## UNIVERSIDAD POLITÉCNICA DE VALENCIA

## ESCUELA TÉCNICA SUPERIOR DE INGENIEROS DE TELECOMUNICACIÓN

TELECOM ESCUELA **TELECOM** ESCUELA<br>TÉCNICA **VLC** SUPERIOR DE UPV INGENIEROS DE TELECOMUNICACIÓN

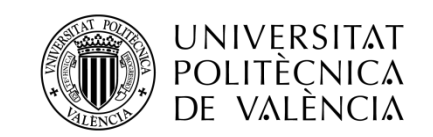

## PROYECTO FIN DE GRADO

## **Prueba de concepto de un radar pasivo multiestático para aplicaciones aeronáuticas**

 **Autor: Jordi Marco Pérez**

### **Tutor: Dr. Juan Vicente Balbastre Tejedor**

Trabajo Fin de Grado presentado en la Escuela Técnica Superior de Ingenieros de Telecomunicación de la Universitat Politècnica de València, para la obtención del Título de Graduado en Ingeniería de Tecnologías y Servicios de Telecomunicación

Curso 2015-16

Valencia, 23 de noviembre de 2015

## Resumen

El presente trabajo de fin de grado se basa en el diseño y simulación de un sistema radar pasivo multiestático, basado en la multilateración de ecos de interrogaciones de radares secundarios. Este sistema tiene su aplicación en la vigilancia del tráfico aéreo.

Mediante la herramienta de software matemático matlab se ha diseñado y simulado un sistema radar moving target indicator (MTI) completo. En este sistema existirán 4 estaciones receptoras pasivas y una estación que interrogará al blanco. Los ecos serán recibidos en las 5 estaciones que componen el sistema. El objetivo es que el sistema sea capaz de eliminar el clutter que incluyan los ecos recibidos, el cual será implementado también en el trabajo, y distinguir los blancos entre el ruido. Las ecos procesados se representarán sobre una base de tiempos, de la cual se extraerá el instante de llegada del eco a la estación correspondiente. Estos tiempos son conocidos como TOA.

Finalmente, se ha aplicado un algoritmo iterativo de localización que hace uso de estos tiempos conocido como algoritmo de Taylor. Este algoritmo se basa en la búsqueda de una relación lineal entre la diferencia de tiempos de llegada a las diferentes estaciones (TDOA) y la posición desconocida del blanco. Una vez establecida la relación, se llevará a cabo el proceso iterativo mediante el que se pretende estimar la posición del blanco.

## Resum

El present treball fi de grau es basa en el disseny i simulació d'un sistema radar pasiu multiestàtic, basat en la multilateració d'ecos d'interrogacions de radars secondaris. Este sistema té la seua aplicació en la vigilancia d'el trafic aeri.

Mitjançant l'eina de software matemàtic matlab s'ha disenyat i simulat un sistema radar moving target indicator (MTI) complet. En este sistema existiran 4 estacions receptores passives i una estació que interrogarà al objectiu. Els ecos seran rebuts en les 5 estacions que composen el sistema. L'objectiu es que el sistema siga capaç d'eliminar el clutter que inclouen els ecos rebuts, el qual será implementat també al treball i distingir els objectius entre el soroll. Els ecos processats es representaran sobre una base de temps de la qual s'extraurà el instant d'aplegada de l'eco a la estació corresponent. Estos temps són coneguts com TOA.

Finalment, s'ha aplicat un algoritme iteratiu de localització que fa us d'estos temps conegut com algoritme de Taylor. Este algoritme es basa en la búsqueda d'una relació lineal entre la diferencia de temps d'arribada a les diferents estacions (TDOA) y la posición desconeguda d'el blanc. Una vegada establida la relació, es dura a terme el procés iteratiu mitjançant el qual es preten estimar la posición d'el blanc.

## Abstract

This Bachelor thesis is based in the design and simulation of a passive multiestatic radar system, based in the multilateration of echoes from scondary radars. This system has his aplication in the air traffic management.

Using the mathematic software matlab a complete moving target system indicator (MTI) has been designed and simulated. There are 4 passive receiver stations and another one that will interrogate the target. The echoes will be received in the five stations that form the system. The objective of the system, is to be capable of eliminate the clutter, which will be added also in the thesis, and distinguish the targets from the noise. The processed echoes will be represented in a time base. From this time base the exact time of arrival will be extracted for every station.

Finally, an interative localization algorithm that makes use of this times of arrival will be implemented. This algorithm is known as Taylor's algorithm. Taylor's algorithm tries to obtain explicit linear relations between the time difference of arrival to the different stations and the unknown target position. Once the relation has been stablished the iterative process will start in order to estimate the target position.

# Índice general

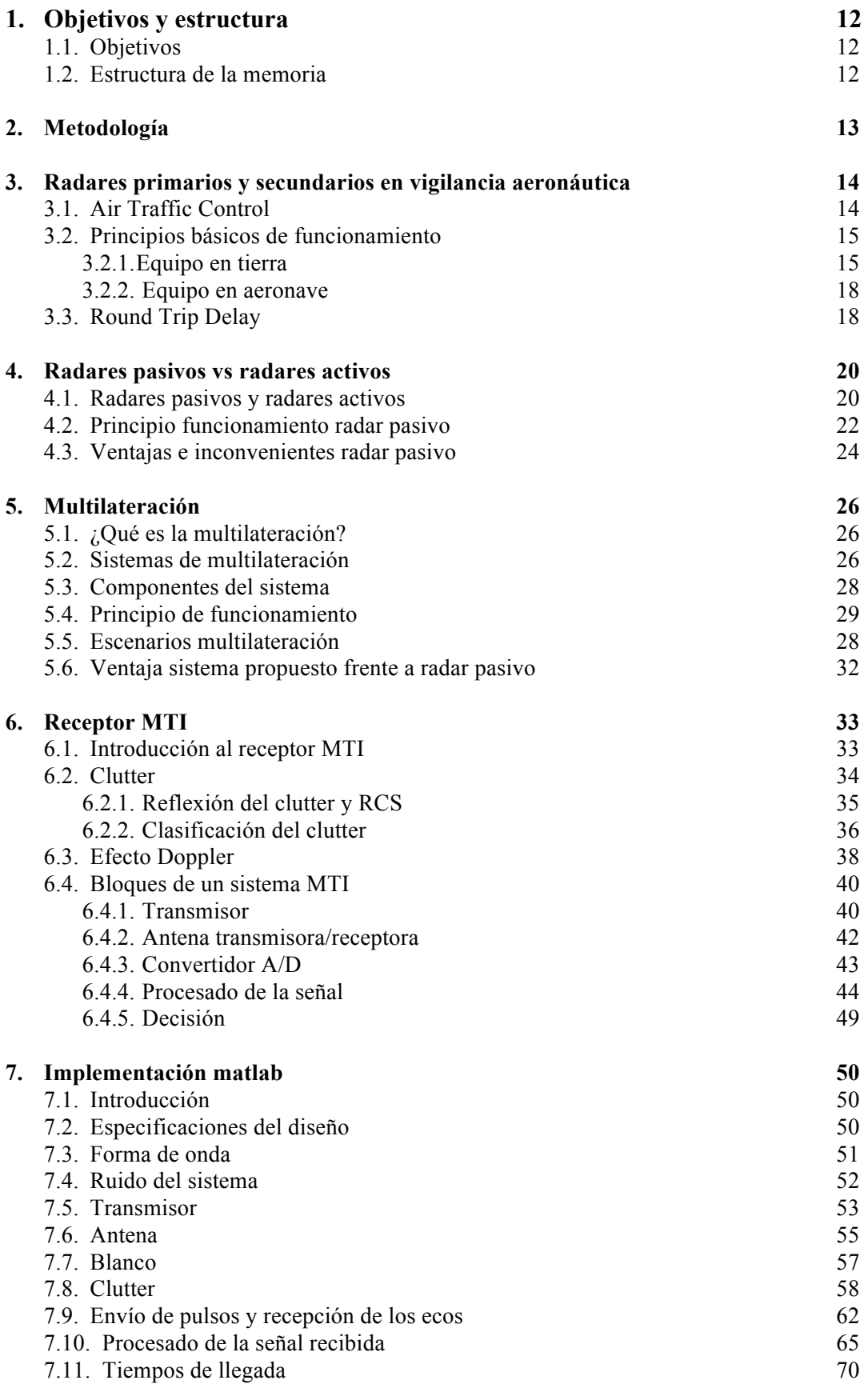

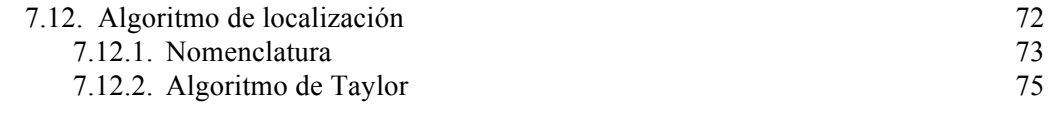

## **8. Resultados 79**

# Lista de Figuras

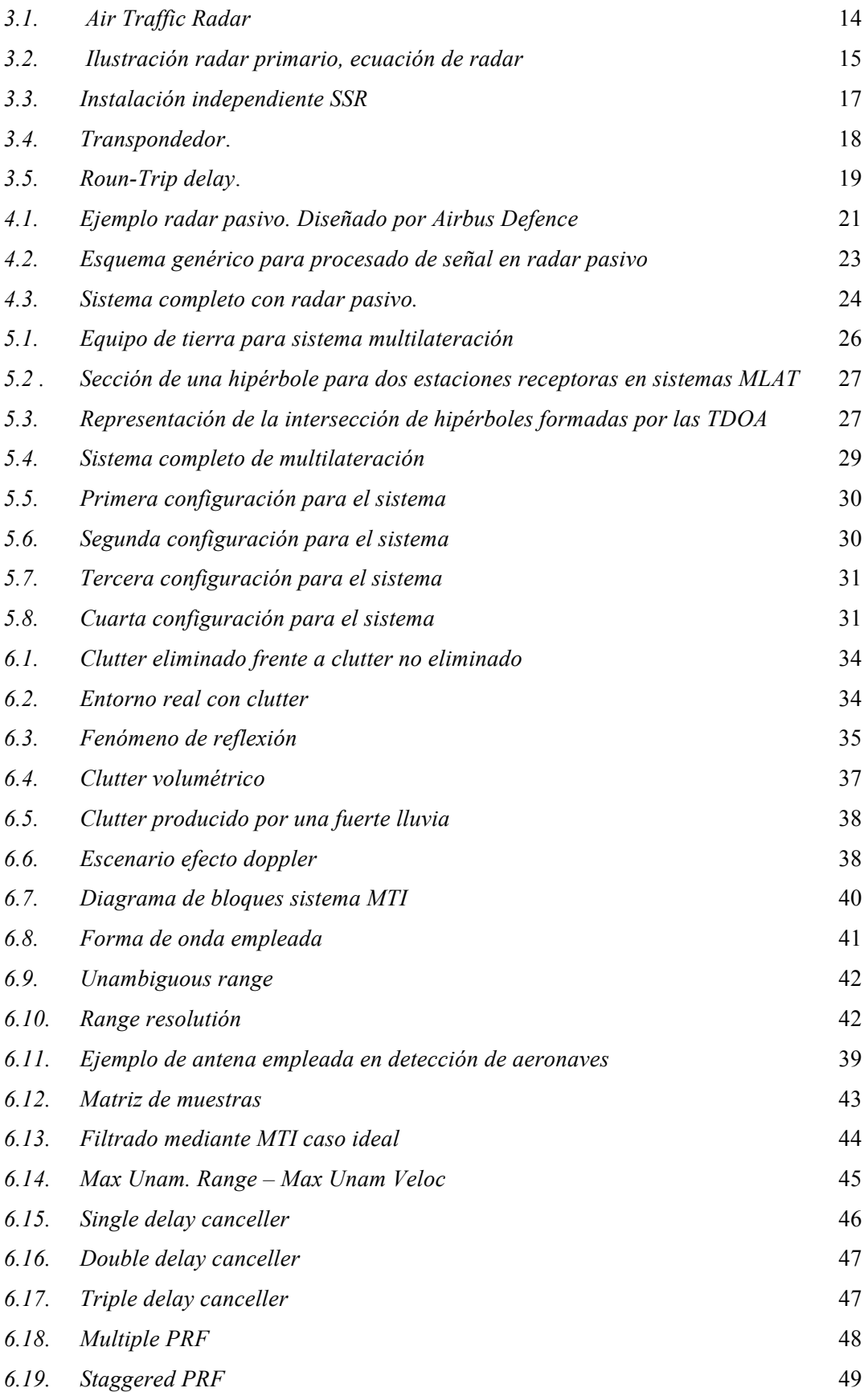

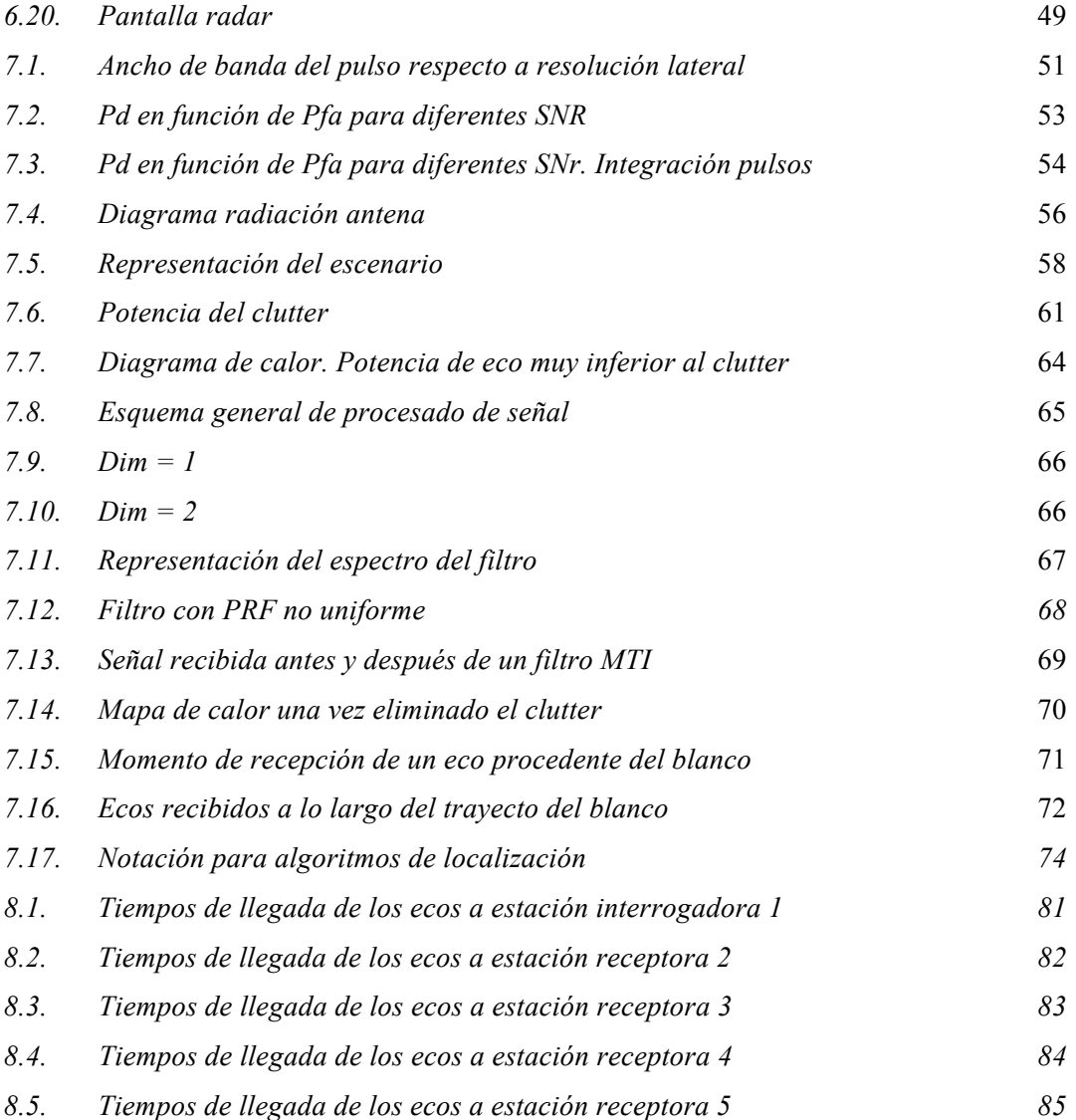

## Lista de Tablas

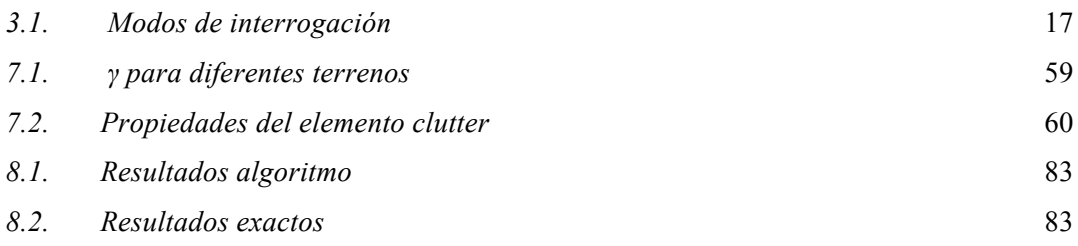

## Objetivo y estructura de la memoria

## 1.1. Objetivo

El objetivo de este trabajo es desarrollar una prueba de concepto de un radar pasivo multiestático basado en la multilateración de ecos de interrogaciones de radares secundarios para la detección no cooperativa de blancos aeronáuticos en aplicaciones de vigilancia ATM.

#### 1.2. Estructura de la memoria

La presente memoria consta de 8 capítulos, en los que se incluye el trabajo realizado a lo largo de los últimos meses.

 En el segundo capítulo, metodología, se presentan las tareas realizadas a lo largo del trabajo.

 Los siguientes 5 capítulos tendrán un alto componente teórico. En ellos se explicará de forma más o menos detallada dependiendo del capítulo los conceptos necesarios para comprender el desarrollo que se llevará a cabo en el capítulo 8.

 En el tercer capítulo, se pretenden abordar las principales características de los radares primarios y secundarios situándolos en un contexto de control del tráfico aéreo.

 El cuarto capítulo trata la teoría relacionada con los radares pasivos y activos, se verán los principios de funcionamiento y las ventajas que puedan presentar los primeros.

 En el quinto capítulo se explicarán los principios de funcionamiento de los sistemas de multilateración, ya que será un sistema de este tipo el que se desarrolle en el capítulo 8.

En los dos siguientes capítulos se incluye el grueso del proyecto. El sexto capítulo, trata sobre los fundamentos del receptor MTI. Se explicará en detalle los motivos de su uso así como todos los aspectos de su funcionamiento para poder comprender la implementación realizada en matlab y que se explica en el siguiente capítulo. El séptimo capítulo, explica en profundidad cada uno de los pasos seguidos para la construcción de un radar MTI y del entorno en el que se encuentra. Una vez concluida la explicación sobre la construcción del sistema, se ha desarrollado la teoría relacionada con el algoritmo de localización implementado también mediante matlab.

El octavo y último capítulo presenta los resultados que se obtienen al simular el sistema con el blanco situado en un punto escogido al azar y aplicando el algoritmo de localización explicado en el séptimo capítulo.

## Metodología

Como ya se ha explicado en el capítulo de objetivos y estructura, el propósito de este Trabajo Fin de Grado es el diseño y simulación de un sistema radar pasivo multiestático basado en la multilateración de ecos de interrogaciones a radares secundarios para la detección no cooperativa de blancos aeronáuticos en aplicaciones de vigilancia ATM. Para ello se ha empleado la herramienta de software matemático matlab.

Para poder llevar a cabo el diseño completo del radar MTI, se ha llevado a cabo primero un proceso de documentación en el que se han estudiado las características de los diferentes conceptos desarrollados a lo largo de la memoria:

- Radares primarios y secundarios en vigilancia aeronáutica.
- Radares pasivos vs radares activos.
- Sistemas de multialteración.
- Receptor MTI.

Una vez terminado el proceso de documentación, se pasó a la implementación del sistema en matlab. En primer lugar se buscó la manera más sencilla de generar todos los componentes asociados al sistema mediante matlab. La solución que se encontró fue una librería de funciones y algoritmos llamada Phased Array System diseñada especialmente para la simulación de sistemas radar, sonar, comunicaciones inalámbricas y aplicaciones médicas. Incluye elementos tales como formas de onda de pulsos y continua, filtros adaptados, modelos de transmisor y receptor, canales de propagación y mucho más.

Una vez se estudiaron y comprendieron todas las funciones que podían ser útiles de esta librería, se implementó un modelo simple de radar de pulsos monoestático con un blanco inmóvil y sin clutter con al finalidad de terminar de comprender el funcionamiento de todas estas funciones. Terminada esta tarea se empezó con la construcción de el sistema deseado. El procedimiento fue el siguiente:

- Inclusión del clutter.
- Se añadieron cuatro estaciones pasivas que recibirían los ecos producidos por el blanco. La estación central encargada de transmitir y recibir el pulso se mantenía del radar monoestático.
- Se simularon las distintas propagaciones de señal y ecos hasta que el blanco abandona la zona de acción del radar.
- Se añadió un mecanismo de filtrado de clutter.
- Se calcularon los tiempos en los que se reciben los distintos ecos en todas las estaciones.

Por último se estudió el algoritmo de localización de Taylor y se procedió a su implementación mediante matlab.

## Radares primarios y secundarios en vigilancia aeronáutica.

En este capítulo se pretenden abordar las principales características de los radares primarios y secundarios. Para ello se establecerá en primer lugar un contexto en el que se emplean estos dos tipos de radares, en concreto el control del tráfico aéreo, más adelante se procederá a explicar su principio de funcionamiento, así como la forma en la que estos radares localizan al blanco.

## 3.1. Air Traffic Control

Los radares de control del tráfico aéreo, son un tipo de radares usado en las actividades de control de tráfico aéreo. El servicio de control de tráfico aéreo o ATC por sus siglas en inglés (Air Traffic Control), es un servicio proporcionado por sistemas terrestres encargados de monitorizar las aeronaves próximas a una zona determinada. La principal utilización de estos sistemas, se puede encontrar en aeropuertos. Lugares donde se encargan de ayudar a prevenir colisiones, organizar el tráfico aéreo y proporcionar información y ayuda a los pilotos. Estos sistemas también pueden ser empleados para la seguridad y la defensa de instalaciones o fronteras. Cuando se trate de estas aplicaciones, serán operados generalmente por militares.

La información obtenida por estos sistemas, es mostrada en los dispositivos de los encargados del tráfico aéreo de una forma similar a la siguiente imagen[1]:

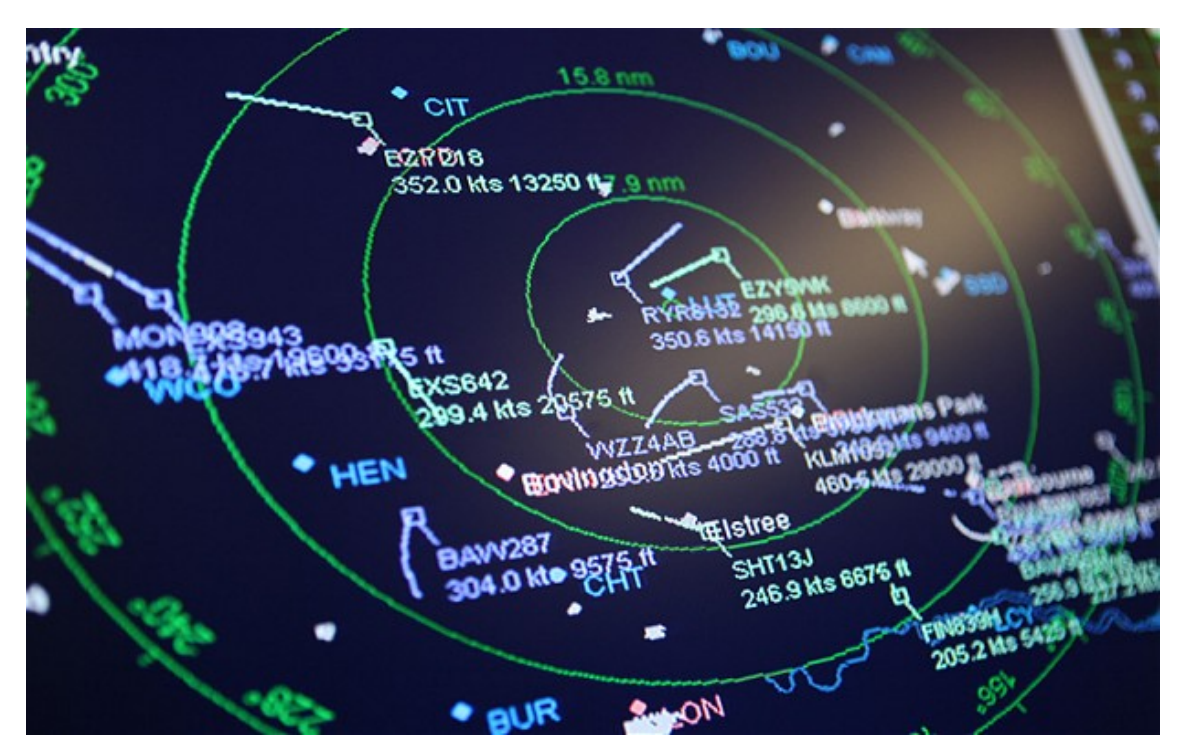

*Figura 3.1. Air Traffic Radar.*

#### 3.2. Principio básico de funcionamiento

En los diferentes elementos que forman un sistema de control de tráfico aéreo, se puede distinguir entre aquellos que se encuentran en tierra, y aquellos que se son equipamiento de las aeronaves. De aquí en adelante, se asumirá que el blanco tiene la intención de cooperar en que el sistema pueda contactar con él y ser detectado. Esta cooperación es necesaria para la reducción drástica de la potencia de transmisión como se verá más adelante.

#### 3.2.1 Equipo en tierra

Una estación terrestre de control de tráfico aéreo, está formada generalmente por dos sistemas radar y sus componentes de ayuda asociados. En estos dos sistemas que forman el equipo de tierra, se puede distinguir entre radares primarios y radares secundarios.

#### **Radar primario**

La unidad de radar primaria, transmite unas señales de alta frecuencia que se reflejarán en el blanco. Estas señales, al reflejarse en los blancos producirán un eco que será recibido por esta misma unidad. Esto significa, que a diferencia de los radares secundarios (como se verá a continuación), un radar primario recibe los ecos de su propia señal emitida. Estas unidades, tendrán por lo general una buena calidad, ya que trabaja con ecos pasivos[2].

Estos sistemas primarios, recibirán pues una señal que ha recorrido el canal de comunicación en dos ocasiones, por lo tanto puede verse como está sujeto a la ecuación de radar, es decir, la fuerza de la señal disminuye con la potencia cuarta de la distancia que separa el radar del blanco.

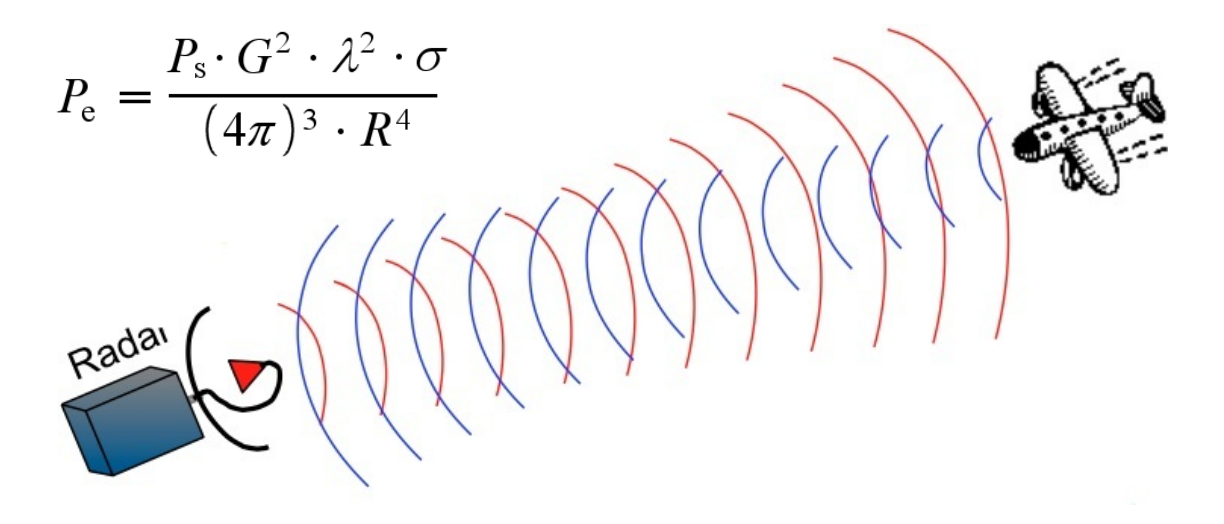

*Figura 3.2. Ilustración radar primario, ecuación de radar*. [6]

Los radares primarios, pueden obtener por ellos mismos información sobre la posición de cualquier blanco que refleje su señal transmitida. Siempre que las condiciones del sistema: meteorología, blancos secundarios como aves o reflejos terrestres, permitan que el eco esté por encima de un cierto umbral de ruido. Por lo tanto en estos sistemas el blanco no tiene por que cooperar para ser detectado.

#### **Radar secundario**

Los radares secundarios nacen de la necesidad de identificar las aeronaves de forma más sencilla y fiable. Estos sistemas se desarrollaron durante el periodo de la Segunda Guerra Mundial, donde se estableció un sistema conocido como *identification Friend or Foe (IFF).* Este fue creado para identificar una aeronave amiga de una enemiga. IFF, se adoptó en la vigilancia civil con el nombre de *secondary surveillance radar (SSR),* este sistema depende enteramente de un equipamiento específico montado sobre la aeronave conocido como transpondedor, procedente de las palabras inglesas *Transmitter* y *Responder.*[2]

Los sistemas SSR generalmente se equipan con una antena principal y una antena secundaria omnidireccional. Las antenas más nuevas están formadas por dos antenas, una a cada lado, conectadas mediante un híbrido para combinar las señales.

Estos sistemas transmiten de forma repetitiva interrogaciones a medida que la antena rota escaneando el cielo, las interrogaciones especifican que tipo de información debe enviar la aeronave a las estaciones de tierra mediante el transpondedor. La mayoría de los interrogatorios que realizan estos sistemas, están definidos en estándares conocidos como Modos. Estos Modos se distinguen entre ellos por el espaciado entre dos pulsos conocidos como P1 y P3, y por que cada modo produce una respuesta diferente de la aeronave, es decir, solicita una información diferente. Existe un tercer pulso en estos interrogatorios, conocido como P2 que se encarga de la supresión de lóbulos secundarios. Los dos modos más básicos para realizar el interrogatorio, son conocidos como Modo A y Modo C.

- En el modo A, se pregunta por la identificación de la aeronave por medio de los pulsos anteriormente citados P1 y P3, separados por 8 microsegundos. Estos pulsos son emitidos por una antena directiva.[]
- En el modo C, se pregunta a la aeronave por la altitud, con dos pulsos P1 y P3, separados en esta ocasión 21 microsegundos. Estos pulsos también son emitidos por una antena directiva.[]

La respuesta del transpondedor, se inicia 3 microsegundos después de recibir el pulso P3, se trata de una secuencia de hasta 15 pulsos que se enviará entre dos pulsos nombrados F1 y F2, estos dos pulsos están espaciados 20,3 microsegundos.

En el caso del modo A, las respuestas son códigos de 4 dígitos en octal. Existen ciertos códigos asignados de forma permanente como por ejemplo:

- 7700 para indicar una emergencia.
- 7600 para indicar fallos de comunicaciones.
- 7500 para indicar una interferencia ilícita.

El modo C, emplea 11 pulsos para transmitir la altura a la que se encuentra la aeronave. La misma aeronave dispone de un sistema interno que le permite conocer su altura.[23]

Existe otro modo más actual y completo que los dos anteriores presentados: el modo S. Se trata de un modo cuya principal ventaja respecto a los anteriores es la posibilidad de seleccionar la aeronave que se desea interrogar. Tanto el modo A como el modo C realizan una interrogación y reciben las respuestas de todos los transpondedores dentro del alcance de la antena. Puede entenderse mejor la gran ventaja que esto supone si se tiene en cuenta la gran densidad de tráfico aéreo que existe hoy en día.

En la siguiente tabla se muestran los diferentes modos de operación para sistemas civiles.

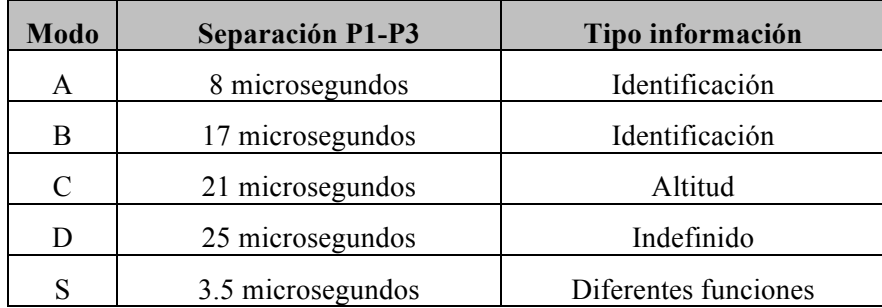

*Tabla 3.1. Modos de interrogación.* [27]

Es importante recalcar que estos modos mencionados son empleados en el control del tráfico aéreo civil. En aplicaciones militares existen otros modos descritos por sistema anteriormente citado IFF. Tanto los sistemas civiles SSR como los militares IFF, han evolucionado mucho desde el momento en el que se pusieron en marcha por primera vez. Los sistemas SSR, pueden proporcionar hoy en día una información mucho más detallada en un solo interrogatorio, como por ejemplo la altitud, establecer un intercambio de datos entre distintas aeronaves que eviten la colisión o posibles problemas técnicos. Estos radares secundarios, suelen estar situados en lugares con la mayor altura posible como se muestra en la siguiente figura.

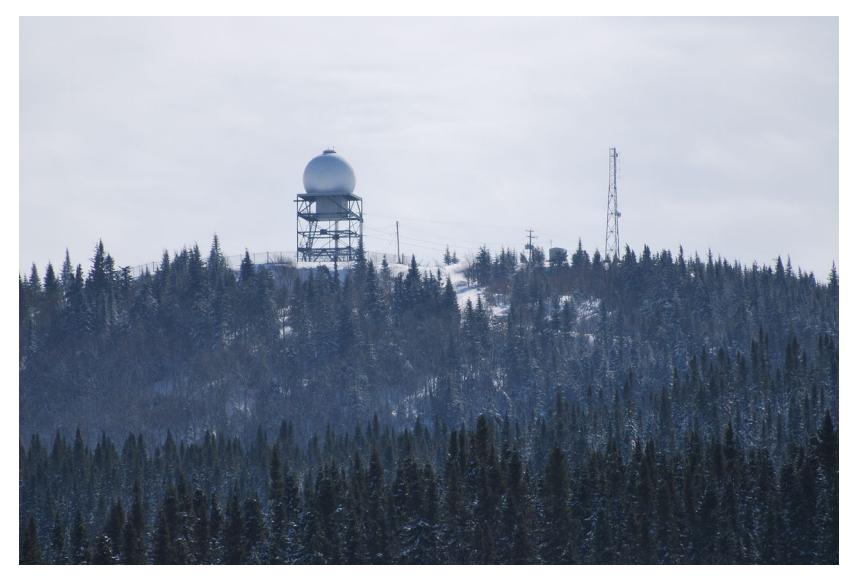

*Figura 3.3. Instalación independiente SSR*.

Al ser el transpondedor el que envía la señal al radar secundario y no tratarse de un eco procedente de una señal transmitida por el mismo radar. La potencia recibida no será inversamente proporcional a la cuarta potencia de la distancia, si no inversamente proporcional al cuadrado de la distancia que separe cierta estación secundaria con el blanco.

$$
P_{SSR} \sim R^{\frac{1}{2}}
$$

#### 3.2.2 Equipo en aeronave

Como se ha mencionado en el apartado anterior, para implementar estos sistemas de control del tráfico aéreo con aeronaves que cooperen, no solo es necesario un equipamiento con estaciones de radar en tierra, es necesario también un transpondedor.

El transpondedor es un receptor/transmisor de radiofrecuencia que recibe en frecuencia de 1030 MHz, y transmite sus respuestas a una frecuencia de 1090 MHz. El transponedor de una aeronave, responde a las señales de un interrogador, este interrogador puede ser la estación en la que se encuentra el radar primario, transmitiendo una respuesta codificada que contiene la información solicitada por el interrogador, recalcar nuevamente la necesidad de cooperación del blanco.

Este sistema, establece una comunicación electrónica entre el equipo que se encuentra a bordo de la aeronave y la estación situada en tierra. Por medio de este enlace de comunicación, el personal que se encarga del tráfico aéreo proporciona una guía a la aeronave.[25]

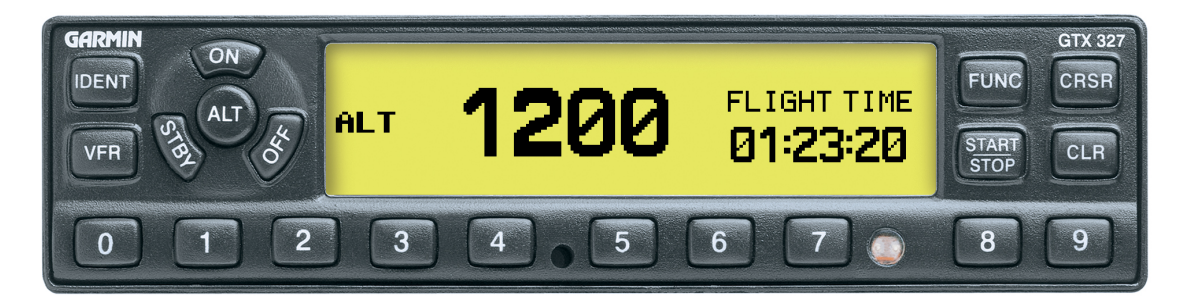

*Figura 3.4. Transpondedor*.

Hasta ahora se ha explicado como se obtiene la información sobre la posición (altura) o la identidad de la aeronave en el caso de los radares secundarios. En el caso de los radares primarios, como se ha comentado, son capaces de averiguar la distancia a la que se encuentra una aeronave a través de la transmisión de una señal y la posterior recepción de los ecos producidos por el blanco. La forma en la que se calcula esta distancia se basa en lo que se conoce como RTD o RTT.

## 3.3. Round Trip Delay

Round-Trip delay Time o RTT. Se trata del tiempo que requiere un pulso transmitido en llegar al blanco y al eco en llegar al receptor o receptores que componen el sistema.

La forma más común de medir la distancia a la que se encuentra un blanco mediante un radar, es medir el tiempo que pasa entre la transmisión y la recepción de un pulso. Esto puede verse ilustrado en la *Figura 3*. Como cualquier otra señal de RF, las señales emitidas por el radar, viajan a la velocidad de la luz  $c \approx 3 \times 10^8$  m/s, el tiempo que requiere un pulso para recorrer la distancia que le separa de un blanco R sería la siguiente:

$$
\tau = \frac{2R_0}{c} \tag{3.1}
$$

A este tiempo se le conocerá como  $\tau_{\text{out}}$ . Una vez el pulso alcanza el blanco, debe volver, en el caso de que el sistema se componga de un solo radar transmisor, y otros que solo escuchen, la distancia que recorra el eco para el primero, será la misma que la que recorrió hasta alcanzar el blanco, en el caso de los otros radares será la pertinente distancia que les separe del blanco.

$$
\tau = \frac{2R_0}{c} \tag{3.2}
$$

En este caso se conocerá este tiempo como  $\tau_{back}$ . Por lo tanto para cada componente que escuche en el sistema, el Round-Trip delay será:

 $\tau_{totali} = \tau_{out} + \tau_{backi}$  $(3.3)$ 

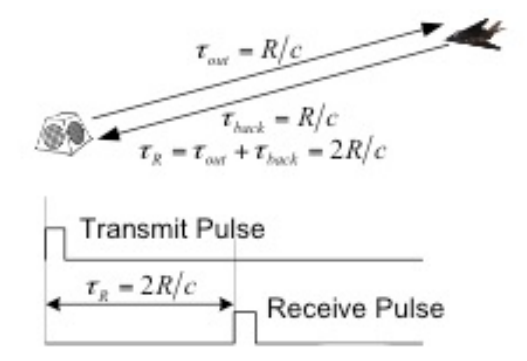

 *Figura 3.5. Roun-Trip delay*.[6]

El sistema pues, solo debe saber en que instante de tiempo se ha mandado la señal y el instante en el que ha recibido el eco de esa señal enviada. Con el tiempo total transcurrido tan solo hay que aplicar la siguiente ecuación para saber la distancia que separa el radar del blanco en cuestión.

$$
R_{target} = \frac{2\tau_{total}}{c} \tag{3.4}
$$

## Radares pasivos vs radares activos

En este capítulo se van a detallar las diferentes características que presentan los radares conocidos como pasivos y activos. Se pretende explicar a groso modo el principio de funcionamiento de un radar pasivo. Por último se presentarán las ventajas e inconvenientes de los radares pasivos.

#### 4.1. Radar pasivo y radar activo

Los radares pueden clasificarse mediante diversas características, en este caso se va a hacer una clasificación formada por grupos conocidos como: radares activos y radares pasivos. A grandes rasgos, un radar activo es el tipo más común, y más conocido. Es aquel que emite pulsos de microondas en la dirección de interés, recibe ecos y almacena la energía dispersada y reflejada por los objetos dentro de el campo de visión del sistema que monte este radar. El funcionamiento general y más conocido de este tipo de radar es el descrito en el capítulo anterior, mediante el RTD, calculan la distancia a la que se encuentra el blanco que se quiere detectar y a partir de la dirección desde la que llegan los ecos, la posición angular del mismo. En cambio, un radar pasivo, se limita a recibir niveles de radiación de microondas procedentes de su alrededor, sin emitir ningún tipo de señal.

A diferencia de los radares convencionales, el radar pasivo no emite ninguna radiación propia, sino que analiza las reflexiones de las señales de otros emisores, por ejemplo las estaciones de radio o televisión, para la detección de estos objetos. De esta forma es posible detectar con poco esfuerzo objetos volantes pequeños o difíciles de detectar incluso en zonas no cubiertas o no visibles para los radares activos, como pueden ser regiones montañosas con grandes zonas de sombra de radar, mientras el propio aparato resulta prácticamente indetectable, ya que no emite ningún tipo de radiación. Las aplicaciones para este tipo de radar pueden ser en el control del tráfico aéreo civil y militar.

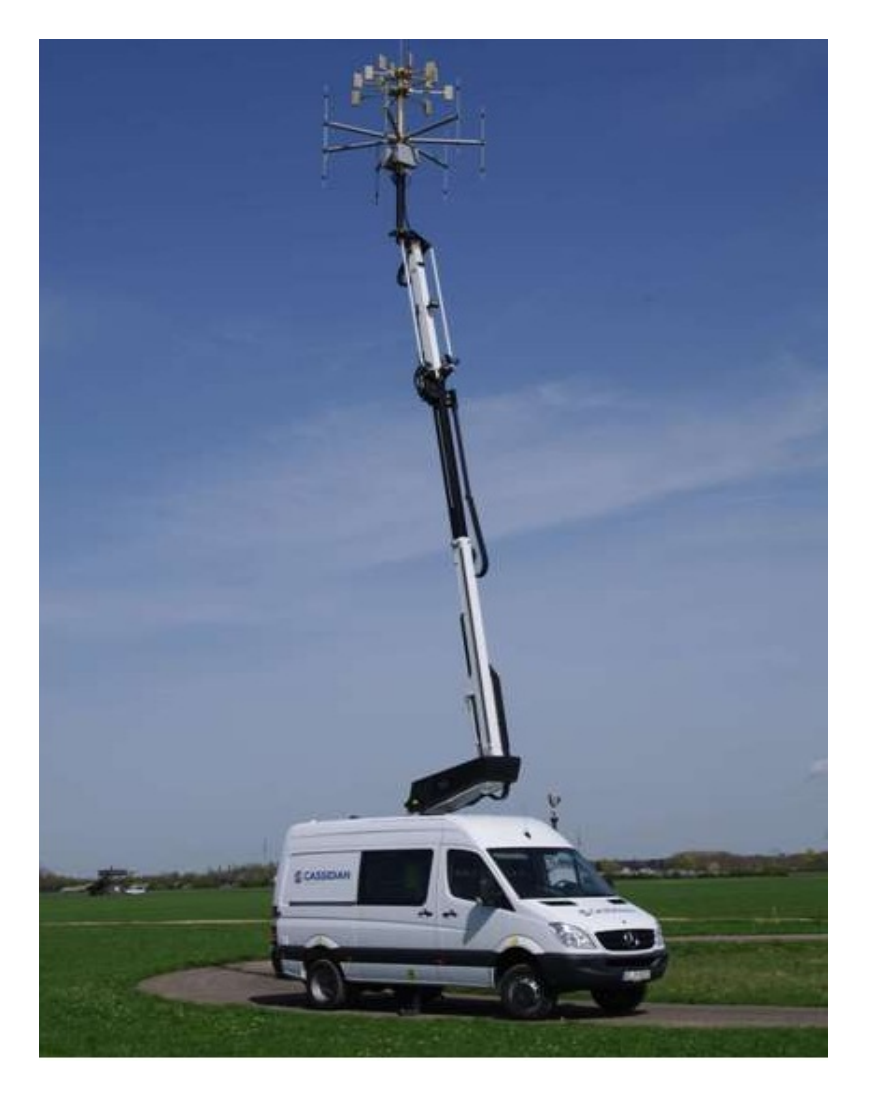

 *Figura 4.1. Ejemplo radar pasivo. Diseñado por Airbus Defence.*

Trabajando únicamente como receptor, el radar pasivo detecta los objetos por medio del análisis de las señales reflejadas por los objetos en respuesta a las emisiones ajenas. La gama de frecuencias que analiza este tipo de radares son por ejemplo:

- **FM:** radio analógica [88 … 108 MHz].
- **Televisión analógica:** Estas frecuencias varían según la región. En el caso de Europa occidental (donde se incluye España) las frecuencias son aproximadamente [471 … 855 MHz].
- **Frecuencias telefonía móvil:** GSM [900 y 1800 MHz], 4G [1800 MHz y 2600MHz].
- **DAB:** Digital audio broadcasting **[**170 … 240 MHz**].**
- **TDT o DVB:** Televisión digital terrestre conocido en otros países como Digital Video Broadcasting, el rango de frecuencias depende el país en España entre [470 … 862 MHz].
- **GPS:** Global Position System [1575 MHz].

Las señales más comunes y extendidas, a la par que con un rango de frecuencias más amplias, son en las que se basa la radio analógica o FM radio y la televisión digital terrestre o TDT/DVB. Por lo que pueden resultar ser las más útiles para aplicar este sistema de detección mediante radar pasivo.

## 4.2. Principio de funcionamiento radar pasivo

En un sistema radar convencional, el tiempo de transmisión de un pulso y la onda enviada, son conocidos exactamente. Esto permite calcular de forma muy sencilla la distancia a la que se encuentra el blanco y empleando un filtro adaptado mejorar la relación señal a ruido hasta el punto óptimo en el receptor. Un radar pasivo, no dispone de esta información directamente, por lo que necesita emplear un canal de recepción (este canal se denomina *reference channel*) con el que monitorizar cada transmisor que se detecte, y muestrear la forma de onda transmitida. Un sistema pasivo normalmente sigue los siguientes pasos para operar: [29]

- Se recibe la componente que llega de forma directa del transmisor o transmisores.
- Realiza *beamforming* para determinar la dirección de llegada de las señales, y se puede rechazar las interferencias potentes.
- Filtro adaptativo para cancelar cualquier señal directa indeseada reflejada en el canal de referencia.
- Correlación cruzada del canal de referencia con el canal de vigilancia. De esta manera se calcula la distancia y la frecuencia doppler.
- Detección usando técnicas CFAR (*Constant False Alarm Rate*).
- Se crean los diferentes *line tracking*, para cada transmisor, información sobre la distancia y frecuencia doppler del blanco.
- Se juntan las diferentes *line tracks* de cada transmisor encontrado, para formar el esquema final estimando la localización de los objetos y la velocidad.

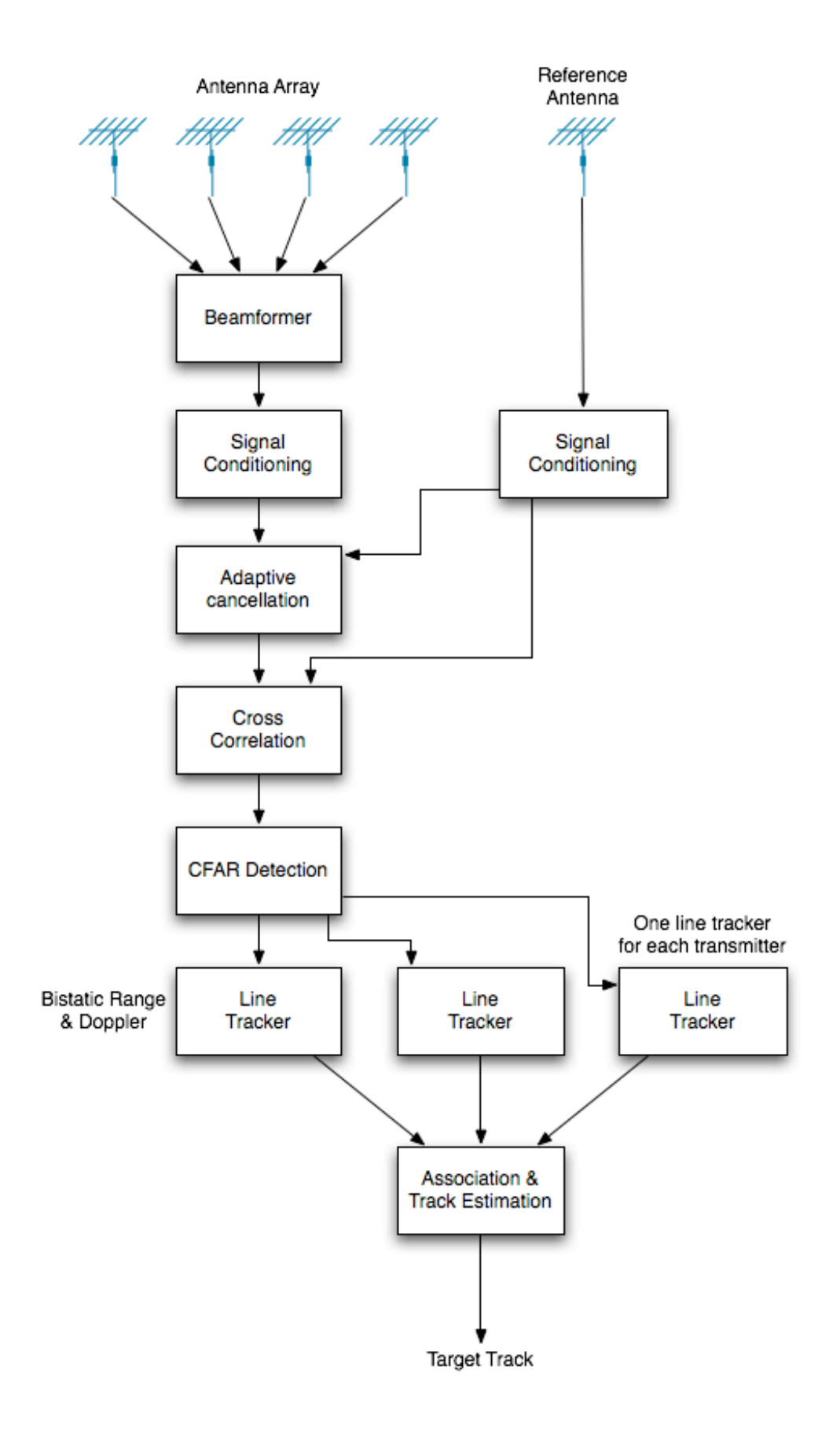

 *Figura 4.2. Esquema genérico para procesado de señal en radar pasivo*.[23]

## 4.3. Ventajas e inconvenientes radar pasivo

Una de las principales ventajas que presentan este tipo de radar, puede ser encontrado en el servicio civil, permitiendo el control del tráfico aéreo sin emisiones adicionales ni la ocupación de unas frecuencias de transmisión que son de por sí escasas. En aplicaciones militares, este sistema hace posible la vigilancia de áreas amplias gracias a la utilización de receptores en red, aportando además la ventaja operativa decisiva de que el radar pasivo no puede ser detectado por el enemigo como se ha comentado anteriormente. Por otro lado, al no emitir ninguna radiación no requiere la coordinación (para no emplear mismas frecuencias) con otros estamentos o autoridades.

Pueden encontrarse otras ventajas, tal vez menos notables que el ahorro de frecuencias pero que vale la pena conocer.

- Su precio es menor que el de los sistemas convencionales (activos).
- Tienen un coste menor tanto de operación como de mantenimiento, ya que no poseen sistemas de transmisión
- Su tiempo de actualización es grande.
- Tamaño bastante más reducido, por lo que puede ser colocado en muchos sitios.

A pesar de todas estas ventajas que pueden desprenderse del uso de estos sistemas, no todo son ventajas, ya que al ser una tecnología bastante reciente esta todavía poco desarrollada y su uso todavía no es muy extenso. Además, el principal inconveniente que puede desprenderse solo de conocer su funcionamiento y que siempre va a existir, es que al basarse su funcionamiento en frecuencias que se usan para otras aplicaciones, dependen de que en la zona de funcionamiento, se puedan encontrar transmisores de esas frecuencias.

En la siguiente imagen se muestra un sistema completo con un radar pasivo:

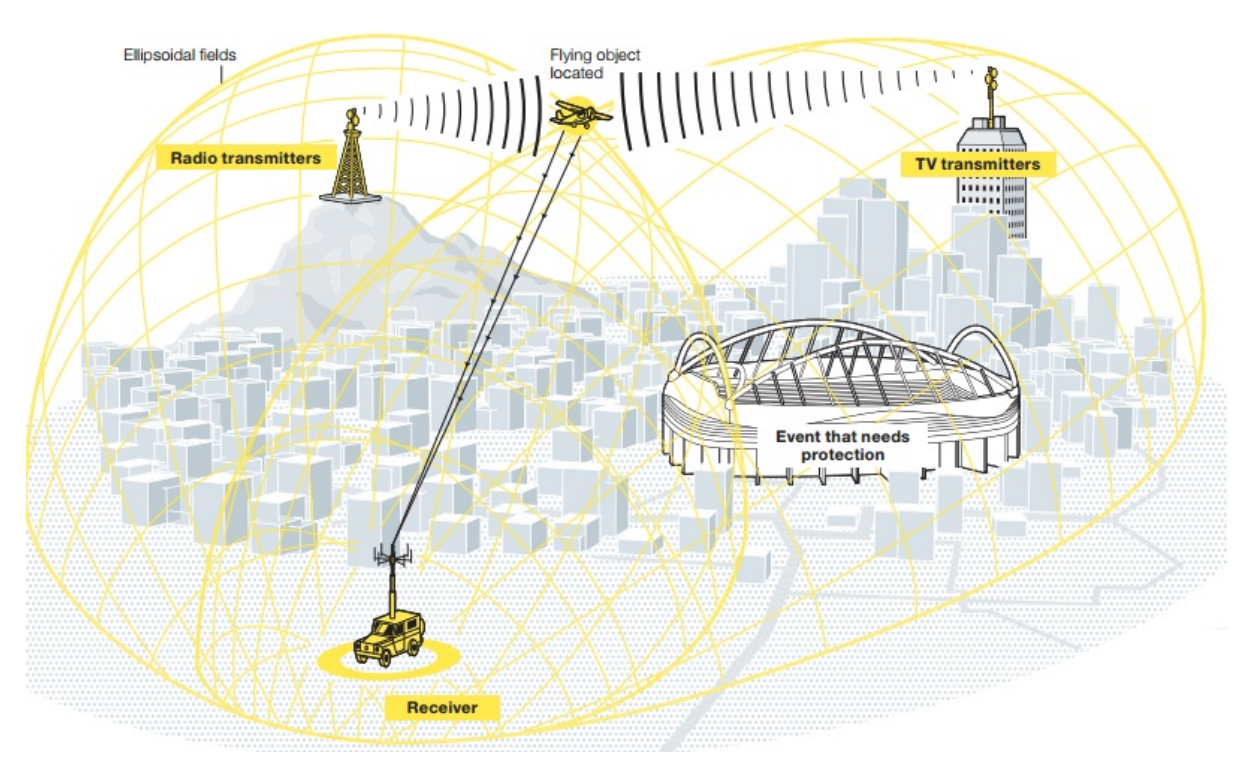

*Figura 4.3. Sistema completo con radar pasivo.* [16]

En el ejemplo de la *figura 5* se puede observar un sistema completo como el descrito en este capítulo, en el que un receptor, se ayuda de los que probablemente sean los dos transmisores más comunes en una ciudad, junto a un repetidor de telefonía móvil, para localizar y situar el blanco en cuestión al recibir los ecos que producen las señales enviadas por estos transmisores en el blanco.

## Multilateración

En este capítulo se pretende abordar a groso modo la teoría de multilateración. Se procura tratar los aspectos más importantes y vitales de esta técnica de posicionamiento para poder comprender el posterior planteamiento y resolución de este trabajo.

## 5.1. ¿Qué es la multilateración?

La multilateración (MLAT de forma abreviada) es una técnica de posicionamiento para aeronaves basada en la medición de la diferencia de tiempos de llegada de una señal a una serie de estaciones receptoras.[7]

#### 5.2. Sistemas de multilateración

Un sistema de multilateración consiste: en unas estaciones transmisoras encargadas de realizar las interrogaciones mediante los diferentes modos existentes a las aeronaves, en un número de antenas que reciben la señal de la respuesta procedente de las aeronaves y una unidad de procesado central encargada de calcular la posición de la aeronave a través de la diferencia de tiempo de llegada, *Time Diference Of arrival* (TDOA), de la señal a las diferentes antenas. Un ejemplo de equipo de tierra para un sistema de multilateración puede observarse la siguiente imagen:

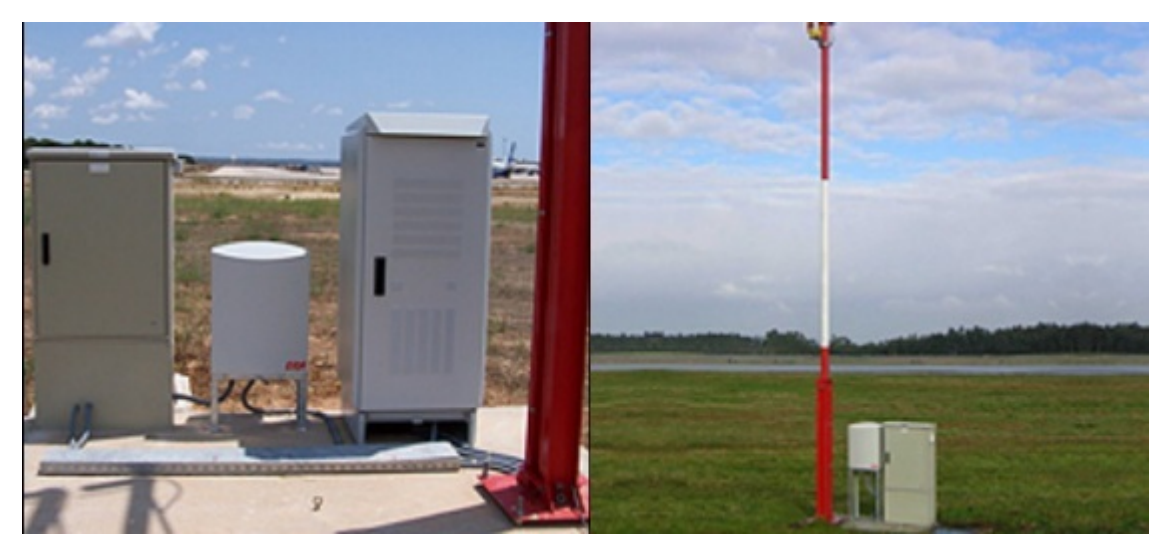

Figura 5.1. Equipo de tierra para sistema multilateración.

La TDOA entre dos antenas se corresponde, matemáticamente hablando, con un hiperboloide en el que se puede encontrar situada la aeronave. Designando como estación de referencia la estación 1, la TDOA entre una estación i y la de referencia puede expresarse con la siguiente ecuación:

$$
\widehat{TDOA}_{i,1} = \widehat{TOA}_i - \widehat{TOA}_1 \tag{5.1}
$$

$$
\widehat{TDOA}_{i,1} = \frac{1}{c}\sqrt{(x-x_i)^2 + (y-y_i)^2 + (z-z_i)^2}
$$
\n
$$
-\frac{1}{c}\sqrt{(x-x_1)^2 + (y-y_1)^2 + (z-z_1)^2} + n_{i,1}
$$
\n(5.2)

donde  $n_{i,1}$  es el término de error para esta TDOA. La ecuación (5.2), se corresponde con la ecuación de una hipérbola cuyos focos son la posición de las estaciones. La siguiente imagen muestra una sección de esta hipérbole. Viendo esta figura se puede ver como con solo un par de receptores, el blanco puede ser localizado en una superficie hiperbólica.

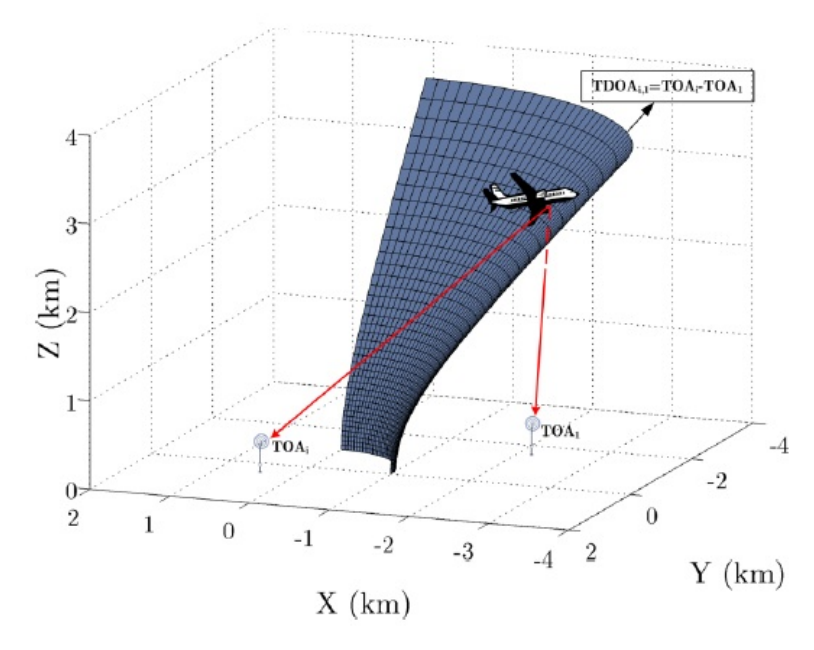

*Figura 5.2. Sección de una hipérbole para dos estaciones receptoras en sistemas MLAT.*[7]

Cuando tres o más antenas detectan la señal de la aeronave, es posible estimar la posición de la aeronave como intersección de las hipérbolas. Esta explicación queda ilustrada en la siguiente imagen:

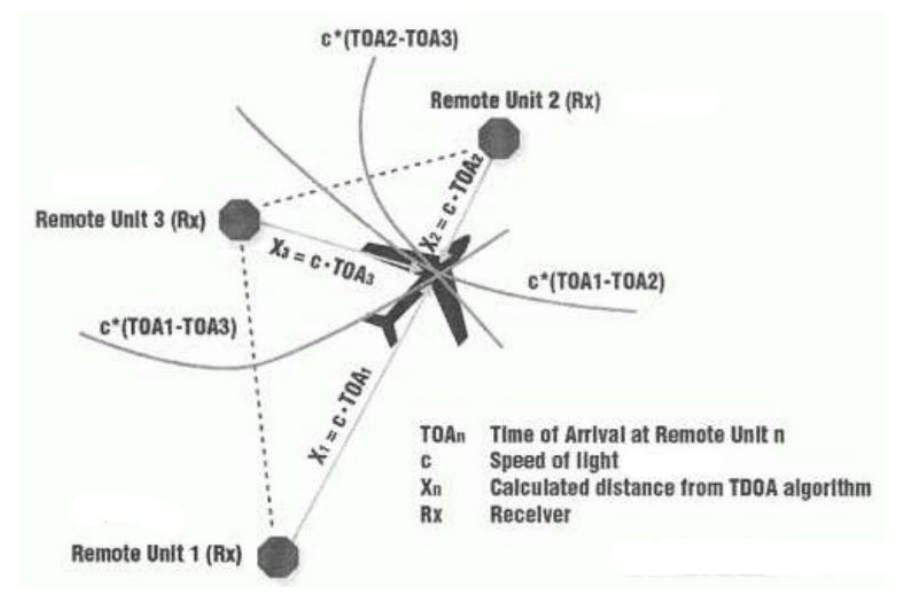

*Figura 5.3. Representación de la intersección de hipérboles formadas por las TDOA.*

Cuando están disponibles solamente tres antenas, (como en la figura superior) la posición en 3D no se puede estimar directamente, pero si la altitud es conocida mediante otro método (por ejemplo mediante Modo C) entonces sí se puede calcular la posición, es lo que se conoce como la solución 2D. Con más de cuatro antenas, la información extra puede ser utilizada tanto para verificar la exactitud de todas las otras medidas como para calcular un medio de posición utilizando todas las medidas.

Puede haber más de una solución para los cálculos de posición mediante la multilateración debido a que las hipérboles pueden intersectar en dos puntos. Normalmente la solución correcta se puede identificar fácilmente.

Existen dos tipos de sistemas de multilateración: activos y pasivos. Los cuales se diferencian en que un sistema pasivo está formado sólo por receptores mientras que un sistema activo tiene una o más antenas transmisoras para interrogar, por ejemplo, un transponedor de la aeronave del SSR. Estos conceptos están más desarrollados en los capítulos anteriores.

## 5.3. Componentes del sistema

Los sistemas multilateración constan de un equipo de tierra que es el que interroga a la aeronave y un equipo de abordo (transpondedor) que es el que responde al a interrogación de la estación de tierra.

#### **Equipo de tierra**

El equipo de tierra emite una señal capaz de excitar el transpondedor de la aeronave a una frecuencia de 1030 MHz, siendo esta igual para todos los equipos de tierra, así mismo recibe la respuesta de 1090 MHz enviada por la aeronave. Está formado por siguientes sistemas:

- **Estación central de proceso**: Gestiona la información obtenida, para proporcionar la posición e identificación de los blancos detectados. Normalmente se ubica en el centro de la red de antenas receptoras. Establece la marca de tiempo a las señales del sistema de multilateración.
- **Sistema interrogador**: Es el encargado de excitar al transpondedor de la aeronave, según los modos de interrogación radar. Es controlado por la estación central de proceso.
- **Estaciones receptoras**: Están formados por un conjunto de antenas (dipolo omnidireccional o sectorial en banda L) encargadas de recibir el eco o la señal procedente de los transponedores de las aeronaves. Estas estaciones suelen estar conectadas con la estación central mediante fibra óptica de manera que pueden enviar en tiempo real la información que les llega.
- **Sistema de gestión**: Es el encargado de supervisar, el estado y funcionamiento del sistema. Puede configurar los parámetros del sistema.
- **Sistema de presentación**: Presenta los datos de vigilancia del sistema.

#### **Equipo de abordo**

El equipo de abordo, lo forman principalmente el transpondedor, que es el encargado de responder a la señal de interrogación.

En la siguiente imagen se puede ver un sistema completo con todos sus componentes representado:

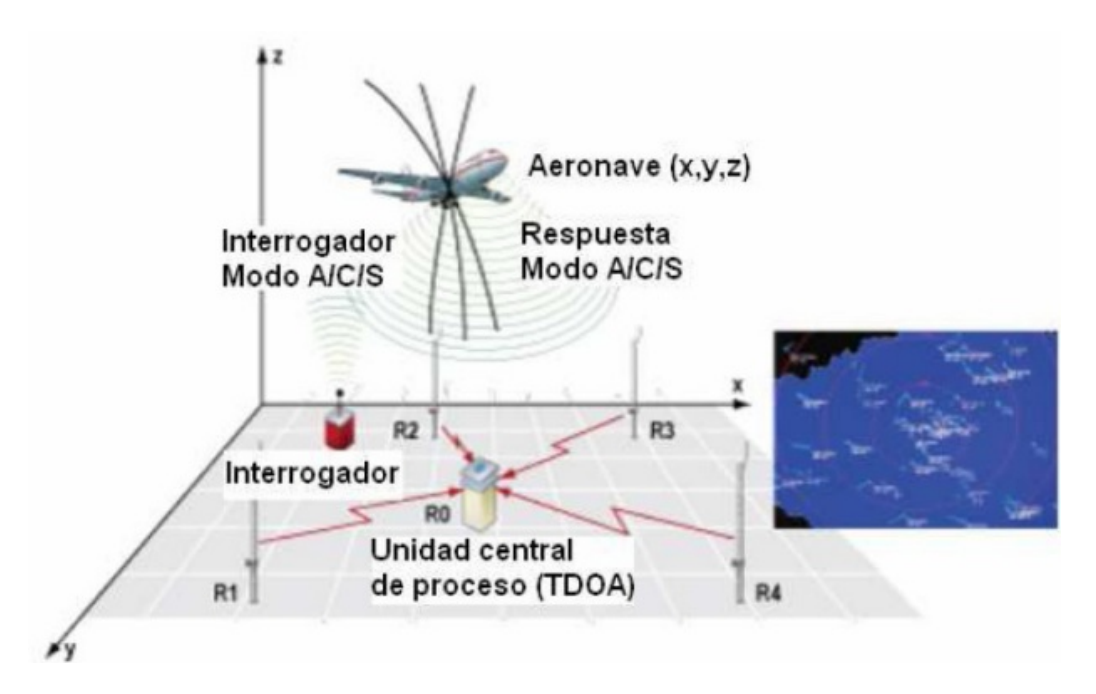

*Figura 5.4. Sistema completo multilateración.*

## 5.4. Principio de funcionamiento

El principio de funcionamiento del sistema de multilateración consiste en realizar una interrogación selectiva a la aeronave a 1030 MHz, es decir, de la misma manera que el radar secundario Modo S, y la aeronave responderá a dicha interrogación a 1090 MHz al igual también que en el caso del radar secundario Modo S, esta respuesta es captada por una red de receptores estratégicamente distribuidas y la estación central de proceso mediante la medida del tiempo de llegada de la señal a cada una de las antenas calculará la posición de la aeronave. Las estaciones receptoras/transmisoras más cercanas se conectan con la estación central mediante fibra óptica mientras que si no es posible establecer esta conexión mediante fibra, se comunicarán a través de un enlace de microondas.

### 5.5. Escenarios multilateración

Las instalaciones receptoras de multilateración según la ubicación de las antenas y la forma de los diagramas de radiación pueden clasificarse en cuatro:

• **Una sola antena omnidireccional:** Es el método más simple, el cual se caracteriza por una única antena ubicada en el centro del área de control. El área de control, será aquella en la que se trabaja para ubicar a la aeronave.

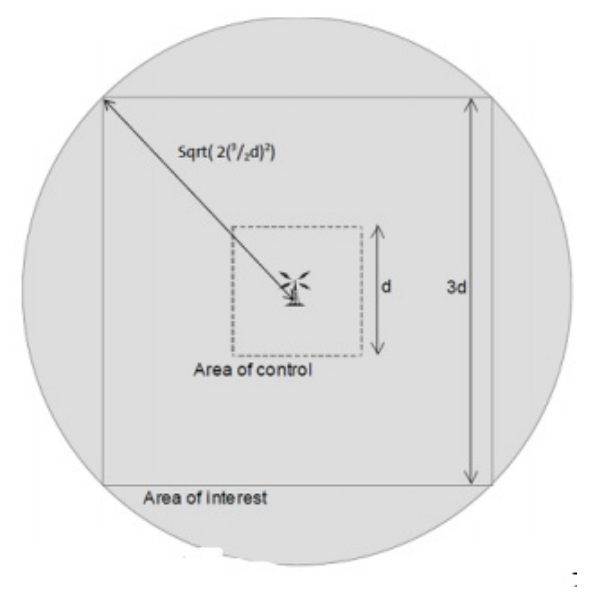

*Figura 5.5. Primera configuración para el sistema.*

• **Cuatro antenas direccionales a 90º:** Está formado por cuatro antenas ubicadas en las esquinas del área de control.

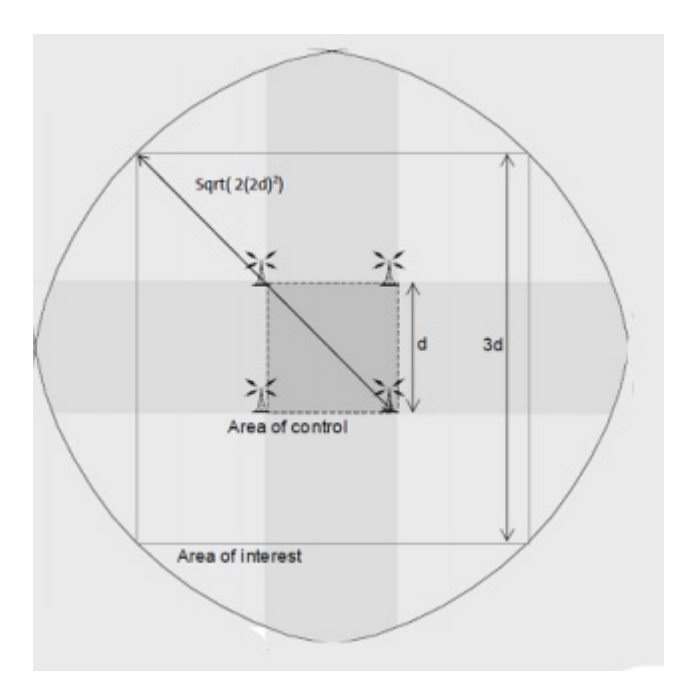

 *Figura 5.6. Segunda configuración para el sistema.*

• **Cuatro antenas omnidireccionales:** Lo componen cuatro antenas ubicadas en las esquinas del área de control, con un alcance más corto de interrogación que en los dos casos anteriores.

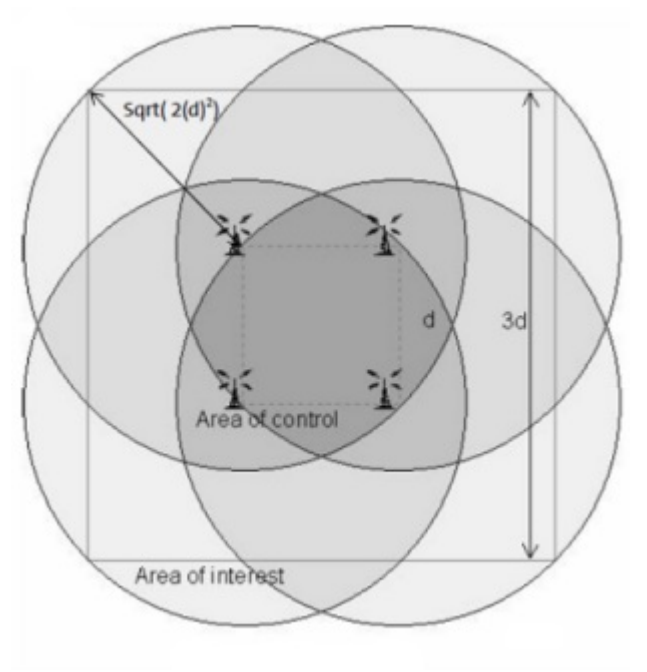

*Figura 5.7. Tercera configuración para el sistema.*

• **Con una antena direccional a 45º:** En este caso, como se puede ver en la figura inferior, todos los efectos de este interrogador serán significativamente menores que en los tres anteriores.

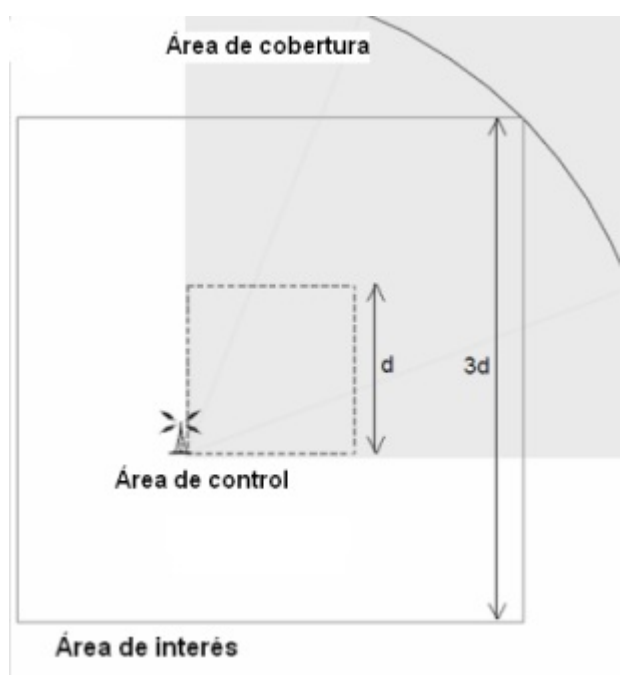

*Figura 5.8. Cuarta configuración para el sistema.*

En este trabajo se ha implementado el tercer caso que se ilustra en la *figura 5.7*.

En cualquiera de estos sistemas, mientras el interrogador no esté transmitiendo una interrogación, su potencia radiada será muy pequeña. Esto garantiza que la aeronaves que vuelan cerca del interrogador no estarán sometidas a interferencias que impedirían su localización o seguimiento por otro interrogador.

#### 5.6. Ventajas sistema propuesto frente radar pasivo

Después de ver los dos últimos capítulos, se pueden comentar las principales ventajas del sistema propuesto en este trabajo, es decir un sistema multilateración con un interrogador y receptores pasivos a la espera de obtener un retorno en la frecuencia con la que se interroga (1030MHz), respecto a los sistemas que funcionan solamente con radares pasivos.

En primer lugar los radares pasivos se basan en tecnologías menos maduras y con una implantación mucho menor en el mercado que tecnologías como la multilateración o los extractores radar en banda L. Por otro lado, el hecho de usar una frecuencia aeronáutica que es la misma en todo el mundo (1030MHz) facilita que los receptores estén diseñados para recibir exclusivamente esta frecuencia y que los gobiernos no las empleen para usos civiles. En cambio si un receptor pasivo quiere ayudarse de las frecuencias de telefonía móvil o de televisión para detectar los ecos de un blanco, tendrá que tener presente que no son las mismas frecuencias en todo el mundo, por lo que la región donde vaya a trabajar el sistema será un condicionante importante.

## Receptor MTI

 En este capítulo se va a tratar de forma amplia las características y funcionamiento de un receptor MTI. En primer lugar, se explicará qué llevó a la necesidad de implementar este receptor en concreto. En segundo lugar, se explicará a groso modo los fenómenos físicos necesarios para poder entender como opera este receptor. Por último se detallará el funcionamiento y función de cada componente. Este receptor será el implementado en el siguiente capítulo.[1]

#### 6.1. Introducción al receptor MTI

La finalidad del radar MTI (Moving Target Indication), es eliminar las señales de los blancos fijos no deseados como: edificios, montañas, arboles, pájaros, lluvia... y por otra parte, mantener la detección de señales de blancos en movimiento como: coches, aviones, barcos…

Un radar MTI, utiliza el efecto doppler que se produce en una señal que refleja en un blanco en movimiento, para distinguir blancos en movimiento de blancos fijos. En un radar de pulsos, este efecto doppler, se muestra como un cambio de fase en las señales recibidas entre pulsos consecutivos. Un radar que transmite una señal, y esta se refleja en un blanco fijo (por ejemplo un edificio) y un blanco en movimiento (por ejemplo un avión) el cual se aproxima al radar. Si el radar envía un pulso, este volverá un tiempo más tarde. Al enviar el siguiente pulso, el eco producido por el blanco fijo tardará exactamente el mismo tiempo en volver, mientras que el eco del blanco en movimiento ocurrirá antes ya que el blanco se ha movido hacia el radar. Este tiempo, que para un avión puede ser muy pequeño, se determina comparando las fases de la señal recibida con la de una señal referencia del oscilador. Otra forma de detectar cuando un eco procede de blanco en movimiento o de un blanco estático, es simplemente comparar la frecuencia doppler que genera un blanco por el echo de estar en movimiento, un blanco que no se mueva, es decir tenga velocidad nula o prácticamente nula, tendrá una frecuencia doppler cercana a 0, si se aplican los filtros adecuados a estas frecuencias, se podrá discriminar esos ecos.

En la siguiente imagen puede apreciarse en dos Plan Position Indicator (PPI) display la diferencia entre un sistema que elimina las señales recibidas de blancos que no están en movimiento, y uno que no lo hace.

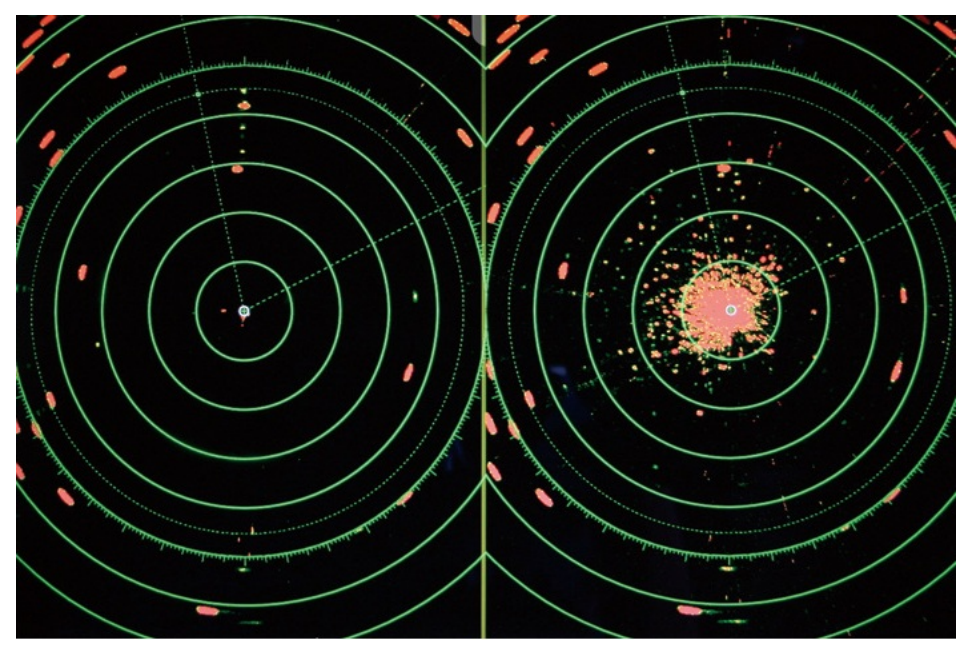

*Figura 6.1. Clutter eliminado frente a clutter no eliminado.* [1]

## 6.2. Clutter

El clutter, es un ruido provocado por los ecos o reflexiones en elementos ajenos al sistema, que reducen sensiblemente la SNR y por lo tanto, evitan que la detección de los blancos deseados sea óptima. Existe la posibilidad de que el clutter sea mucho mayor que el ruido en el sistema, en ese caso el ruido puede ignorarse y se dirá que el radar está limitado por el clutter en lugar de por ruido. En la siguiente imagen, se puede observar un entorno real en el que un radar montado sobre un barco encontrará diversos elementos que producirán un eco indeseado.

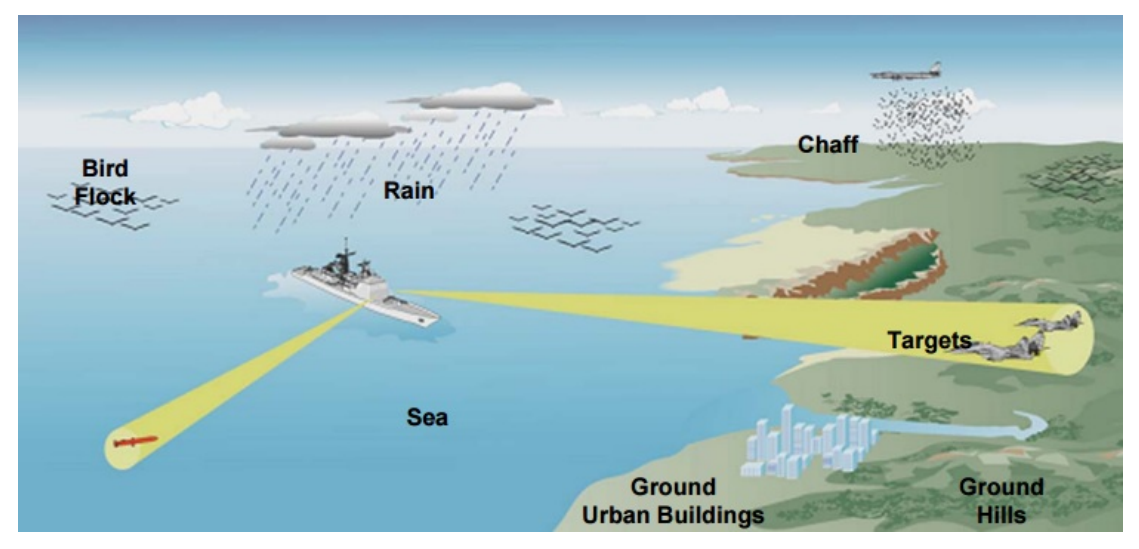

 *Figura 6.2. Entorno real con clutter.*

## 6.2.1. Reflexión del clutter y RCS

#### **Reflexión del clutter**

Una superficie perfectamente plana y conductora, actúa como un espejo, produciendo un reflejo en una dirección determinada, con un ángulo de reflexión igual al ángulo de incidencia. Si la superficie tiene algún tipo de rugosidad, situación mucho más real que la anterior, el reflejo se reduce, separándose en todas las direcciones.

En el caso de este sistema radar, es el reflejo que se produce en la dirección de vuelta al receptor el que produce el clutter.

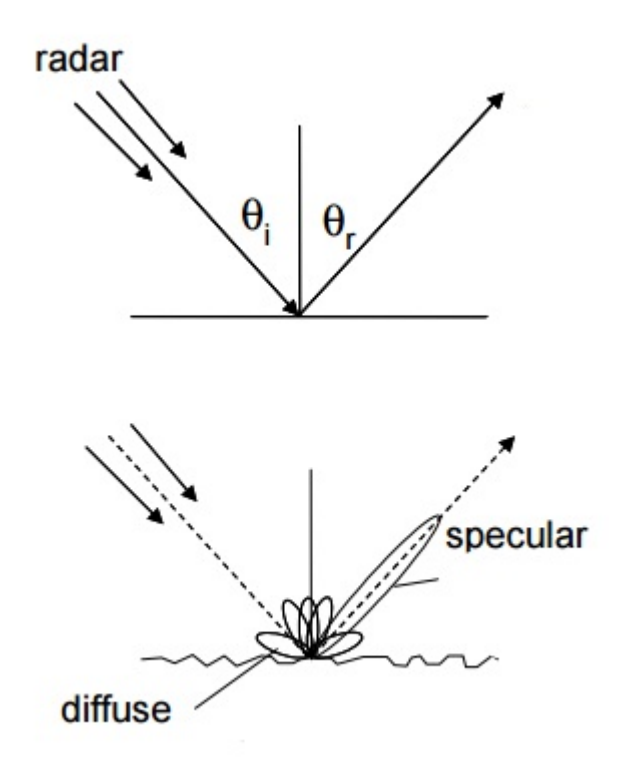

*Figura 6.3 Fenómeno de reflexión.* 

#### **RCS**

La sección equivalente de radar, o RCS por sus siglas en ingés (Radar Cross-Section), es una medida de cuan detectable es un objeto mediante radar. Un RCS mayor indica que un objeto es más fácil de detectar.

Cuando las ondas de radar se transmiten sobre un blanco, sólo una cierta cantidad de energía es reflejada de vuelta.

La definición que marca el standard de IEEE para la RCS es:

$$
\sigma = 4\pi \frac{P_S}{\Omega p_i} \tag{6.1}
$$

Donde P<sub>S</sub> (watts)es la potencia dispersada en una dirección específica. Ω (stereoradianes) es el ángulo solido sobre el que la potencia es dispersada. P<sub>i</sub> es la densidad de potencia (watts/m<sup>2</sup>) de la onda plana en el blanco.

Algunos de los factores que influyen en el valor del RCS son:

- El material del que está hecho el blanco.
- El tamaño absoluto del blanco.
- El tamaño relativo del blanco (en relación con la longitud de onda del radar).
- El ángulo de incidencia (ángulo con que las ondas de radar llegan a cada punto de la superficie del blanco, el cual depende de la forma del blanco y su orientación respecto a la fuente del radar).
- El ángulo reflejado (ángulo con el que la onda reflejada sale del blanco, que a su vez depende del ángulo de incidencia).
- Potencia de la señal del radar emisor.
- Distancia entre el radar y el blanco.

De estos factores dependerá la cantidad de clutter que retorna a al radar. Se puede realizar una primera clasificación para el clutter en el que se distingue clutter volumétrico y clutter de superficie.

## 6.2.2. Clasificación del clutter

**Clutter de superficie:** Se produce cuando la señal se refleja en una superficie, la potencia del eco depende del ángulo de incidencia, de la naturaleza del material, de la rugosidad, la frecuencia o la polarización de la onda, siendo el retorno del clutter pues:

$$
C = \frac{P_t G^2 \lambda^2}{(4\pi)^3 R^4} A \sigma \tag{6.2}
$$

Donde A es el área iluminada y  $\sigma$  es el coeficiente de scattering.

**Clutter volumétrico:** Se produce cuando la señal se refleja por algún elemento con un cierto volumen como puede ser la lluvia, el granizo, la nieve… El retorno del clutter será el siguiente:

$$
C = \frac{P_t G^2 \lambda^2}{(4\pi)^3 R^4} \frac{4}{\pi} (R\theta) (R\phi) \frac{c\tau}{2}
$$
\n(6.3)

Donde el segundo término de la ecuación equivale al volumen iluminado, siendo c la velocidad de la luz y tau la duración del pulso.
La siguiente imagen puede hacer una idea más clara de cómo obtener este volumen.

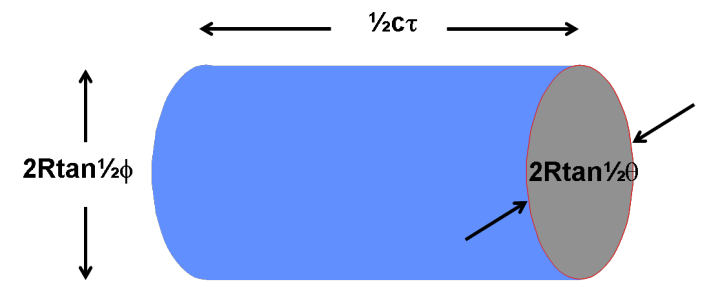

*Figura 6.4. Clutter volumétrico.*

Es momento de describir las características de los diferentes tipos de clutter que existen independientemente de si son de área o de volumen.

- Clutter de suelo:
	- o Puede tener una gran potencia, aunque es muy variable.
	- o Normalmente entre 50 o 60 dB mayor que la potencia reflejada por el blanco.
	- o Su frecuencia doppler es cero (considerando un radar que no se mueve).
- Clutter de mar:
	- o Menor potencia que el provocado por la superficie del suelo.
	- o Entre 20 o 30 dB mayor que la potencia reflejada por el blanco.
	- o Su frecuencia doppler es cero (si el radar está en un barco será distinta a cero).
- Clutter de lluvia:
	- o Puede ser hasta 30 dB mayor que el eco del blanco.
	- o Su potencia depende mucho de la intensidad de la lluvia.
	- o Su frecuencia doppler varía según la intensidad y el viento.
- Clutter producido por aves:
	- o Si se trata de un grupo de aves, puede producir muchos ecos diferentes.
	- o Su frecuencia doppler depende de la velocidad a la que se muevan los animales, normalmente baja. Esto supone un problema a la hora de detectar blancos que son muy pequeños.

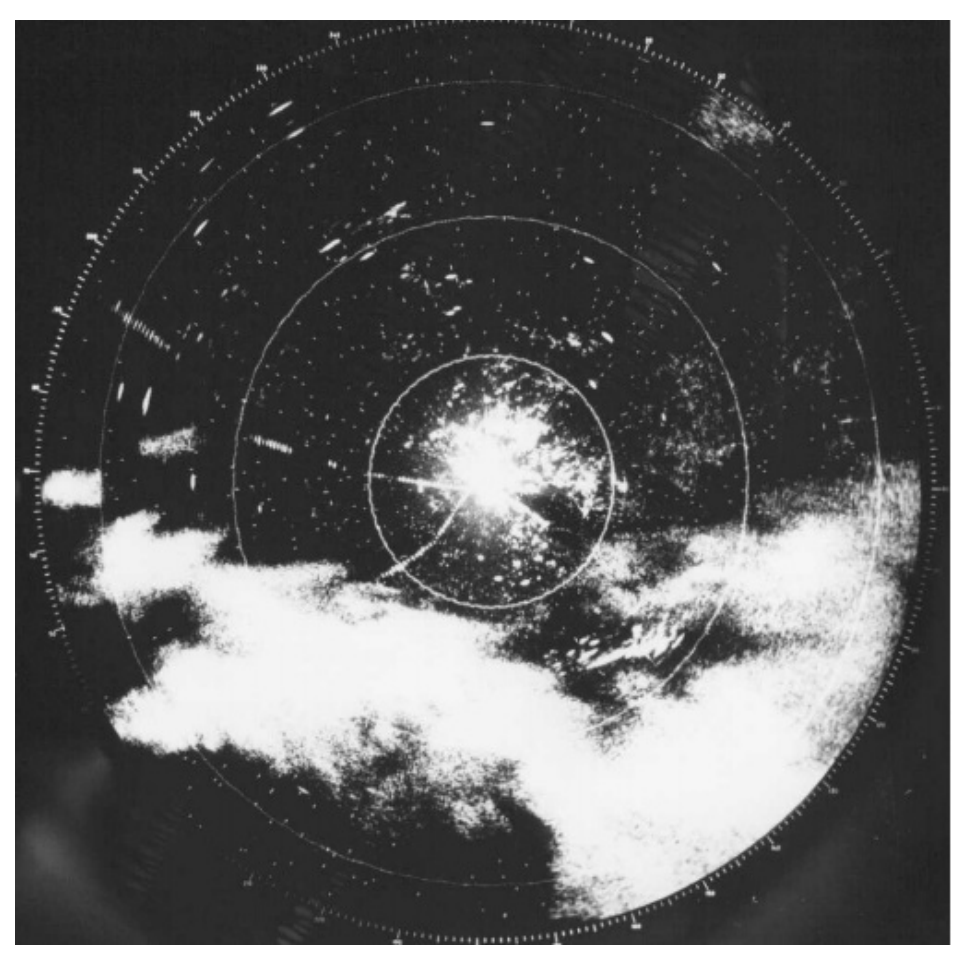

 *Figura 6.5. Clutter producido por una fuerte lluvia.*[3]

Para solucionar este problema existen dos tipos de técnicas distintas, aunque las dos se basan en el efecto doppler. Ambas realizan un procesado doppler y aplican una serie de técnicas de detección y utilizan umbrales.

Por lo tanto es importante recordar y conocer este efecto doppler en el que se va a basar este trabajo.

# 6.3. Efecto doppler

El efecto Doppler es el cambio aparente de la frecuencia de una onda, producido por el movimiento relativo de la fuente que genera la onda o de un observador en movimiento. El escenario se puede ilustrar con la siguiente imagen:

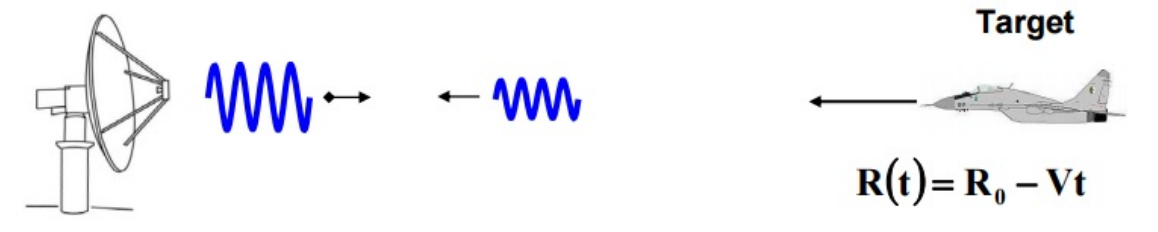

*Figura 6.6. Escenario efecto doppler*.

La señal transmitida se puede escribir como:

$$
S_T(t) = A(t)e^{j2\pi f_o t} \tag{6.4}
$$

Por otro lado la señal que se refleja en el blanco y es devuelta al radar será:

$$
S_R(t) = \alpha A(t - \tau) e^{j2\pi (f_o + f_D)t}
$$
\n(6.5)

Como se puede observar, en la señal recibida se encuentra: la frecuencia alterada por un valor producido por el efecto doppler, este valor es conocido como frecuencia doppler. Esta frecuencia será positiva si el blanco se aproxima o negativa si el blanco se aleja. El retraso del eco recibido es proporcional a la distancia a la que se encuentra el blanco:

$$
f_D = \frac{2Vf_0}{c} = \frac{2V}{\lambda} \qquad (6.6) \qquad \tau = \frac{2R_0}{c} \quad (6.7)
$$

Los dos tipos de técnicas basados en este efecto son:

- **Técnicas MTI (moving target indicator)**: Estas técnicas se pueden llevar a cabo con una cantidad relativamente baja de pulsos, aunque si se emplea integración de pulsos, será recomendable usar más en pos de lograr una mejora en la SNR. No pueden estimar la velocidad del blanco. La forma de eliminar el clutter con esta técnica es el uso de filtros Doppler que eliminen las frecuencias más bajas, de manera que se puede eliminar clutter estacionario o de muy baja velocidad. Por lo tanto solo se podrán detectar blancos que estén en movimiento.
- **Técnicas PD (pulsed doppler):** Estas técnicas al contrario que la anterior suelen emplear una gran cantidad de pulsos (se pueden llegar a usar miles). Eliminan el clutter con una serie de filtros doppler paso banda. Los blancos se encuentran ordenados en uno o más de estos filtros. Mediante esta técnica es posible averiguar la velocidad a la que se mueven los blancos.

Estas técnicas son mucho más eficaces que aquellas que se emplearon en los primeros sistemas para eliminar el clutter, en los que se almacenaba un pulso entero, a fin de comparar su fase con la del siguiente pulso y de esta forma ver si se producía un cambio, pues un blanco en movimiento haría variar la fase y un blanco estacionario la mantendría. El gran desarrollo en las últimas décadas de tecnologías como los transmisores coherentes, la gran mejora en los convertidores A/D o en el procesado de la señal, junto a una reducción de peso y tamaño en los componentes de memoria y procesadores, ha facilitado las nuevas técnicas. En este trabajo se va a desarrollar y llevar a cabo la técnica conocida como Moving Target Indicator.

## 6.4. Bloques de un sistema MTI

A continuación se presenta un diagrama de bloques completo de forma general para un sistema radar MTI.

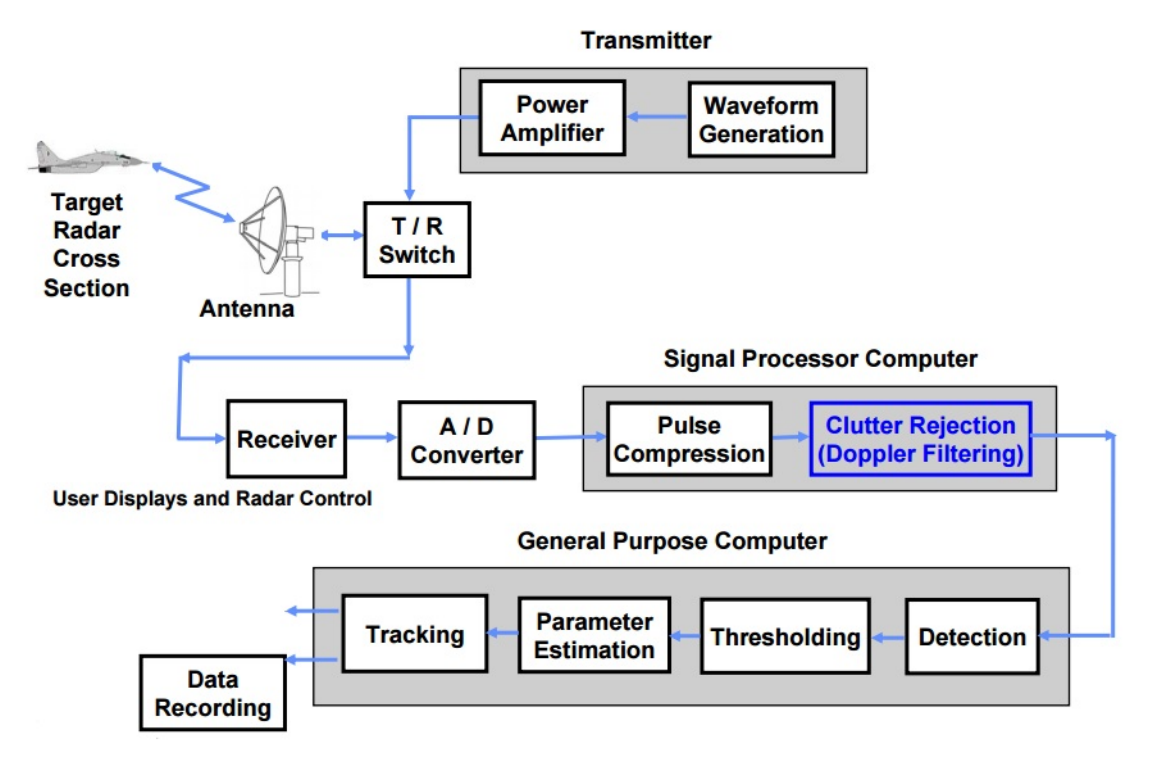

*Figura 6.7. Diagrama de bloques sistema MTI.* [29]

En el diagrama de bloques mostrado en la figura superior se muestra un sistema radar formado por los bloques que se implementarán en este trabajo. En primer lugar un bloque transmisor, en el cual se encontrará el generador de onda y un amplificador para la señal. Lo siguiente es proceder a la transmisión de esta señal mediante un elemento radiador y esperar la recepción del eco procedente del blanco empleando el mismo elemento. Una vez recibido este eco se deberá procesar, en caso de usar múltiples pulsos se deberán integrar para obtener una mayor ganancia. El siguiente paso será eliminar el clutter, este procedimiento se realizará mediante filtrado doppler. Por último se empleará un bloque de decisión en el que a través de parámetros especificados al sistema se decidirá si el eco recibido procede de un blanco o no.

# 6.4.1 Transmisor

Como puede verse en la figura superior, el primer bloque del sistema es el transmisor, el cual contiene el generador de ondas, es importante conocer todos los parámetros que definen y caracterizan la onda que se emplee en el sistema, ya que tendrán una gran relevancia en las posibilidades y prestaciones que se consigan.

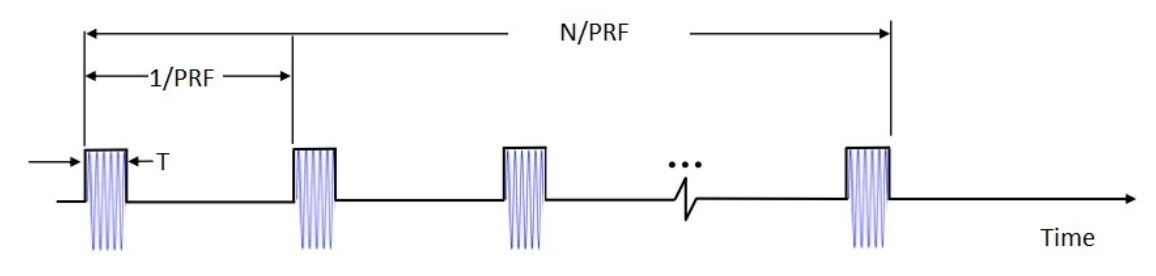

*Figura 6.8. Forma de onda empleada.* [6]

- T : Longitud del pulso.
- B : Ancho de banda (1/T).
- Fs : Frecuencia de muestreo. Doble del ancho de banda.
- $T_{\text{PRI}}$ : Pulse Repetition Interval. Tiempo que separa dos pulsos consecutivos.
- PRF : Pulse Repetition Frequency. Es la inversa del tiempo que separa el mismo punto de dos pulsos consecutivos. También se puede definir el PRF a través de la máxima distancia sin ambigüedades.
- N : Número de pulsos empleados.
- $T_{\text{CPI}}$ : NT<sub>PRI</sub> Coherent Processing Interval. Tiempo total que abarcan los pulsos a emplear.

$$
PRF = \frac{c}{2R_{max}}\tag{6.8}
$$

$$
T = \frac{1}{PRF} \tag{6.9}
$$

Un fenómeno que puede producirse si estos parámetros para la onda no se eligen con cuidado, es lo que se conoce como ambigüedad en distancia. Dentro de este fenómeno es importante destacar la distancia máxima sin ambigüedades y la resolución entre dos blancos próximos.

En el primero de los casos, puede resultar obvio que no se puede enviar un nuevo pulso hasta que haya transcurrido cierto tiempo; este tiempo, es aquel en el que se espera recibir algún eco procedente del pulso anterior. Por lo tanto, la máxima distancia sin ambigüedades queda definida mediante el tiempo entre pulsos, de la ecuación 1.7 puede extraerse la siguiente ecuación:

$$
R_U = \frac{cT_{PRI}}{2} = \frac{c}{2PRF}
$$
\n
$$
(6.10)
$$

Como puede observarse, la distancia es inversamente proporcional al PRF escogido. En la siguiente imagen se ilustra con dos blancos, los problemas que puede ocasionar este fenómeno, donde se detectará el segundo blanco, como si estuviera a la misma distancia que el primero.

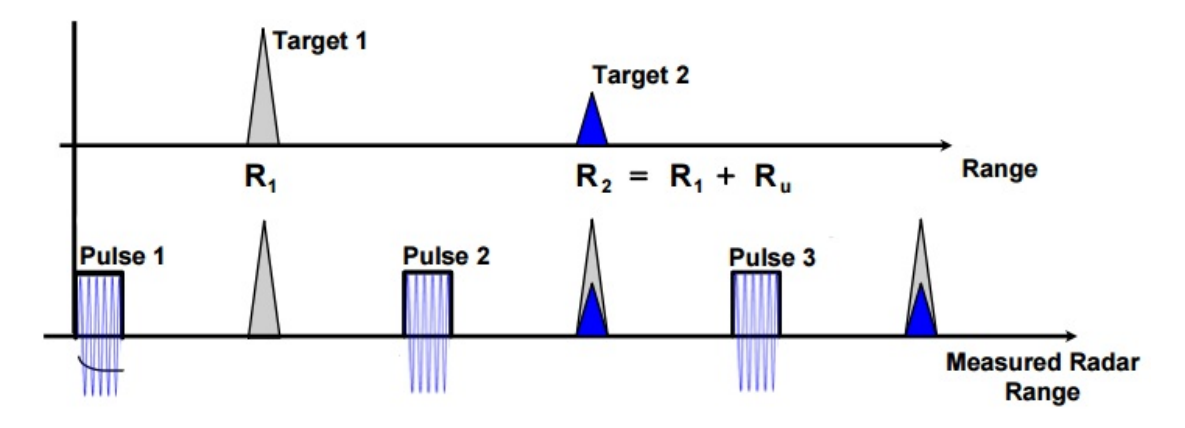

*Figura 6.9. Unambiguous range.* [26]

En cuanto a la resolución, puede definirse como la capacidad de un radar para distinguir dos blancos que se encuentran muy próximos. Este fenómeno será totalmente dependiente del ancho de banda de cada pulso y puede ilustrarse mediante la siguiente imagen donde se muestran dos blancos muy próximos y como afecta esto a los ecos que devuelven si el ancho de banda es demasiado grande.

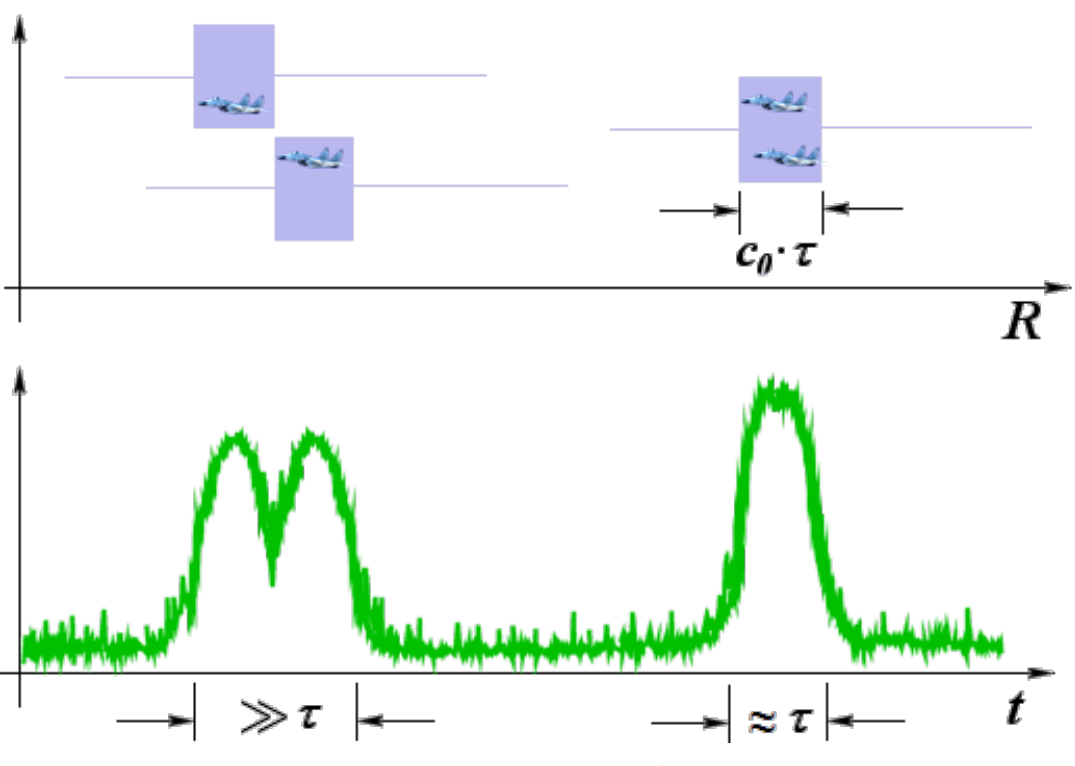

 *Figura 6.10. Range resolution.*[32]

# 6.4.2. Antena transmisora/receptora

El siguiente elemento tras el transmisor será una antena, que radiará con una cierta potencia que dependerá de los requisitos y especificaciones del sistema. Mediante esta misma antena y/u otras situadas en otras estaciones en caso de disponer de más de una estación receptora será también recibido y procesado el eco que llegue procedente del blanco.

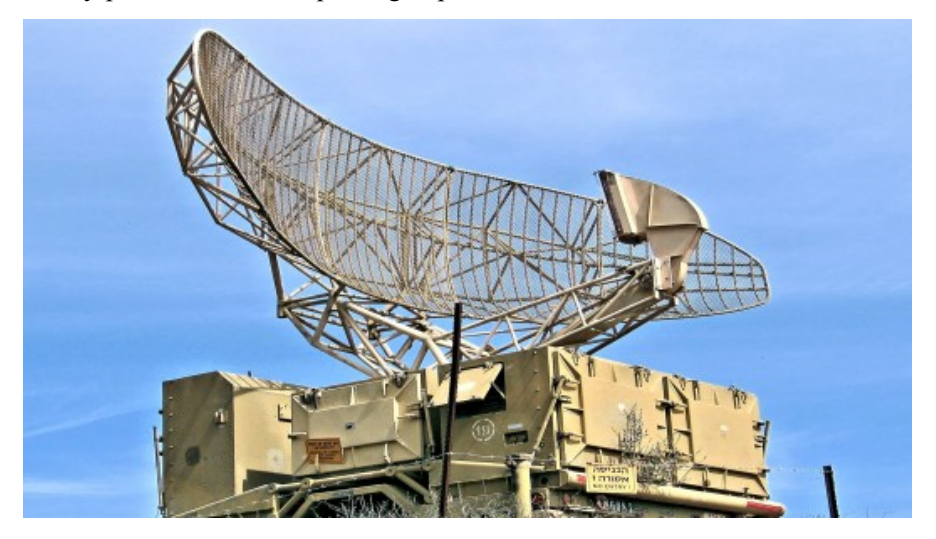

 *Figura 6.11. Ejemplo de antena empleada en detección de aeronaves.* 

# 6.4.3. Convertidor A/D

Los distintos pulsos que se reciben, son muestreados mediante un convertidor analógico digital con una frecuencia de muestreo doble al ancho de banda del pulso, de esta manera se evita el aliasing. Las muestras son almacenadas en una matriz cuyo número de filas será el número de pulsos con los que se trabaja y el número de columnas el número de muestras que se obtengan de muestrear un pulso. Esta matriz que se forma con todas las muestras de los pulsos puede apreciarse en la siguiente figura:

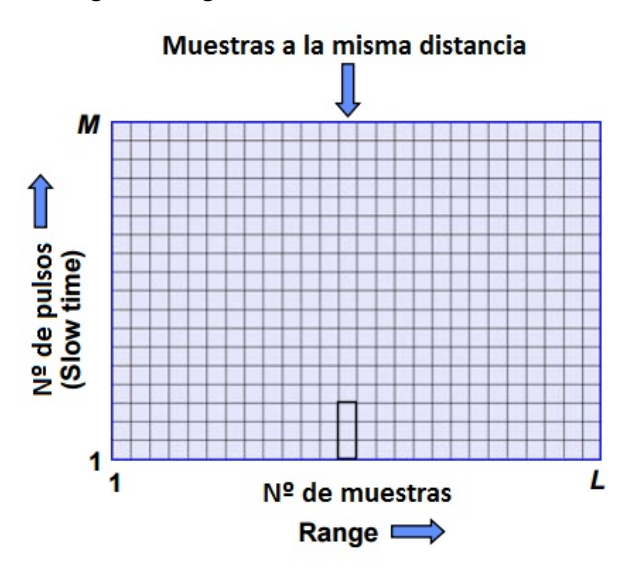

*Figura 6.12. Matriz de muestras*.

Una vez se ha llegado a tener todos los pulsos recibidos muestreados y almacenados en su correspondiente lugar en una matriz, el siguiente paso en el MTI será el procesado de la señal, y con ello eliminar el clutter. Como se ha dicho anteriormente, esto se hará principalmente mediante un banco de filtros paso bajo, que eliminarán el clutter que presente frecuencias doppler bajas.

# 6.3.4. Procesado de señal

#### **Filtrado Doppler**

El filtro se extenderá de forma periódica, por lo que no solo se eliminarán las señales que se encuentren alrededor de una frecuencia cercana a 0, si no toda una serie de frecuencias que se conocerán como velocidades ciegas o blind speeds. Esto es un gran problema, puesto que si se está intentando detectar un blanco que se mueve a una velocidad que genera una frecuencia doppler cercana a las que eliminan los filtros, este blanco no será detectado. En un caso ideal como el mostrado en la siguiente figura, se espera que el clutter esté situado en frecuencia 0 y en caso de que se desee eliminar un clutter en movimiento, este se mueva a una velocidad ciega, pero esto no será así en la mayoría de los casos.

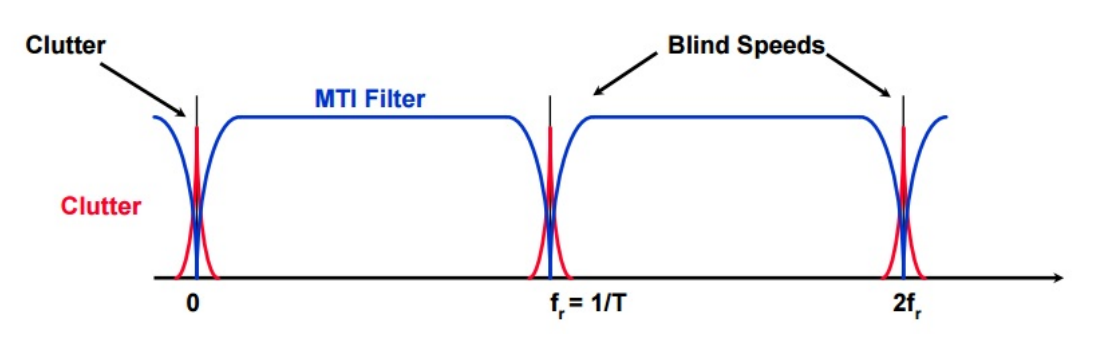

*Figura 6.13. Filtrado mediante MTI caso ideal*. [32]

En la realidad, el clutter no se encontrará siempre en las bandas que se eliminen, existen diferentes canceladores de clutter, conocidos como two pulse, three pulse, four pulse… MTI cancellers (serán explicados más adelante), que habrá que escoger en función de las necesidades del sistema, es decir, elegir el que menos clutter deje pasar al sistema. Todos tienen sus ventajas y sus inconvenientes.

Como se ha comentado anteriormente, el efecto doppler produce ciertas ambigüedades, dos blancos cuya frecuencia doppler estén separadas por un múltiplo de PRF serán indistinguibles. Además, si no se eligen bien las propiedades de la forma de onda, puede producirse también aliasing a la hora de muestrear o también la velocidad no ambigua.

Esta estará definida como:

$$
V_U = \frac{\lambda f_{PRF}}{2} \tag{6.11}
$$

Por lo tanto aquí se presenta un dilema: escoger una PRF baja que permita conseguir un rango máximo grande, repercutirá negativamente a la hora de poder conseguir una velocidad no ambigua grande (para lo que se requieren PRFs grandes) y viceversa.

En la siguiente imagen puede verse esta dependencia de un valor con otro:

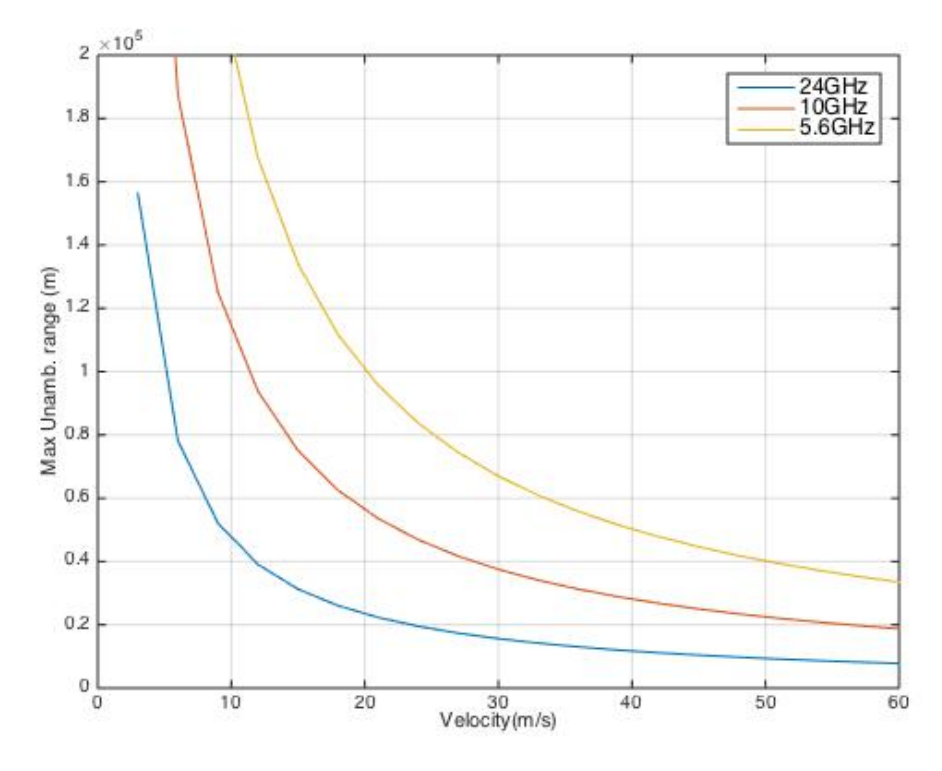

*Figura 6.14. Max Unam Range – Max Unam Veloc.* 

Como se ha mencionado, las velocidades ciegas, aparecen cuando la PRF de la señal, es igual a la frecuencia doppler que genera el blanco por estar en movimiento o un múltiplo de ésta.

$$
V_B = k \frac{\lambda f_{PRF}}{2} = k \frac{\lambda c}{4 R_{maxU}}
$$
\n(6.12)

#### **Factor de mejora I**

El factor de mejora I, se define como: la relación señal a clutter en la salida del filtro de clutter, dividido entre la relación señal a clutter antes de entrar al filtro. Este factor, es por lo tanto una medida de la capacidad de un sistema MTI para eliminar el clutter sin afectar a la detección de los blancos útiles.

$$
I = \frac{\left(\frac{S}{C}\right)OUT}{\left(\frac{S}{C}\right)IN} \tag{6.13}
$$

Existen unos valores teóricos obtenidos a través de unas aproximaciones y diversas operaciones matemáticas, que indican el máximo factor de mejora para un sistema MTI dependiendo de si se usa un cancelador de uno, dos o tres pulsos.

$$
I_1 \approx 2\left(\frac{PRF}{2\pi\sigma_c}\right)^2\tag{6.14}
$$

$$
I_2 \approx 2\left(\frac{PRF}{2\pi\sigma_c}\right)^4\tag{6.15}
$$

$$
I_3 \approx \frac{4}{3} \left(\frac{PRF}{2\pi\sigma_c}\right)^6 \tag{6.16}
$$

#### **Diseño filtro MTI**

Existen diversos modelos de filtros para la cancelación del ruido producido por el clutter, el más simple, el conocido como single delay canceller. Es posible añadir diversos delays; estos canceladores con multiple-delay tienen una zona en la que se elimina el clutter más ancha, por lo tanto el factor de mejora I es mayor como se puede ver en las ecuaciones 1.13-1.14-1.15. Poner en cascada diversos 'single-delay cancellers', puede ser representado como un filtro en el que los diferentes coeficientes alternan el signo de la siguiente manera: 1, - 1 para doble, 1 , - 2 , 1 para triple 1, - 3, 3 , -1 para cuádruple. Cambios en estos coeficientes que definen el filtro, harán que cambie las características del filtro como se verá en los siguientes ejemplos.

Las siguientes imágenes muestran la respuesta que tendrá un filtro con un delay, dos y tres, ,todos ellos con diversos coeficientes, en función de la velocidad normalizada a la primera velocidad ciega. Los factores de mejora que se muestran, están calculados, comparando la relación señal a clutter cuando se emplea el filtro en cuestión a cuando no se usa ningún tipo de filtro. Además se añade un diagrama de bloques de la implementación del filtro.

#### **Single delay canceller**

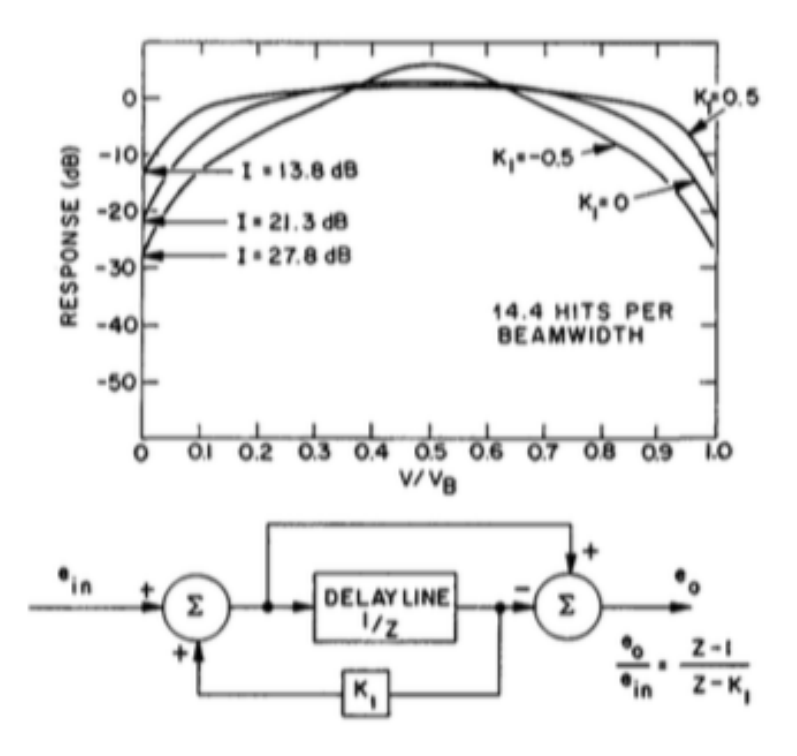

 *Figura 6.15. Single delay canceller.*[3]

**Double delay canceller**

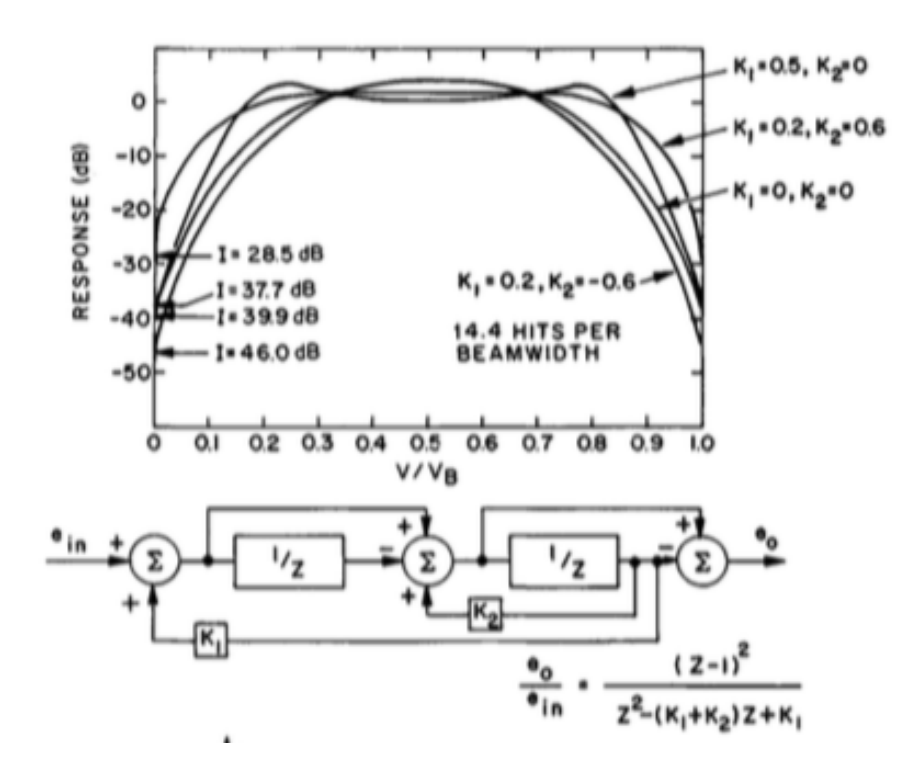

*Figura 6.16. Doble delay canceller.*[3]

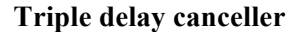

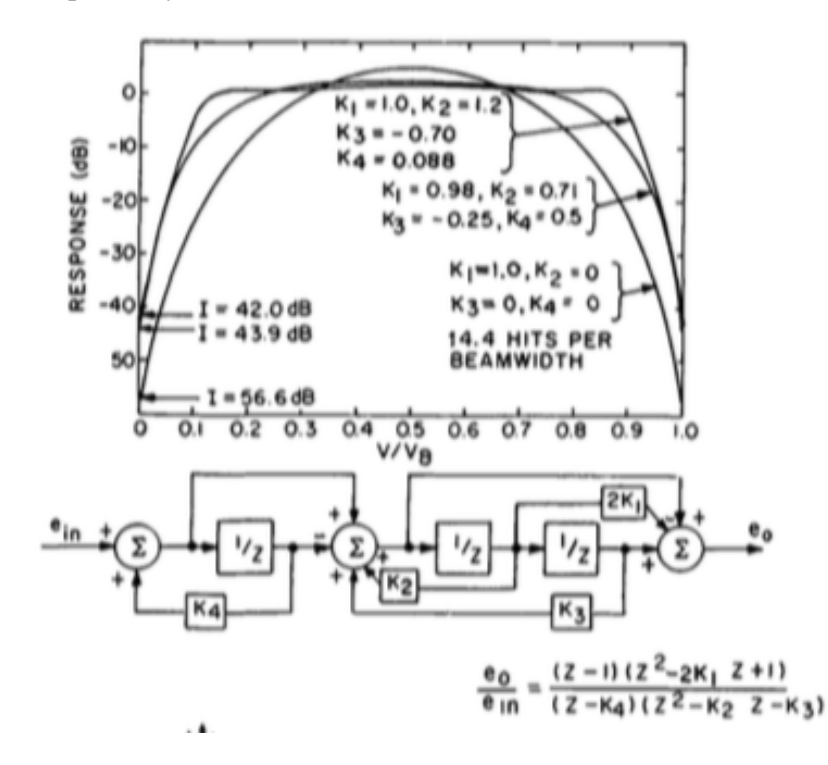

*Figura 6.17. Triple delay canceller.* [3]

En todos estos modelos de filtros, emplear realimentación hará que las prestaciones mejoren notablemente. Además el hecho de que en algunas aplicaciones MTI se puedan usar una cantidad reducida de pulsos, hará que esto sea más necesario.

Como se puede ver en las gráficas y como se ha comentando anteriormente, el triple delay atenúa mucho más las frecuencias doppler cercanas a cero, por lo tanto las frecuencias próximas a cero, también serán atenuadas, esto puede suponer un problema cuando el blanco que se intente detectar se mueva a una velocidad no muy alta o si el clutter tiene una cierta velocidad, ya que se atenuará menos de lo deseado. Por otra parte, estos filtros tienen la ventaja de que su respuesta en la banda pasante es buena a lo largo de todo el espectro.

#### **Staggered PRF - multiple PRF**

Una vez se ha decidido que configuración para el filtro se empleará, es momento de solucionar el problema de las velocidades ciegas. La solución más simple a este problema será combinar dos o más PRF distintos, primero se generan los filtros con un PRF y luego con otro diferente. Una vez se tienen estos filtros se juntan en uno solo de manera que su respuesta frecuencial no será cero para las frecuencias múltiplo de los PRF. Si bien esta solución no es la mejor, pues mantendrá una gran atenuación en frecuencias múltiplo de estos PRF es muy útil al ser sencilla de implementar.

Se puede ver el resultado de emplear dos PRF distintos en la siguiente imagen:

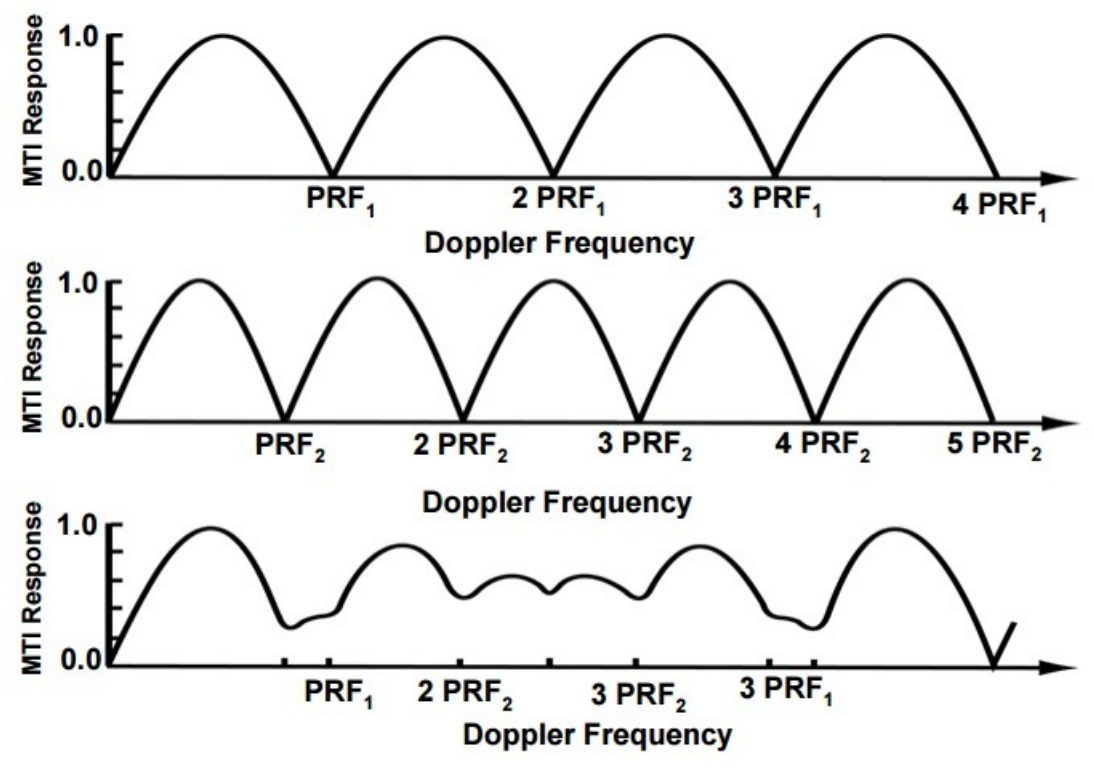

*Figura 6.18. Múltiple PRF.* [6]

La otra opción, radica en emplear un PRF distinto cada vez que enviamos un pulso. Esto hará que la primera velocidad ciega que se encuentre, no se elimine para siempre, sino que esté situada en una frecuencia doppler mucho mayor. Según la relación entre los diferentes PRF empleados se puede prever donde se encontrará la nueva velocidad ciega.

$$
\frac{v_1}{v_B} = \frac{(\eta_1 + \eta_2 + \eta_3 + \dots + \eta_n)}{n} \tag{6.17}
$$

Siendo los diferentes factores eta, la relación existente entre los PRF empleados.

$$
\eta_1 f_1 = \eta_2 f_2 = \eta_3 f_3 = \dots = \eta_n f_n \tag{6.18}
$$

El resultado de esta técnica en función de la velocidad se puede ver en la siguiente imagen:

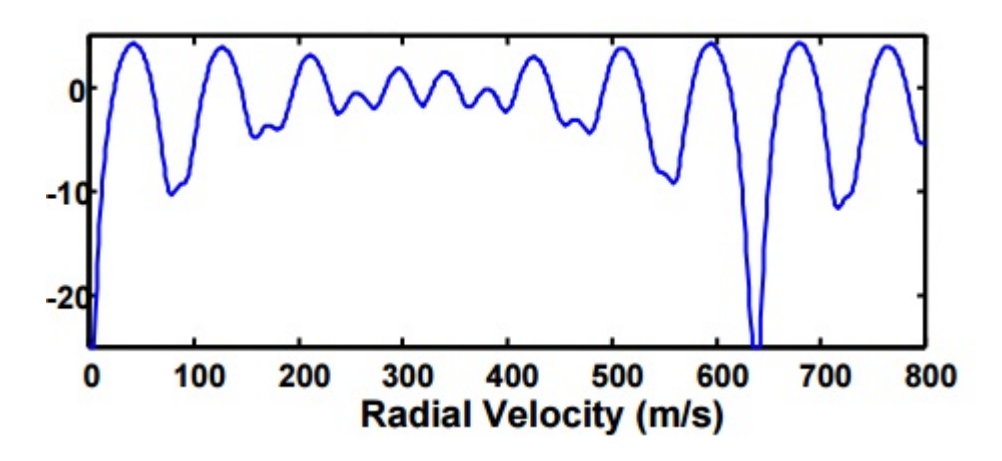

*Figura 6.19. Staggered PRF.* [6]

# 6.4.5. Decisión

Una vez se ha procesado la señal eliminando todo el clutter y ruido posible, ésta llega al último bloque del receptor MTI. En este bloque se aplicarán una serie de técnicas de detección y se emplearán umbrales para tomar la decisión sobre si el eco recibido indica la presencia de un blanco. Finalmente esta información se mostrará al usuario que se encuentra operando el radar de una que se asemejará más o menos dependiendo del dispositivo a la siguiente imagen.

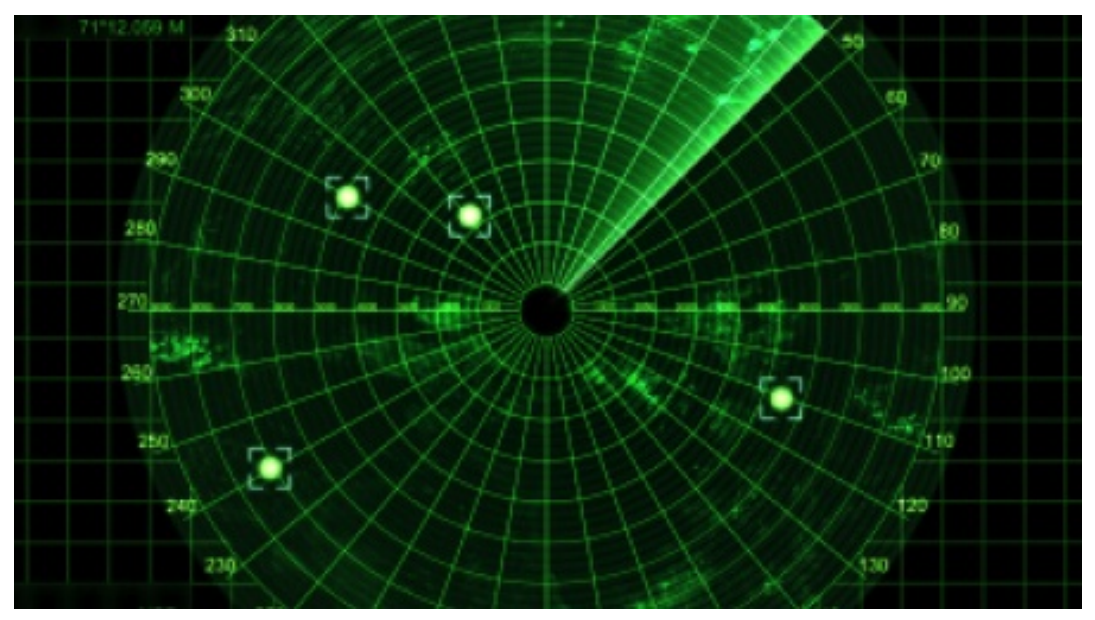

*Figura 6.20. Pantalla radar.*

# Capítulo 7

# Implementación Matlab

En este capítulo se va a proceder a la implementación de una serie de elementos en matlab mediante los que se diseñará un sistema radar moving target indicator (MTI). Empleando este receptor se mitigará el clutter existente en el sistema (será también implementado) y será posible identificar los blancos en movimiento. Por otro lado, se procederá al cálculo y almacenamiento en diferentes vectores, de los tiempos de llegada (time of arrival, TOA) de la señal procedente del blanco, en las diferentes estaciones, durante el periodo que el blanco se encuentra en la zona delimitada para ello.

## 7.1. Introducción

Para la realización de este trabajo se va a emplear una librería de Matlab llamada Phased Array System. Ésta incluye todo lo necesario para desarrollar un sistema MTI tal como se ha descrito en el capítulo anterior. Se pueden encontrar modelos de clutter, diferentes antenas, una función que permite simular el canal y muchas otros elementoss que se verán más adelante en este capítulo.

Es importante recalcar que debido a la capacidad de computación que requiere simular un sistema como este, se han realizado diversas simplificaciones.

### 7.2. Especificaciones del diseño

En primer lugar, se establecen las variables que van a definir el sistema, ya sean variables físicas o parámetros de calidad del enlace.

Uno de los objetivos del diseño, es la detección de blancos cuya sección recta radar sea de al menos 1m<sup>2</sup> (RCS), a una distancia máxima de 30km y con una resolución de 6m. Esta resolución es la que marca la capacidad del radar de distinguir dos blancos muy próximos. En según que aplicaciones, como una aplicación militar o la que involucra estaciones críticas como la que atañe este trabajo, se requiere gran precisión. La resolución está relacionada directamente con el ancho de banda que se deberá emplear mediante la siguiente ecuación:

$$
BW = \frac{c}{2R_r} \tag{7.1}
$$

Representando la ecuación (7.1) se puede ver como al aumentar la resolución el ancho de banda necesario decrece muy velozmente.

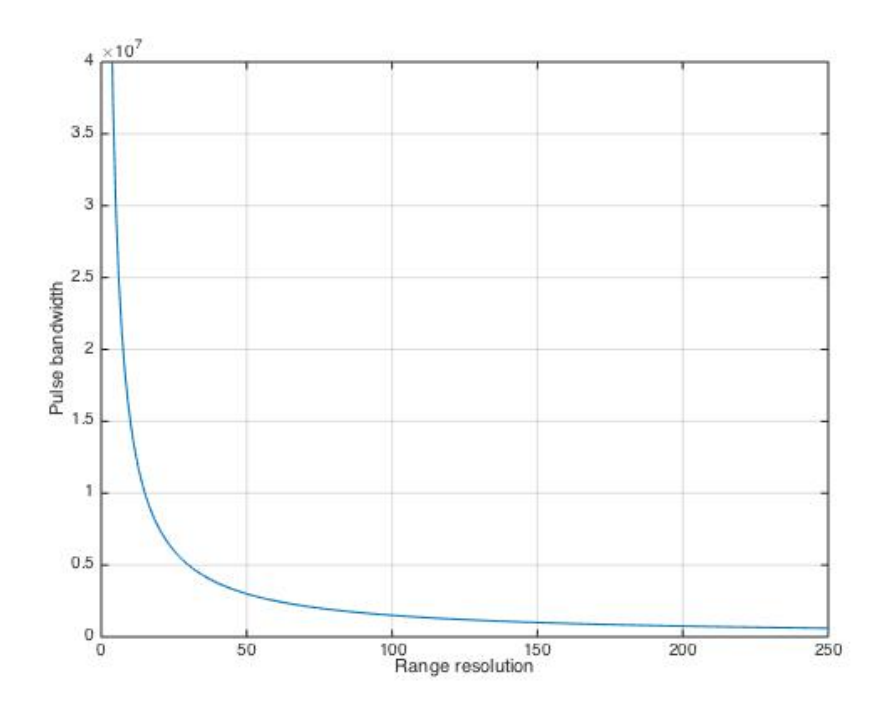

*Figura 7.1. Ancho banda pulso respecto resolución lateral.*

Como parámetro de calidad del sistema se han definido una probabilidad de falsa alarma máxima de  $10^{-6}$  y una probabilidad de detección de 0.9. Entre otros parámetros que también se definirán se encuentran: el número de pulsos que se emplearán, que serán 30, el tiempo de actualización, que indica cada cuanto tiempo el radar interrogará en busca de un blanco y por último la frecuencia de muestreo, siendo esta el doble del ancho de pulso para evitar aliasing.

Con estos datos definidos, se puede pasar a establecer la forma de onda que se empleará.

#### 7.3. Forma de onda

Entre las posibilidades que ofrece la librería phased array se encuentran formas de onda tales como: FMCW, FM lineal u onda rectangular. Se empleará esta última y se definirá de la siguiente manera:

```
hwav = phased.RectangularWaveform(...
     'PulseWidth',1/pulse_B,...
     'PRF',prf,...
    'SampleRate',fs);
```
Entre las propiedades de este elemento destacan:

- **Pulsewidth**: Ancho del pulso.
- **PRF:** Separación en frecuencia entre dos pulsos consecutivos.
- **SampleRate:** Frecuencia de muestreo.
- **OutputFormat:** Permite elegir si se desea que el formato de la salida sean muestras (samples) o pulsos (pulses). Puesto que por defecto se emplean pulsos, no se modificará.

# 7.4. Ruido del sistema

A continuación se definirá un preamplificador en el receptor que añadirá una componente de ruido. Se asumirá que los ruidos presentes en el receptor son ruido térmico y una corrección de fase producida por el transmisor (el cual se definirá más adelante). Por el momento, no hay clutter, el cual se definirá más adelante. El ruido térmico se relaciona con el ancho de banda del receptor. Como muchos sistemas reales el ancho de banda de ruido será el mismo que el ancho de banda que tiene el tipo de onda usado. Nuevamente se usará un elemento de la librería phased array, en este caso ReceiverPreamp, definido mediante los siguientes parámetros:

```
hrx = phased.ReceiverPreamp(...
```

```
 'Gain',25,...
 'NoiseFigure',4,...
'SampleRate', fs, ...
'EnableInputPort', true, ...
'PhaseNoiseInputPort',true);
```
Las propiedades definidas en este caso son:

- **Gain**: Ganancia, siendo la misma que tendrán las antenas con las que se recibe y envía la señal. Se especifica el valor en dB.
- **NoiseFigure**: Factor de ruido, la magnitud del ruido generado por el dispositivo de recepción, en este caso se fijará a 4dB.
- **SampleRate:** Frecuencia de muestreo.
- **EnableInputPort**: se ajustará al valor *true* para que el receptor no se encienda hasta que el transmisor termina de enviar su señal.
- **PhaseNoiseInputPort:** con valor true, permitirá corregir la diferencia de fase que se añade en el transmisor y por lo tanto recuperar la coherencia en las señales.
- El resto de propiedades no será necesario alterarlas. Pero es importante destacar algunas como: **ReferenceTemperature**, que permitirá variar la temperatura con la que se calcula el ruido térmico (por defecto se emplean 290K) o **NoiseMethod**, se modificará en el caso de que no se desee usar ruido térmico. En ese caso a esta propiedad se le asignará el valor Noise power. Habiendo por lo tanto que modificar la propiedad con dicho nombre al valor en watios que se desee.

Dentro de la señal recibida, los ecos que produzca el blanco deberán tener una potencia mayor que un cierto umbral para poder ser detectados. Este umbral, normalmente se elige de manera que la probabilidad de falsa alarma esté por debajo de un cierto nivel.

```
pot ruido =noisepow(noise B,hrx.NoiseFigure,hrx.ReferenceTemperature);
umbral=pot ruido*db2pow(npwgnthresh(pfa,num pulse int,'noncoherent'));
```
La función 'noisepow' calculará automáticamente el ruido en función de la temperatura, el factor de ruido y el ancho de banda del ruido. Empleando el siguiente desarrollo:

$$
NF = 10\log(F) \tag{7.2}
$$

$$
F = 10^{\frac{NF}{10}} \tag{7.3}
$$

$$
F = 1 + \frac{T_e}{r}
$$
\n<sup>(7.4)</sup>

$$
T_e = (F - 1)T_0
$$
  
\n
$$
N = kT_eB
$$
 (7.5)

## 7.5. Transmisor

El siguiente elemento del sistema a definir será el transmisor, para ello se empezará calculando el parámetro más critico para un transmisor: la potencia de pico que debe transmitir para cumplir los objetivos que se marcan al sistema. La potencia está relacionada con muchos factores, como distancia máxima, la SNR necesaria en el receptor o el ancho de pulso de la señal empleada. La SNR del sistema viene determinada por la probabilidad de detección y la de falsa alarma, parámetros de diseño definidos anteriormente.

La relación entre probabilidad de detección, de falsa alarma y la SNR, se puede representar mediante las curvas características del receptor ROC (receiver operating characteristic). Empleando matlab estas curvas se pueden generar usando la función rocsnr, donde Pd es una función de Pfa.

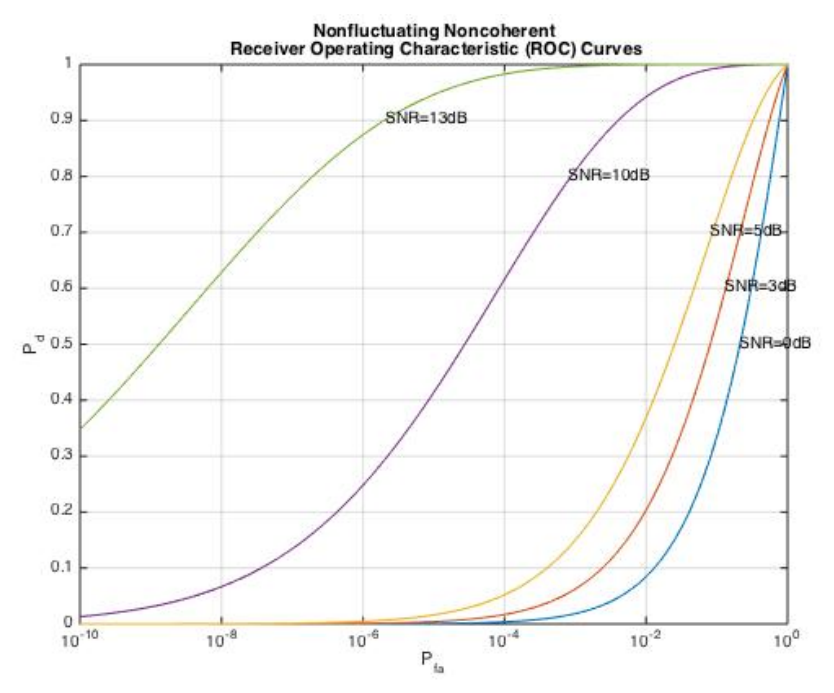

*Figura 7.2. Pd en función de Pfa para diferentes SNR.*

En estas curvas se puede ver como para satisfacer las características de diseño, sería necesaria una SNR de alrededor de 13dB. Esto es un requisito demasiado alto para el sistema. Con el objetivo de reducir esta SNR tan alta, se usa integración de pulsos. En este caso se han elegido 30 pulsos, lo que deja las curvas con el siguiente aspecto:

#### rocsnr([0 1 2 3],'SignalType','NonfluctuatingNoncoherent','NumPulses' ,30);

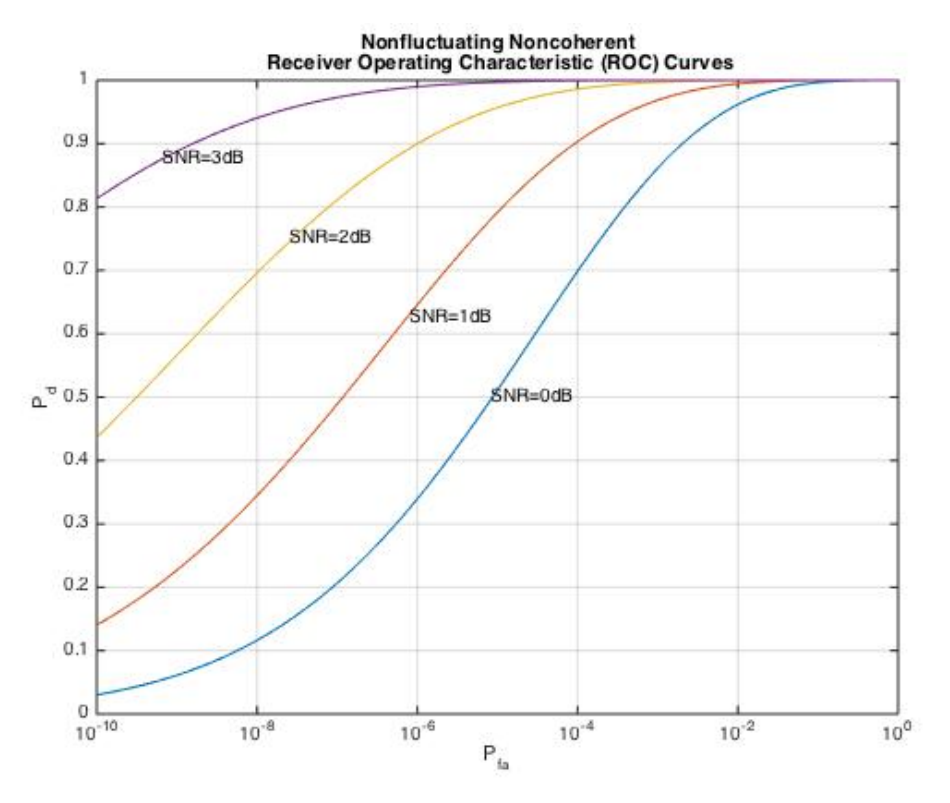

 *Figura 7.3. Pd en función de Pfa para diferentes SNR. Integración pulsos.*

Empleando 30 pulsos, puede verse en la figura superior como los requisitos de SNR son mucho menores. Esta vez es alrededor de 2dB. Por desgracia, el número de pulsos que se pueden integrar no puede aumentarse de forma indefinida, vienen limitados por el movimiento del blanco entre otros motivos.

Mediante la ecuación de Albersheim se puede realizar una aproximación, que permite calcular la SNR empleando Pd, Pfa y el número de pulsos integrados, de esta manera se evita tener que tomar el valor de la curva anterior y se puede ser más preciso. En este caso se obtiene un valor SNR mínima de 1.8399 dB.

Una vez se ha obtenido esta SNR, aplicando la ecuación radar es posible calcular la potencia necesaria en transmisión. Será necesario emplear la longitud de onda, por lo que es el momento de decidir la frecuencia a la que funcionará el sistema, se empleará 1030MHz. Si se recuerda capítulos anteriores, es la frecuencia que se emplea para interrogar en Modo S[5].

$$
P_R = P_T \cdot \frac{G_T}{4\pi R_T^2} \sigma \cdot \frac{G_R}{4\pi R_R^2} \frac{\lambda^2}{4\pi} \tag{7.7}
$$

Para los valores que se han especificado en este sistema, se obtendrá una potencia de pico de 1.45 kW, lo cual es un valor razonable. Si no se hubiera empleado integración de pulsos, el valor sería aproximadamente 33kW, un valor enorme que no podría ser usado en un sistema real.

Con toda esta información es posible configurar el transmisor, el cual es nuevamente un elemento de la librería phased (no es lo mismo que la antena transmisora).

Se definirá con las siguientes propiedades:

```
htx = phased. Transmitter(...
    'Gain', tx gain, ...
    'PeakPower', peak_power, ...
    'InUseOutputPort', true, ...
    'CoherentOnTransmit', false, ...
    'PhaseNoiseOutputPort', true);
```
- **Gain:** La ganancia será simplemente la que se haya decidido definir y darle a este transmisor.
- **PeakPower:** La potencia de pico es la calculada anteriormente.
- **InUseOutputPort:** Servirá para conocer el estado de transmisión, unos indicarán que el transmisor está en marcha, y ceros lo contrario.
- **PhaseNoiseOutputPort** y **CoherentOnTransmit**: muchos sistemas MTI, funcionan con un magnetrón como fuente de energía. Por esto el transmisor añade un cambio de fase aleatorio a cada uno de los pulsos transmitidos. Este cambio de fase será corregido por el receptor. Para incluir este fenómeno se ajustarán los valores de estas dos propiedades a true y false respectivamente.
- **LossFactor**: valor de las pérdidas que añada el transmisor, para simplificar, no se tendrán en cuenta.

## 7.6. Antena

El siguiente paso en la creación de esta simulación, será añadir un elemento que permita radiar la señal, a su vez, como se puede suponer será necesario dotar al sistema de la capacidad de recibir la señal, para ello serán definidos, dos nuevos elementos: radiator y collector.

Para poder definir estos elementos es necesario primero, poseer una antena, se usará la misma tanto para radiar la antena como para recibirla. Con el objetivo de reducir la carga computacional se va a emplear una antena isotrópica a la cual solo es necesario indicarle el rango de frecuencias en el que puede trabajar, será entre 1GHz y 15 GHz. Recordar que la ganancia ya ha sido indicada al crear el transmisor. Si se desea, esta librería permite trabajar con otro tipo de antenas, como dipolos cortos, dipolos cruzados o antenas de tipo coseno.

```
hant = phased. IsotropicAntennaElement (...
     'FrequencyRange',[1e9 15e9]);
```
El diagrama de radiación de la antena será el siguiente:

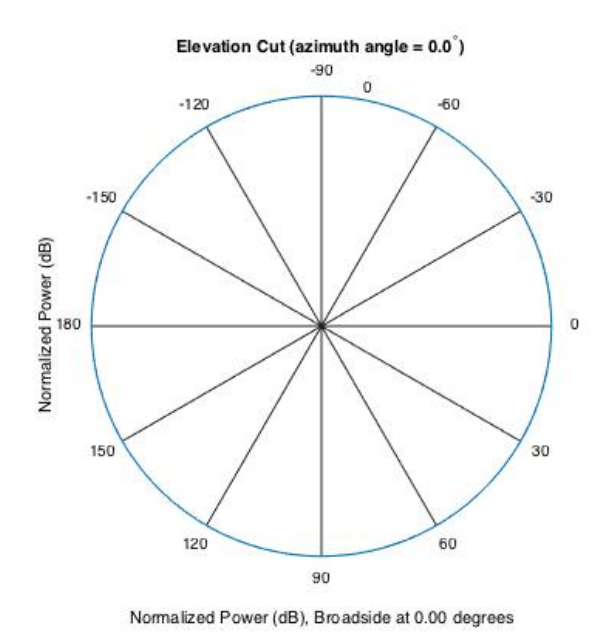

*Figura 7.4. Diagrama radiación antena*

Una vez se dispone de la antena, hay que colocarla sobre una plataforma/soporte. Esta será la manera con la que se indicará a matlab la posición de la antena. También se indicaría la velocidad con la que se mueve la antena en caso de que estuviera montada sobre algún barco, automóvil… La situación espacial de la antena se definirá en los ejes 'x', 'y', 'z'. De la misma manera se definirá también la velocidad.

```
antplatform_tx = phased.Platform(...
     'InitialPosition',[0; 0; 50],...
     'Velocity',[0; 0; 0]);
```
En este caso se va a trabajar con una antena estacionaria, situada en el centro del eje de coordenadas de este sistema pero en lo alto de un supuesto edificio de altura 50 metros.

Se procederá también a crear en este momento, las 4 plataformas para las estaciones receptoras respecto a las que se medirán los TOA. Estas estaciones estarán situados en los vértices del área de control (*figura 7.5*). Las plataformas definidas son las siguientes:

```
antplatform rx 2 = phased.Platform(...
     'InitialPosition',[5000; 5000; 50],...
     'Velocity',[0; 0; 0]);
antplatform rx 3 = phased.Platform(...
     'InitialPosition',[5000; -5000; 50],...
     'Velocity',[0; 0; 0]);
```

```
antplatform rx 4 = phased.Platform(...
     'InitialPosition',[-5000; -5000; 50],...
     'Velocity',[0; 0; 0]);
antplatform rx = 5 = phased.Platform(...
     'InitialPosition',[-5000; 5000; 50],...
     'Velocity',[0; 0; 0]);
```
Con todos estos elementos, ya se pueden crear el radiador y el colector, a los que se les indicará como propiedades: el sensor que deben usar (la antena que se ha creado con anterioridad) y la frecuencia a la que operan. Se puede aumentar la complejidad de estos elementos mediante las otras propiedades que poseen, tales como: EnablePolarization, con la que se indica si se debe ignorar o tener en cuenta la polarización (en este caso se va a ignorar ya que se usa una antena omnidireccional). Wavefront (solo en el colector) donde el valor por defecto será 'plane', las señales recibidas serán tratadas como un frente de ondas plano. CombineRadiatedSignals, si esta propiedad se activa, todas las señales radiadas por los diferentes elementos radiadores que se hayan definido.

```
hradiator = phased.Radiator('Sensor',hant,... 
'OperatingFrequency',fc); 
hcollector = phased.Collector('Sensor',hant,... 
'OperatingFrequency',fc);
```
# 7.7. Blanco

Por último para terminar de definir el sistema radar, habrá que establecer el blanco y el clutter que afectará a todo el sistema.

Para el blanco, se definirá un elemento RadarTarget, al que se montará sobre una plataforma de la misma manera que con la antena, y que se usará para indicar su posición inicial y la velocidad a la que se mueve [13].

```
target = phased.RadarTarget('MeanRCS',1,'OperatingFrequency',fc);
targetplatform = phased.Platform(...
     'InitialPosition',[1500 3000 1000]',...
     'Velocity',[222.22 0 0]');
```
El blanco queda definido mediante su sección recta radar y la frecuencia a la que se opera el radar, es decir la frecuencia de la señal que pretende localizar el blanco.

De la misma manera que se ha definido la plataforma para la antena, se definirá para el blanco, con la diferencia de que en esta ocasión, esta estará en movimiento, en concreto se ha definido una velocidad en el eje x de 222.22 m/s, equivalente aproximadamente a 800km/h, lo que sería la velocidad de un avión. La posición inicial, en este caso se situará en el 1.5x - 3.0y - 2y km, pero podría ser cualquiera.

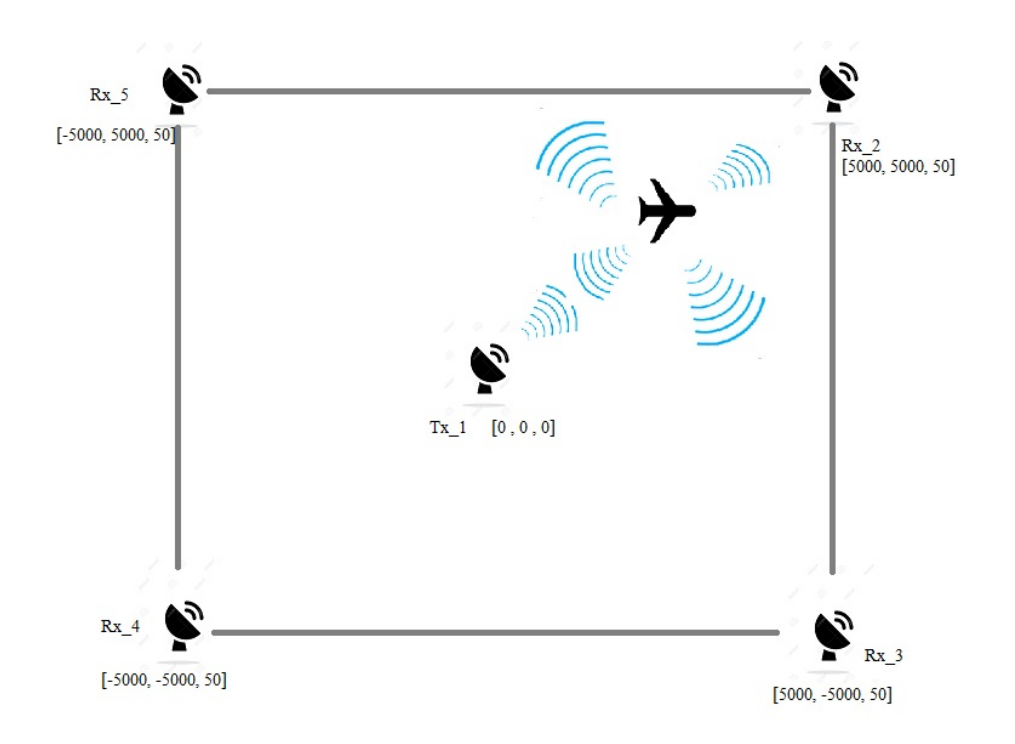

*Figura 7.5. Representación del escenario.*

## 7.8. Clutter

El último elemento que queda para terminar de definir el sistema, es el clutter. Será generado mediante el modelo mas simple, gamma constante. La distribución gamma es una familia de distribuciones continuas con dos parámetros (escala y forma). Con esta clase de distribución es posible simular diferentes tipos de clutter cuya función de densidad de potencia se corresponda con una distribución exponencial, ya que la distribución exponencial es un tipo de distribución gamma. Se define de la siguiente forma[14]:

```
trgamma = surfacegamma('flatland',1030e6);
hclutter = phased.ConstantGammaClutter('Sensor', hant,...
     'PropagationSpeed',hradiator.PropagationSpeed,...
     'OperatingFrequency',hradiator.OperatingFrequency,...
    'SampleRate',hwav.SampleRate,'TransmitSignalInputPort',true,...
    'PRF',hwav.PRF,'Gamma',trgamma,'PlatformHeight',platformheight,...
     'PlatformSpeed',0,'PlatformDirection',[0;0],...
     'BroadsideDepressionAngle',0,'MaximumRange',20000,...
    'AzimuthCoverage', 360, 'PatchAzimuthWidth', 10, ...
     'SeedSource','Property','Seed',2011);
```
Para la definición del clutter se asumen ciertos circunstancias que simplifican su generación como [3]:

- La propagación se produce en espacio libre.
- El terreno es homogéneo.
- El clutter es estacionario durante el tiempo de coherencia.
- La señal es de banda estrecha.
- La antena transmisora mantiene una altura constante durante toda la simulación
- La antena transmisora mantiene una velocidad constante durante toda la simulación.
- El clutter existe en todas las direcciones y en azhimuth con un valor de 10 grados.

En primer lugar, se calcula el valor de  $\gamma$  en función del tipo de terreno que se emplee para generar el clutter y de la frecuencia del sistema. Se utilizará para ello la función surfacegamma, en este caso se ha elegido 'flatland', un terreno equivalente a una estepa, terreno con vegetación ligera, campo abierto… El valor de γ, será de aproximadamente -25db.

Existen otros tipos de terreno que se pueden emplear, con sus respectivos valores de  $\gamma$  que se pueden ver en la siguiente tabla (todos ellos calculados con una frecuencia de sistema de 1030MHz):

| Tipo de terreno | Valor de $\gamma$ (dB) |
|-----------------|------------------------|
| Sea state 3     | - 40                   |
| Sea state 5     | - 30                   |
| Woods           | -15                    |
| Metropolitan    | 0                      |
| Rugged mountain |                        |
| Farmland        | - 15                   |
| Wooded hill     | - 10                   |
| Flatland        | - 25                   |

 *Tabla 7.1. γ para diferentes terrenos.* [12]

Las propiedades que se deben definir para crear el clutter, pueden verse en la siguiente tabla:

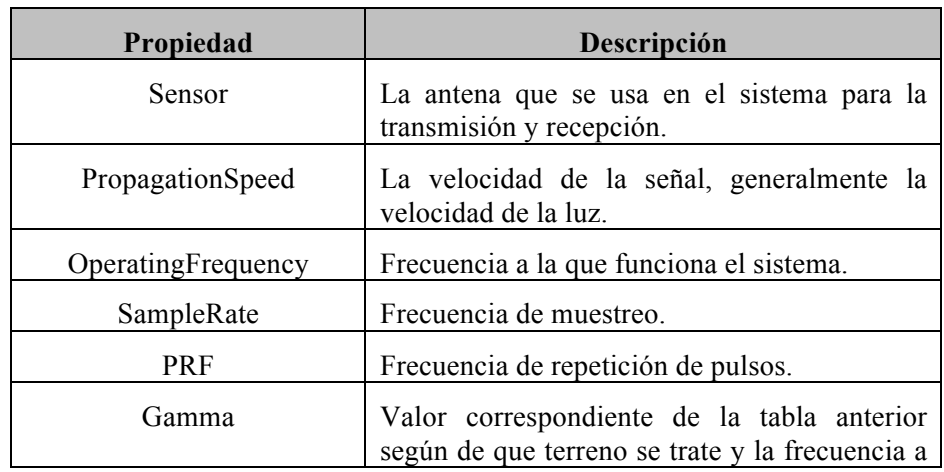

|                          | la que opera el sistema.                                                                                                    |
|--------------------------|----------------------------------------------------------------------------------------------------|
| EarthModel               | El modelo de tierra usado, puede ser 'flat',<br>considerándose la tierra plana, o 'curve', en el<br>que la tierra es tratada como una esfera.     |
| PlatformHeight           | Altura a la que se encuentra el radar.                                                                                                    |
| PlatofmrSpeed            | Velocidad a la que se mueve el radar.                                                                                                    |
| PlatformDirection        | En caso de que el radar se mueva, se indica<br>mediante un vector de 2x1 la dirección<br>[Azimuth ; Elevation].                                   |
| BroadsideDepressionAngle | Angulo en el que apunta la antena, estando el<br>cero situado en una línea paralela respecto al<br>suelo.                                         |
| MaximumRange             | Máxima distancia hasta la que se extiende el<br>clutter.                                                                                          |
| AzimuthCoverage          | Especifica la cobertura en<br>azhimuth<br>en<br>grados.                                                                                           |
| PatchAzimuthWidth        | Cuantos grados de altura se extiende<br>el<br>clutter.                                                                                            |
| TransmitSignalInputPort  | Toma el valor true para especificar la señal<br>que se desea transmitir.                                                                          |
| TransmitERP              | Potencia en watios de la señal<br>que<br>se<br>transmite.                                                                                         |
| CoherenceTime            | Tiempo de coherencia                                                                                                    |
| OutputFormat             | Especifica si el formato de salida es en pulsos<br>o en muestras.                                                                                 |
| <b>NumPulses</b>         | En caso de que el formato de salida sea de<br>pulsos, se indica cuantos serán al emplear el<br>método step.                                       |
| NumSamples               | En caso de que el formato de salida sea de<br>muestras, se indica cuantos serán al emplear<br>el método step.                                     |
| SeedSource               | Especifica como se generan los números<br>aleatorios.                                                                                             |
|                          | Auto: se emplea el generador de números<br>aleatorio de matlab.                                                                                   |
|                          | Property: emplea su generador de números<br>propio.                                                                                               |
| Seed                     | En caso de haber especificado el valor<br>'property' a la propiedad anterior, especifica<br>la semilla para el generador de números<br>aleatorio. |

*Tabla 7.2. Propiedades del elemento clutter.* [12]

Mediante todos los elementos ya definidos, es posible visualizar el clutter, tan solo hay que simular el retorno de clutter de los diferentes pulsos:

```
for m = 1:Npulsecsiq(:,:,m) = step(hclutter,X);end
hresp = phased.AngleDopplerResponse('SensorArray', hant,...
     'OperatingFrequency',fc,'PropagationSpeed',c,'PRF',prf);
plotResponse(hresp,shiftdim(csiq(20,:,:)),...
    'NormalizeDoppler',true);
```
En la imagen que resulta de esta simulación, es posible observar la potencia del clutter según su frecuencia doppler (normalizada) en función del ángulo de visualización, siendo el punto [0 , 0] donde está situado el radar.

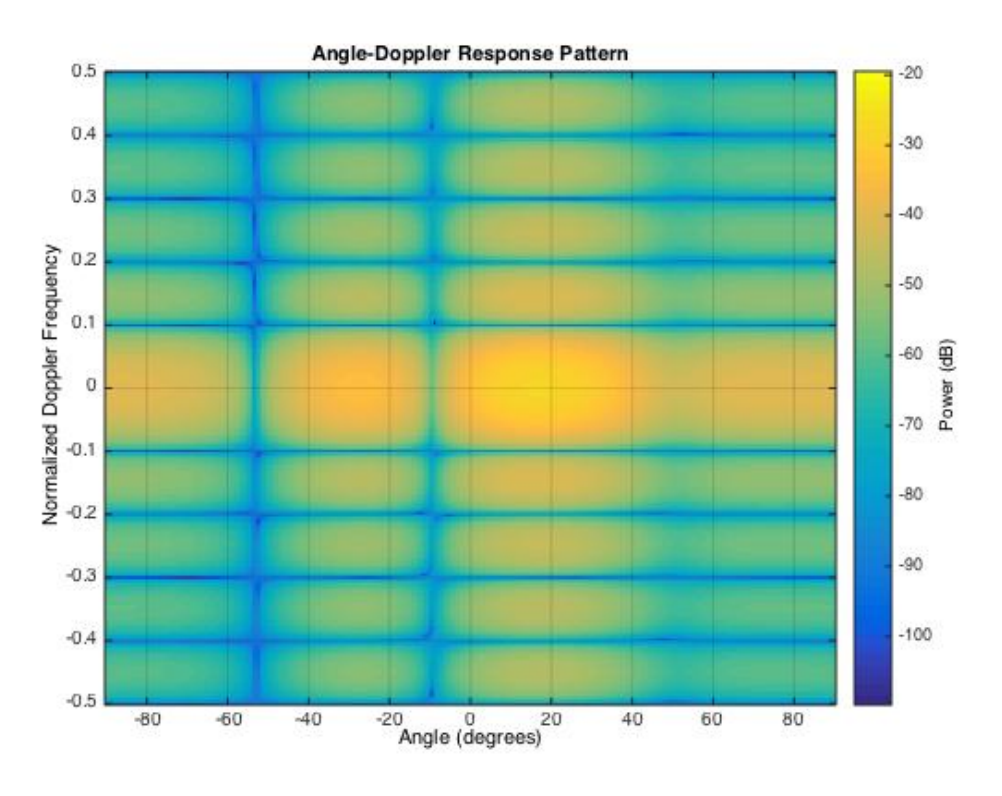

 *Figura 7.6. Potencia del clutter.* 

El resultado, como se puede observar entra en lo esperado, la señal de respuesta del clutter con mayor potencia, proviene de una frecuencia doppler cercana a 0, pues no está en movimiento.

## 7.9. Envío de pulsos y recepción de los ecos

Una vez se tienen todos los elementos definidos, solo queda propagar la señal en el canal, y simular los 30 pulsos.

Es necesario para ello, crear un canal en el que propagar la señal. Se empleará un nuevo elemento de la librería phased array llamado 'FreeSpace'. Este elemento generará el canal en el que la señal se propagará desde el elemento transmisor al blanco y este devuelve un eco en la dirección del radar. Puesto que se trabaja con una estación transmisora-receptora y cuatro más receptoras, será necesario crear un canal adicional en el que la propagación no sea 'two-way propagation', es decir, no calcule las pérdidas propias de este canal en un recorrido de ida y vuelta al mismo punto. Para ello la propiedad denominada 'TwoWayPropagation' será definida como false. Más allá de esta propiedad, el resto son la velocidad de propagación de la señal (generalmente la de la luz) y la frecuencia de funcionamiento del radar. Por lo tanto los dos canales diferentes necesarios quedarán definidos de la siguiente manera:

```
targetchannel two way = phased.FreeSpace(...
```

```
 'SampleRate',fs,...
'TwoWayPropagation', true, ...
'OperatingFrequency', fc);
```

```
targetchannel one way = phased.FreeSpace(...
```

```
'SampleRate', fs, ...
'TwoWayPropagation', false, ...
'OperatingFrequency', fc);
```
El siguiente paso, una vez se dispone de los canales de propagación, será crear unos vectores en los que alojar los diferentes ecos recibidos. Se empleará para ello distintos vectores fila, que alojarán cada uno de los 30 pulsos empleados (slow\_time\_grid) y vectores columna donde cada celda corresponderá a cada periodo de muestreo, siendo el punto máximo el tiempo entre el inicio de un pulso y su consecutivo (fast\_time\_grid):

```
fast time qrid = unigrid(0, 1/fs, 1/max(prf), '[)');
slow time grid = (0:num pulse int-1)/prf;
```
La matriz resultante tendrá la siguiente forma (ver *figura 6.12* para mejor comprensión de esta matriz):

```
rxPulse = zeros(numel(fast time grid),pulsenum);
```
Como es de esperar, serán necesarias 5 matrices como esta para almacenar la señal que llega a cada una de las estaciones receptoras establecidas.

A la hora de propagar la señal hasta el blanco y recibir y procesar el eco, se distinguirá el proceso seguido para la estación que es a su vez transmisora y receptora (estación interrogadora) y el resto de estaciones receptoras, ya que tiene unas ligeras variaciones debido a que la señal tiene que transmitirse desde el interrogador, alcanzar el blanco y luego ir a estas estaciones situadas en los vértices del terreno en el que se pretende localizar el blanco (*figura 7.5*).

Es el momento ahora, de propagar el pulso entre el interrogador, el blanco y vuelta a esa misma estación, se seguirán los siguientes pasos:

- **x = step(hwav**): Método step de la forma de onda genera el pulso que se va a propagar.
- **[s, tx\_status, pnoise] = step(htx,x):** Método step empleando el transmisor y el pulso generado en el paso anterior, devuelve una señal s transmitida, un valor que determina que la transmisión se está llevando a cabo y el ruido de fase (diferencia de fase) introducida en el transmisor.
- **steptime = length(s)/fs:** Calcula el tiempo de simulación.
- [ant pos, ant vel] = step(antplatform tx, steptime): Actualiza la posición de la antena, calculando su nueva posición y la velocidad, en caso de que esta cambie con el tiempo. Nuevamente mediante el método step.
- **rsig = zeros(length(s),numtargets):** Se genera el vector en el que se almacenará la señal recibida de cada uno de los pulsos antes de almacenarla finalmente en la matriz rx\_pulse.
- **[tgt\_pos,tgt\_vel] = step(htargetplatform,steptime):** De la misma manera que se ha procedido con la antena transmisora, se actualiza la posición del blanco, así como la velocidad.
- **[~,tgt\_ang] = rangeangle(tgt\_pos,ant\_pos):** Se calcula el ángulo que forman el blanco y la antena, este se empleará para radiar la señal en esa dirección.
- **tsig = step(hradiator,s,tgt\_ang):** La señal s transmitida, se radía hacia el blanco, para ello se emplea el radiador y el ángulo calculado en el paso anterior.
- **tsig = step (targetchannel\_two\_way,tsig,ant\_pos,tgt\_pos,ant\_vel,tgt\_ve l):** Se propaga el pulso en el canal, para ello se emplea además la señal radiada anteriormente, la posición de la antena, la del blanco así como sus velocidades.
- **rsig** = step(htarget, tsig): Emplear step con el blanco y con el pulso propagado, genera la señal que se reflejará en el blanco y emprenderá su camino de vuelta al receptor.
- **rsig = step(hcollector,rsig,tgt\_ang):** Se reciben todos los ecos. El procedimiento es el mismo que se ha seguido antes pero en orden inverso.
- **csig = step(hclutter,s(abs(s)>0)):** Se recibe el eco producido por el clutter.
- **rsig = step(hrx,rsig+csig,~(tx\_status>0),pnoise):** Se recibe la señal definitiva, en la que se incluye el eco del blanco y el eco del clutter, además se corrige la diferencia de fase producida por el transmisor.
- **rxPulse\_1(:,m) = rsig(1:length(fast\_time\_grid)):** Se almacena el pulso en su lugar correspondiente en la matriz generada anteriormente.

Como se ha mencionado, este es el procedimiento general a seguir para recibir un eco en la misma estación desde la que se ha transmitido el pulso, a continuación se detallan los cambios necesarios que se deben llevar a cabo para poder recibir el eco que genera la interrogación en el blanco:

- **[ant\_pos\_rx\_2,ant\_vel\_rx] = step(antplatform\_rx\_2,steptime) :** El primer cambio que se debe introducir, es el cálculo de la posición de antena de la estación receptora en cuestión.
- **[~,tgt\_ang\_rx\_2] = rangeangle(tgt\_pos,ant\_pos\_rx\_2) :** De la misma forma que se calcula el ángulo entre antena transmisora y blanco, se calcula el ángulo entre blanco y la antena receptora.
	- **tsig = step (targetchannel\_one\_way,tsig,ant\_pos\_tx,tgt\_pos,ant\_vel\_tx,tgt\_ve l)**: Como se ha mencionado con anterioridad, para simular las pérdidas de canal sólo en el camino de ida del trayecto entre dos puntos, se utiliza el canal denominado 'targetchannel\_one\_way'. En este caso este es el recorrido entre antena transmisora y blanco.
- **rsig = step (targetchannel\_one\_way,rsig,tgt\_pos,ant\_pos\_rx\_2,ant\_vel\_rx,tgt\_ vel) :** Para propagar la señal reflejada por el blanco de camino al receptor se usará nuevamente el canal y las posiciones del blanco y la estación receptora.

El resto del procedimiento, así como los puntos no nombrados para almacenar los diferentes pulsos es igual al caso en el que estación interrogadora y estación receptora sean el mismo punto.

Si se simula todo el sistema para la estación interrogadora, puede generarse la siguiente imagen. Como observarse, el clutter enmascara el blanco, la representación es la misma que la *figura 7.6*, pero se ha incluido también el eco recibido por la estación. Esto lleva a la conclusión de que es necesario procesar esta señal para poder distinguir el blanco.

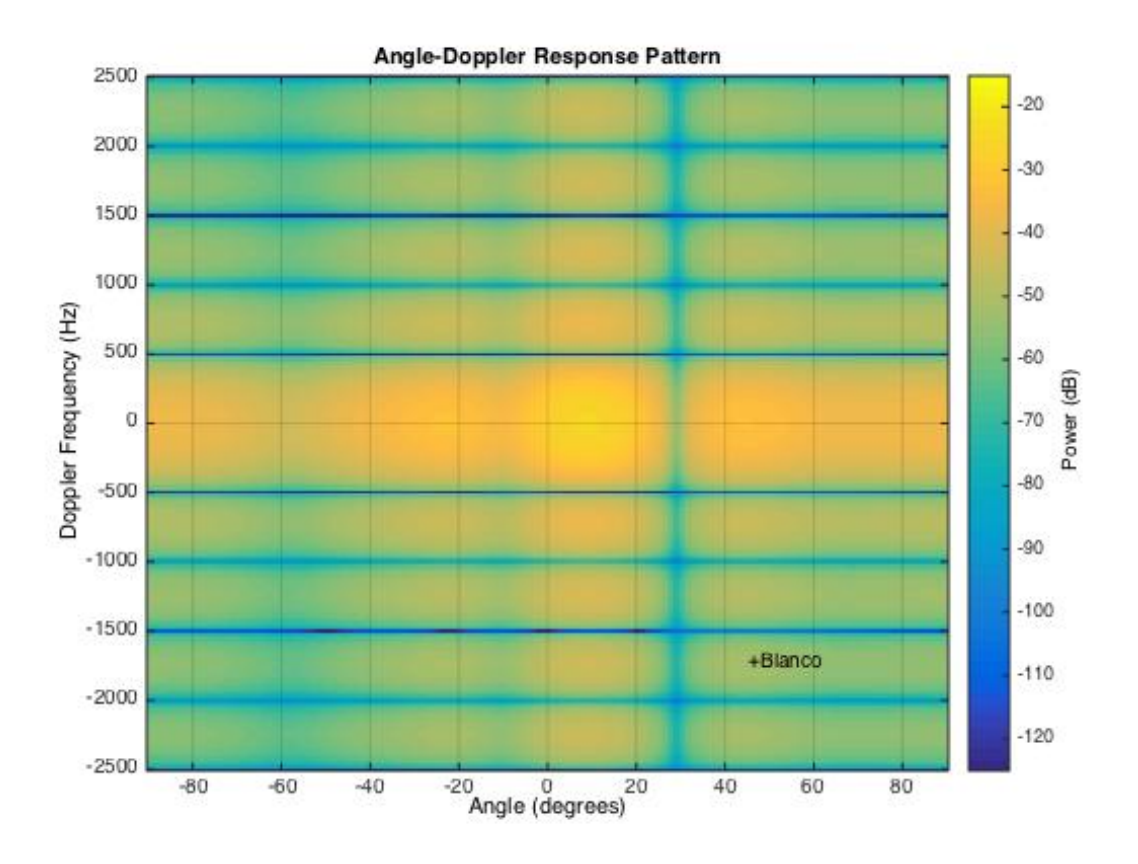

*Figura 7.7. Potencia de eco muy inferior al clutter.* 

## 7.10. Procesado de la señal recibida

Una vez se han recibido los distintos ecos, los pulsos deben ser procesados y tratados ya que como se puede ver en la figura anterior, el clutter es un problema para la correcta detección del blanco. El esquema general y que se ha seguido en este trabajo para procesar la señal es el siguiente:

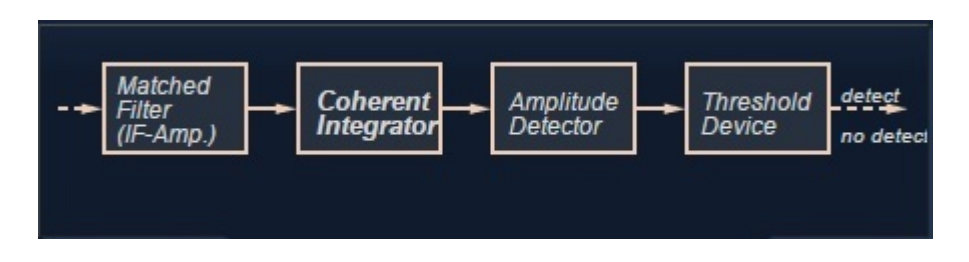

 *Figura 7.8. Esquema general de procesado de señal.* [26]

#### **Filtro adaptado**

El primer tratamiento que se le da a la señal, será hacerla pasar por un filtro adaptado. Este proporciona una ganancia que mejorará el umbral de detección. La señal recibida es convolucionada con una copia volteada en tiempo y conjugada de la forma de onda empleada. La señal se hace pasar por este filtro adaptado que mejorará la SNR antes de realizar la integración de pulsos o cualquier otro procesado que se vaya a llevar a cabo.

```
matchingcoeff = getMatchedFilter(hway);hmf = phased.MatchedFilter('Coefficients',matchingcoeff,
'GainOutputPort',true);
[mfiltOut 1, mfgain 1] = step(hmf,rxPulse 1);
```
Todo el procesado que se vaya a llevar a cabo, como es de esperar, se tendrá que llevar a cabo en todas las estaciones receptoras, puesto que la señal que llega a cada una de ellas es diferente.

El filtro, introduce un pequeño delay, por lo tanto, el lugar donde está localizado el pico (el máximo SNR) no está perfectamente sincronizado con la posición real del blanco. Para compensar este delay, se desplazará la salida del filtro adaptado y se rellenará con ceros al final. En un sistema real, este final no existiría ya que las señales se recibirían de forma continua y por lo tanto habría que compensarlas de otra manera.

```
matching delay = size(matchingcoeff, 1)-1;mfiltOut 1=buffer(mfiltOut 1(matchingdelay+1:end),size(mfiltOut 1,1));
```
#### **Three-pulse canceller**

Como se ha comentado en el apartado de clutter, este suele ser provocado por elementos que se encuentran estacionarios o se desplazan a una velocidad muy pequeña, por lo tanto presentan una frecuencia doppler nula o muy próxima a 0. El objetivo de este filtro FIR que se va a incluir

a continuación es eliminar estas frecuencias. El three-pulse canceller es de los más simples que se pueden encontrar. Los coeficientes elegidos para este filtro serán [1 -2 1].

 $h = [1 -2 1];$  $q = 1;$  $m$ tiseq  $1 =$  filter(h,g, $m$ filtOut  $1$ ,[],2);

La función de transferencia del filtro será la siguiente:

$$
H(z) = \frac{1 - 2z^{-1} + 1}{1}
$$
\n<sup>(7.8)</sup>

Como se vio en el capítulo anterior, existen otros tipos de filtros que podrían haberse usado para eliminar el clutter

A la función filter (que devolverá ya la señal ya filtrada) se le introducen los siguientes parámetros:

- **b**: Coeficientes del numerador (como vector).
- **a:** Coeficientes del denominador (como vector).
- **x:** Señal que se desea filtrar, puede ser un vector, matriz…
- **zi:** Condiciones iniciales de el delay producido por los filtros. Si se introduce un delay se introducirá como vector o como matriz.
- **dim:** Dimensión en la que se opera.

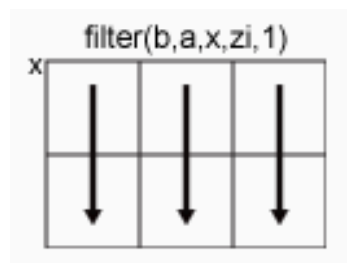

filter(b,a,x,zi,2)

 *Figura 7.9. Dim=1. Figura 7.10. Dim=2.* 

La representación espectral de este filtro es la siguiente:

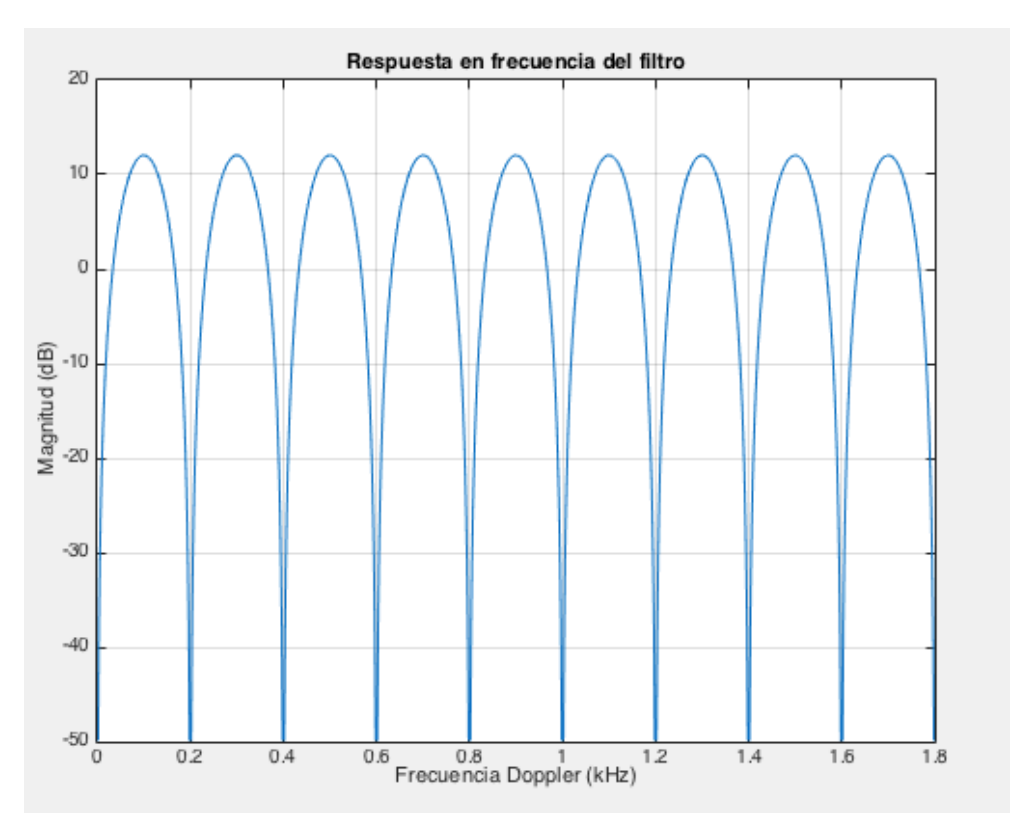

*Figura 7.11. Representación del espectro del filtro.*

Como se puede ver al estudiar la respuesta del filtro, este no solo eliminará las frecuencias doppler que se encuentren cercanas a 0, eliminará también los ecos procedentes de blancos cuya velocidad produzca frecuencia doppler múltiplo del PRF. Hay que solucionar ahora el problema de las velocidades ciegas.

#### **Staggered PRF**

Existen diversas soluciones para este problema, se pueden destacar las dos siguientes:

- Cambiar de forma constante la frecuencia de transmisión, es decir trabajar con diversidad de frecuencia. El cambio de frecuencia deberá ser grande, no puede ser un cambio pequeño o apenas se solucionará el problema.
- Cambiar de forma constante el tiempo entre pulsos (staggered PRT). Es el recurso mas efectivo, ya que por ejemplo ningún avión puede cambiar de velocidad tan rápido como para que sea un problema este método.

Teniendo en cuenta que es la mejor solución, se ha empleado PRF no uniforme, se desplazarán los nulos situados en múltiplos de PRF a una zona en la que ningún blanco del sistema se mueva a la velocidad correspondiente a esa frecuendia doppler.

El método consiste en definir por ejemplo un segundo o tercer PRF (se ha escogido trabajar con sólo un segundo PRF), formar un vector y con ello calcular la respuesta en frecuencia del nuevo vector.

```
pf1 = \theta(f)(1-2*exp(1j*2*pi/prf(1)*f)+exp(1j*2*pi/prf(1)*f));pf2 = \theta(f)(1-2*exp(1j*2*pi/prf(2)*f)+exp(1j*2*pi/prf(2)*f));sfg = (abs(pf1(f)).^2 + abs(pf2(f)).^2)
```
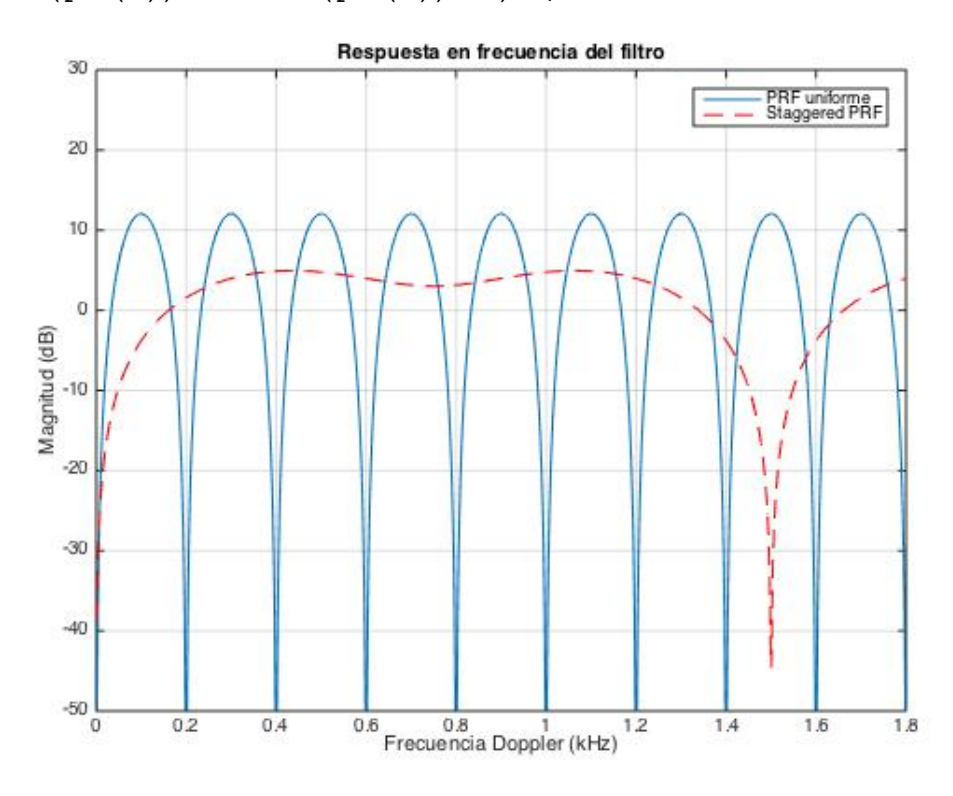

*Figura 7.12. Filtro con PRF no uniforme.* 

Como puede observarse en la imagen anterior, no todo son beneficios, cuanto más se intente alejar el siguiente nulo respecto al de frecuencia 0, más ganancia se perderá y menor pendiente tendrán los nulos, por lo que es posible que no se atenúen lo necesario los ecos que vengan con frecuencias doppler próximas a cero, pero no exactamente cero. Esto puede ser más critico en el sistema o no, por lo que hay que valorar las necesidades específicas del sistema antes de elegir los valores para los nuevos PRF.

Una vez se ha filtrado la señal con el filtro adaptado y eliminado el clutter mediante el three pulse canceller, la señal está limpia de ruido. Sólo queda por integrar de forma coherente los 30 pulsos que se han usado y el blanco debería de ser visible. La integración de pulsos es una técnica de mejora que permitirá ganancias en la probabilidad de detección al usar múltiples pulsos en transmisión. Esta ganancia afectará pues al umbral de detección, al usar 30 pulsos, el umbral aumentará 11dB. El procesador de señal que llevará a cabo la integración de los pulsos, muestrea la señal de retorno de cada pulso con un espaciado igual a la resolución del radar, se acumula este muestreo para los N pulsos y se suma, mejorando notablemente la potencia de la señal.

Ejemplo:

Si se está trabajando en un rango de 75km y se tiene una resolución de 150m, el procesador de señal obtendrá 500 muestras de cada pulso (75.000/150 = 500). Se acumularán estas 500 muestras en 500 sumatorios y se procederá a la suma de los valores en esos sumatorios cuando se hayan muestreado los N pulsos deseados.

```
mtiseq_1 = pulsint(mtiseq_1(:,3:end));
mfiltOut 1 = \text{pulsint}(mfiltOut 1(:,3:end));
```
Se ha integrado tanto la señal que sale del filtro adaptado, como la señal que sale del pulse canceller, para poder compararlas y comprobar como la señal cambia y se vuelve visible.

La forma de representar las señales será en función de la distancia, aunque más adelante se aplicará el algoritmo de Taylor para calcular mediante los distintos tiempos de llegada a las estaciones receptoras la posición del blanco. En este caso es tan solo para hacer la comprobación y ver el resultado de los filtros adaptados descritos anteriormente.

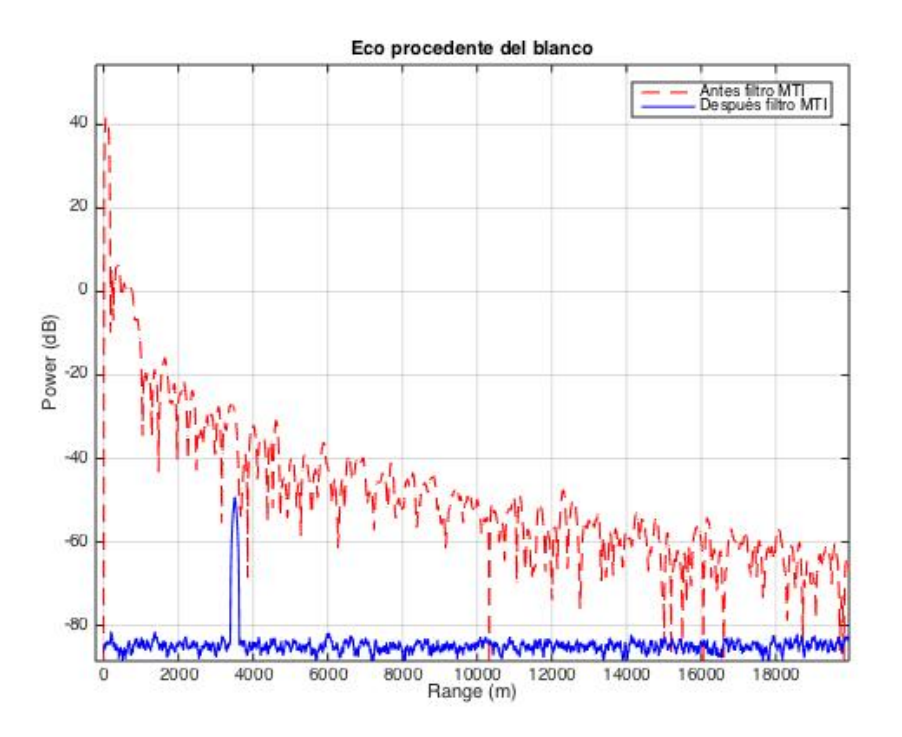

*Figura 7.13. Señal recibida antes y después de filtro MTI*.

Como puede observarse en la figura superior, el blanco es claramente visible después de realizar el procesado de señal y aplicar filtros doppler.

Es posible también generar una representación como la *figura 7.7*, donde se representaba el clutter y el blanco en un mapa de calor en función de la frecuencia doppler y el ángulo de visión del radar, siendo el resultado el siguiente:

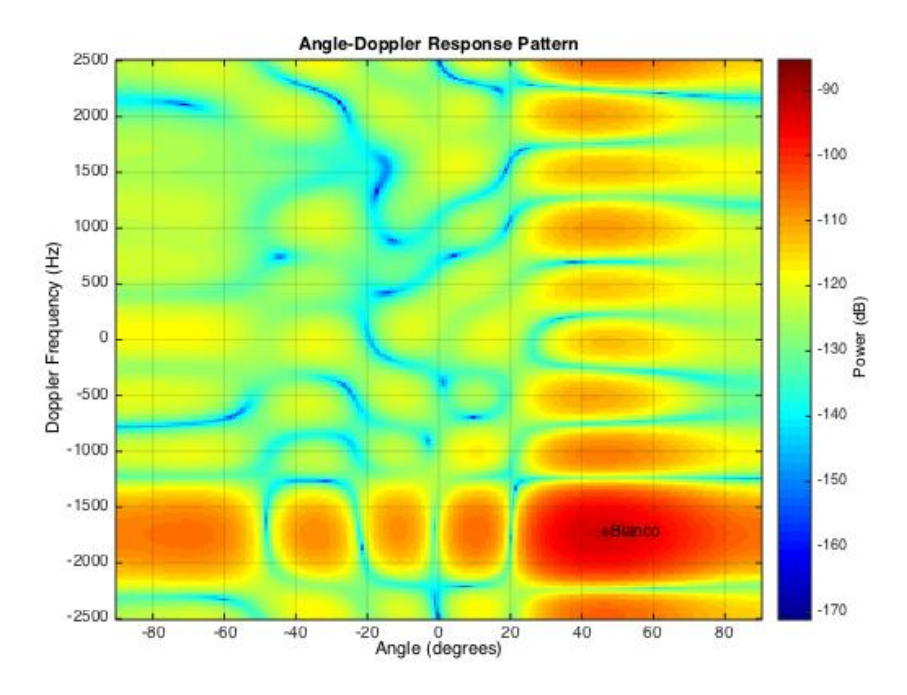

*Figura 7.14. Mapa calor una vez eliminado el clutter.*

# 7.11. Tiempos de llegada

Anteriormente se ha mencionado que el objetivo de este estudio es calcular la posición del blanco a través de los distintos tiempos de llegada del eco del blanco a las estaciones receptoras, por lo tanto es necesario disponer de una base de tiempos sobre la que representar la señal recibida y poder almacenar el tiempo.

El procedimiento será el siguiente:

- **pulso\_max = abs(mtiseq\_1):** Se obtiene el valor absoluto del que sale del procesado de señal.
- **pulso\_max(pulso\_max == 0) = eps:** Los valores que fueran cero, son igualados a un valor  $2^{-52}$ .
- **pulso\_max\_log = pow2db(pulso\_max.^2):** Se pasa a dB los valores del vector anterior.
- **[valor indice] = max(pulso\_max\_log):** La función max aplicada a un vector, devuelve el valor máximo de ese vector y el índice en el que se encuentra, lo que servirá para encontrar el punto en el tiempo en el que está el valor máximo.
- **tnow = fast\_time\_grid + slow\_time\_grid(1):** Aquí se crea la base de tiempos sobre la que se trabaja, empleando dos vectores ya descritos anteriormente.
- **vector\_tiempos(tiempo) = tnow(indice):** Empleando el índice que se ha calculado para el punto máximo del vector,es decir, el eco del blanco, se puede saber en que punto del tiempo se recibió el mismo, almacenarlo en un vector y emplearlo más adelante en el algoritmo que se decida aplicar.

Este proceso se repite para todas las estaciones receptoras dentro de los límites que el sistema abarca, es decir, hasta que el blanco se mueva lo suficiente como para salir del sistema. Para que el sistema funcione de forma ininterrumpida durante este tiempo, se empleará un bucle que abarque todo el proceso mientras el blanco esté en esos límites. Dentro de este bucle también se especificará el tiempo de actualización del radar, es decir cada cuanto tiempo el radar buscará interrogar al blanco en busca de ecos que permitan calcular los tiempos de llegada (no confundir con el tiempo entre pulsos). Se ha establecido este tiempo como 5 segundos.

Para un solo interrogatorio por parte de la estación transmisora – receptora situada en el centro del sistema, se obtendrá el siguiente resultado. El blanco en este caso está cerca y como se puede observar, la potencia con la que se recibe la señal es enorme.

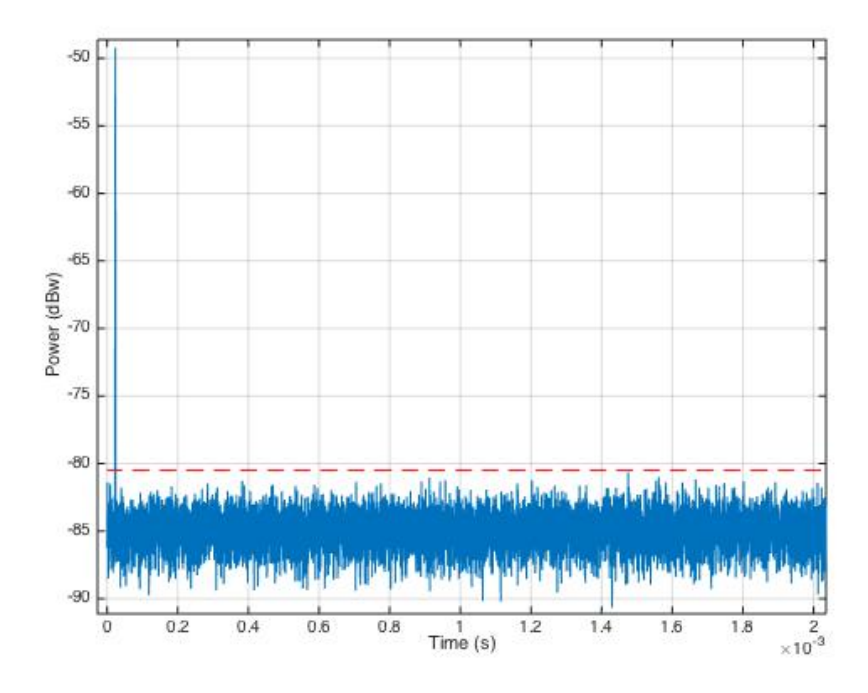

*Figura 7.15. Momento de recepción de eco procedente del blanco.*

Cuando el algoritmo se ejecuta hasta que el blanco abandona la zona de acción del radar, se realizan más interrogatorios, y por tanto se reciben más señales para las que se almacena su tiempo de llegada, la siguiente imagen muestra un blanco (aeronave) que se ha desplazado desde un lugar próximo a el centro de la zona de funcionamiento del sistema con una velocidad de 800 km/h en el eje x. Cada 5 segundos el radar interroga y recibe los ecos.

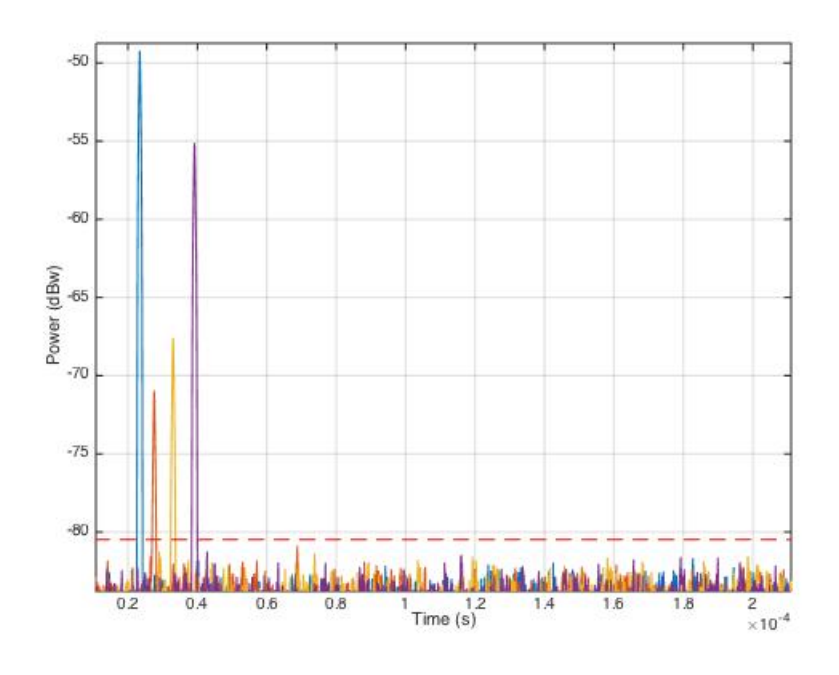

*Figura 7.16. Ecos recibidos a lo largo del trayecto del blanco.*

Como se puede observar, en este caso se recogerían 4 ecos en el tiempo que el blanco se desplaza por la zona en la que el radar está diseñado para actuar. A partir de los ecos recibidos, se forma el vector de tiempos que se empleará más adelante en el algoritmo de localización. Para esta situación, se han obtenido cuatro tiempos:

vector tiempos  $1\;1 =$  1.0e-04 \* 0.2342 0.2756 0.3300 0.3916

# 7.12. Algoritmo de localización

Una vez se dispone de un vector de tiempos de llegada para cada una de las estaciones, se pasará a aplicar el algoritmo de localización deseado. El problema de la localización, consiste en estimar la posición de un blanco bajo un sistema de referencia a partir de ciertas medidas físicas extraídas de los ecos recibidos. Estos algoritmos se pueden descomponer en dos partes: un modelo de datos y una serie de algoritmos numéricos. El modelo de datos, se encarga de relacionar la posición del blanco que se trata de estimar, con los datos que se poseen y se plantea un problema numérico. Por otra parte el algoritmo numérico resuelve este problema planteado calculando los valores estimados para la posición. A continuación se detallará de forma teórica en que consiste este algoritmo y se añadirá la implementación realizada mediante matlab de las diferentes ecuaciones que se van a ver.
# 7.12.1 Nomenclatura

La nomenclatura seguida para este algoritmo será la siguiente, se puede aplicar esta nomenclatura para otros métodos distintos, no es exclusiva para el método usado.

La posición del blanco que se desea estimar, se denotará como un vector notado como:

$$
\theta = \begin{bmatrix} x \\ y \\ z \end{bmatrix} \tag{7.9}
$$

La distancia entre el blanco y el origen del sistema de coordenadas será por lo tanto:

$$
R_s = ||\theta||_2 = \sqrt{x^2 + y^2 + z^2}
$$
\n(7.10)

Es necesario también notar la posición de las distintas estaciones:

$$
\vartheta_i = \begin{bmatrix} x_i \\ y_i \\ z_i \end{bmatrix} \tag{7.11}
$$

De la misma manera que la distancia entre el blanco y el origen de coordenadas, se puede definir la distancia entre las estaciones y el origen:

$$
R_i = \|\vartheta_i\|_2 = \sqrt{x_i^2 + y_i^2 + z_i^2}
$$
\n(7.12)

Ahora queda por definir pues, la distancia entre el blanco y las diversas estaciones:

$$
r_i = ||\theta - \vartheta_i||_2 = \sqrt{(x - x_i)^2 + (y - y_i)^2 + (z - z_i)^2}
$$
\n(7.13)

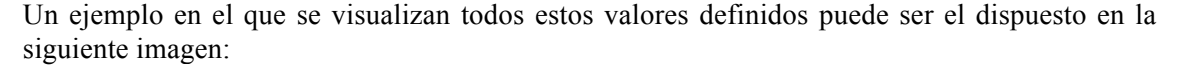

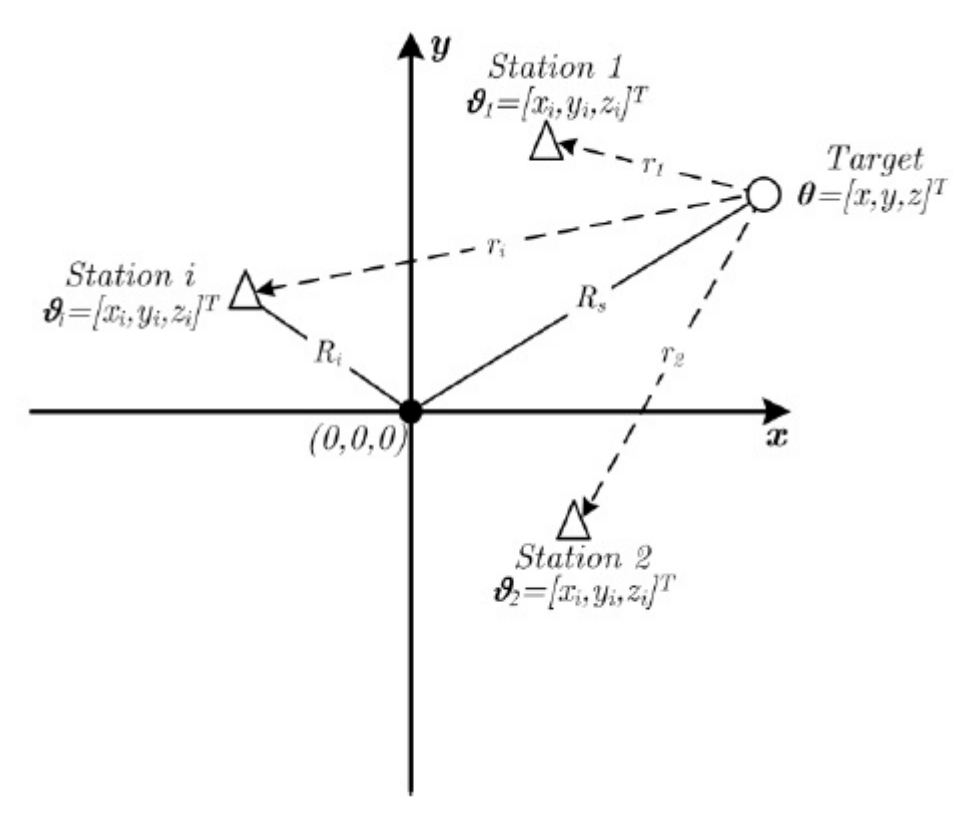

*Figura 7.17. Notación para algoritmos de localización.* [7]

Por último, se generará un vector con las diferencias de distancia entre la estación 1 y el resto de estaciones, para ello se multiplicará un vector con los diferentes TDOA (Time Difference Of Arrival) por la velocidad de la señal. En todo el proceso explicado en los apartados anteriores, se han calculado los diferentes tiempos de llegada a las estaciones receptoras, lo que servirá para calcular los TDOA, siendo estos definidos como la diferencia de tiempo entre la llegada del eco a una estación de referencia, en el sistema diseñado se ha elegido que sea la 1 y el tiempo de llegada a la estación para la que se pretende calcular el TDOA.

El vector con las distancias mencionadas anteriormente se definirá como:

$$
m_{i,1} = r_i - r_1 = cTDOA_{i,1} i = 2, ..., Ns
$$
\n
$$
\begin{bmatrix} m_{2,1} \end{bmatrix}
$$
\n(7.14)

$$
m = \begin{bmatrix} 1 & 0 & 0 \\ 0 & 0 & 0 \\ m_{N_s,1} & 0 & 0 \end{bmatrix} \tag{7.15}
$$

Siendo Ns el número de estaciones receptoras en el sistema.

## 7.12.2 Algoritmo de Taylor

El algoritmo de Taylor es un algoritmo 'Open Form', este tipo de algoritmos busca obtener una relación lineal entre la diferencia de las medidas de las que se disponen **m** y la posición desconocida del blanco **θ**. Este algoritmo usará un procedimiento iterativo, apoyándose en un punto de inicio para la posición del blanco llamado 'starting point'.

#### **Starting point y vectores distancia**

Como se ha mencionado, el algoritmo de Taylor necesita que se inicialice la posición del blanco a lo que se denomina como 'starting point'. Dependiendo de la aplicación, este punto puede ser definido como un punto fijo o puede ser estimado previamente mediante otros algoritmos que no atañen a este estudio. En el caso de un aeropuerto por ejemplo, está comprobado que el punto más adecuado para hacer esta estimación, es el centro del mismo. En este caso se va a emplear esta idea y se seleccionará como punto inicial a la hora de llevar a cabo el estudio el centro del sistema pero a una altura de 1000 metros [0 , 0 , 1000].

```
start point = [0, 0, 1000];
pos_iterativa = start_point;
```
Se aprovechará ahora para incluir la definición de las posiciones de las estaciones y los vectores ri (7.13) (*figura 17*). En la primera iteración estos vectores se calcularán respecto a la posición inicial del blanco, en las siguientes respecto a la posición estimada en cada iteración.

```
r 1 = sqrt((pos iterativa(1)-plat 1(1))<sup>^2</sup> +
              (pos iterativa(2)-plat 1(2))<sup>^2</sup> +
              (pos iterativa(3)-plat 1(3))<sup>^2</sup>);
plat 2 = antplatform tx 2.InitialPosition;
r 2 = sqrt((pos iterativa(1)-plat 2(1))<sup>^2</sup> +
             (pos iterativa(2)-plat 2(2))<sup>^2</sup> +
             (pos\_iterativa(3)-plat_2(3))^2;plat 3 = antplatform tx 3.InitialPosition;
r 3 = sqrt((pos iterativa(1)-plat 3(1))^2 +(pos iterativa(2)-plat 3(2))<sup>^2</sup> +
             (pos\_iterativa(3)-plat_3(3))^2;plat 4 = antplatform tx 4.InitialPosition;
r 4 = sqrt((pos_iterativa(1)-plat_4(1))^2 +
             (pos<sub>lterativa(2)-plat<sup>-4</sup>(2))<sup>^2</sup> +</sub>
             (pos iterativa(3)-plat 4(3))<sup>^2</sup>);
plat_5 = antplatform_tx_5.InitialPosition; 
r 5 = sqrt((pos iterativa(1)-plat 5(1))<sup>^2</sup> +
             (pos iterativa(2)-plat 5(2))<sup>^2</sup> +
             (pos iterativa(3)-plat 5(3))<sup>^2</sup>);
```
plat  $1$  = antplatform  $tx. InitialPosition;$ 

#### **Desarrollo del algoritmo**

En sistemas reales, es mas acertado definir la función 1.31 de la siguiente manera:

$$
\widehat{m_{i,1}} \equiv cTDOA_{i,1} = (f_i(x, y, z) - f_1(x, y, z)) + n_{i,1}
$$
\n(7.16)

Siendo  $n_{i,1}$  el ruido equivalente para la diferencia de distancia medida entre la estación i y la de referencia. Este ruido normalmente depende de la capacidad de cada estación de calcular el tiempo exacto en el que llega el eco del blanco. En casos generales, este ruido es descrito como ruido con distribución gaussiana de media nula. [7]

Las Ns – 1 ecuaciones de diferencia de distancia que se obtendrán con la forma de (7.16), se puede presentar como:

$$
\widehat{m} = m(\theta) + n \tag{7.17}
$$

El término **n**, es el vector equivalente de ruido de tamaño Ns – 1. (7.17) es vector columna con Ns – 1 filas, que contiene la diferencia mencionada anteriormente, m(θ) es también un vector columna con  $Ns - 1$  filas con la siguiente forma:

$$
m(\theta) = \begin{bmatrix} f_i(x, y, z) - f_1(x, y, z) \\ f_{Ns}(x, y, z) - f_1(x, y, z) \end{bmatrix}
$$
\n(7.18)

La implementación en matlab de la matriz (7.18) será la siguiente:

```
m TDOA = [c*(vector\ tiempos 1 2'-vector tiempos 1 1');...
          c*(vector\_tiempos\_1\_3'-vector\_tiempos\_1\_1');...
           c*(vector_tiempos_1_4'-vector_tiempos_1_1');...
           c*(vector_tiempos_1_5'-vector_tiempos_1_1')];
```
como se ha dicho anteriormente un ruido con distribución gaussiana de media nula, su matriz de covarianza es la siguiente:

$$
N = E[(n - E[n])(n - E[n])T]
$$
\n(7.19)

E [ ] es el operador esperanza. La forma de esta matriz, depende de la técnica para estimar los TOA/TDOA.

Siguiendo con el procedimiento de estimación, la posición del blanco dado un determinado sistema y unas medidas realizadas, es aquella  $\theta$  que maximiza la función de máxima verosimilitud, y por lo tanto minimiza la siguiente función:

$$
Q(\theta) = (\widehat{m} - m(\theta))^T N(\theta)^{-1} (\widehat{m} - m(\theta)) \tag{7.20}
$$

Con la finalidad de encontrar el θ que minimice la función anterior, m (θ) se linealiza mediante una serie de Taylor, centrada en un punto de inicio previamente definido θo, siendo el resultado el siguiente:

$$
m(\theta) = m(\theta_0) + G(\theta - \theta_0) \tag{7.21}
$$

Siendo G la matriz jacobiana de los TDOA con la siguiente forma [7]:

$$
G = \frac{1}{c} \begin{bmatrix} \frac{x_0 - x_2}{r_2} - \frac{x_0 - x_1}{r_1} & \frac{y_0 - y_2}{r_2} - \frac{y_0 - y_1}{r_1} & \frac{z_0 - z_2}{r_2} - \frac{z_0 - z_1}{r_1} \\ \frac{x_0 - x_{N_s}}{r_{N_s}} - \frac{x_0 - x_1}{r_1} & \frac{y_0 - y_{N_s}}{r_{N_s}} - \frac{y_0 - y_1}{r_1} & \frac{z_0 - z_{N_s}}{r_{N_s}} - \frac{z_0 - z_1}{r_1} \end{bmatrix}
$$

Puesto que la implementación de esta matriz es muy repetitiva, para evitar incluir un código muy largo se adjuntan el código se corresponde con el primer y segundo término de la matriz. Los demás tienen todos una implementación muy similar pero con los valores correspondientes.  $G(1,1) =$ 

$$
(start\_point(1)-plat_2(1))/r_2)-((start\_point(1)-plat_1(1))/r_1)
$$

$$
G(1,2) =
$$
  
((start\\_point(2)-plat\_2(2))/r\_2)-((start\\_point(2)-plat\_1(2))/r\_1)

Ahora se define  $m\overline{\Delta} = m - m(\theta)$  y  $\Delta\theta = \theta - \theta$ o, quedando definida la función Q (7.20) como [7]:

$$
Q(\Delta\theta) = (\widehat{m}_{\Delta} - G\Delta\theta)^T N(\theta)^{-1} (\widehat{m}_{\Delta} - G\Delta\theta)
$$
\n(7.22)

Las distintas derivadas de la ecuación anterior (7.22) respecto a cada uno de los componentes de ∆θ, se deben calcular e igualar a 0 para obtener una expresión directa para ∆θ. Realizando diversas operaciones algebraicas, se puede demostrar [7]:

$$
\widehat{\theta} = (G^T N(\theta)^{-1} G)^{-1} G^T N(\theta)^{-1} \widehat{m_{\Delta}} + \theta_0
$$
\n(7.23)

La variable  $\theta$ , se ha sustituido por  $\hat{\theta}$  con la finalidad de remarcar el echo de que esta es la variable estimada mediante el estimador de máxima verosimilitud. En la mayoría de los casos, debido a que la matriz de covarianza N(θ) depende de la posición del blanco (la incógnita del problema), se elimina de la función 1.40, sustituyéndola por la matriz identidad. Esta simplificación es solo una utilidad matemática, ya que esta matriz generalmente no será igual a la identidad. Físicamente, esta simplificación representa que todas las estaciones receptoras están afectadas en el mismo grado por el ruido, algo que no es verdad, pero sirve para resolver el problema. Una vez presentadas todas las ecuaciones y los ajustes necesarios a las mismas, se realizarán diversas iteraciones para la ecuación 1.40, hasta que este método devuelva un resultado válido. El proceso iterativo puede expresarse de la siguiente manera [7]:

$$
\widehat{\theta} = (G(\widehat{\theta}^{k-1})^T G(\widehat{\theta}^{k-1}))^{-1} G(\widehat{\theta}^{k-1})^T \widehat{m}_{\Delta}(\widehat{\theta}^{k-1}) + \theta_0^{k-1} \quad (7.24)
$$

Teniendo en cuenta que K es el número máximo de iteraciones que se van a llevar a cabo en el algoritmo y que [7]:

$$
\widehat{\theta}^0 = \theta_0, \widehat{m}_{\Delta}(\widehat{\theta}^{k-1}) = \widehat{m} - m(\widehat{\theta}^{k-1})
$$
\n(7.25)

(7.25) se implementará con una resta entre las TDOA calculados, y las TDOA que se calculan de forma iterativa. Los segundos dependerán de la posición calculada en la iteración anterior a la que se encuentre el algoritmo en ese momento.

```
m iterativo = [(r_2-f_1);...](r_3-f_1); \ldots(r_4-f_1); \ldots(r_{5}-f_{1});
m incremento = m TDOA(:, i) - m iterativo;
posicion = inv(G. ' * G) * G. ' * m incremento + pos iterativa;
```
Recordar que  $\theta_0$  es la posición inicial del blanco y no es necesariamente un valor estimado anteriormente. Sin embargo la selección de este valor tendrá una gran importancia en la convergencia del algoritmo.

Finalmente, la forma de parar el proceso iterativo, puede ser mediante el establecimiento de un número fijo de iteraciones, o mediante un criterio que se decida previo a todo el proceso. Normalmente, este criterio es definido mediante la diferencia euclidea entre la iteración k y la iteración k – 1. Cunado esta diferencia, es menor que un umbral predefinido, el algoritmo se detiene.

Este criterio puede expresarse de la siguiente manera [7]:

$$
\left\|\widehat{\theta}^{k} - \widehat{\theta}^{k-1}\right\|_{2} = \begin{cases} \leq \Delta_{s}, \, \text{sedetiene} \\ > \Delta_{s}, \, \text{continua} \end{cases} \tag{7.26}
$$

En este caso, se ha decidido que el criterio de parada sea un número de iteraciones, por lo tanto se ha usado un bucle for que aplicará 20 veces la estimación de la posición. Cuando este finalice, la posición iterativa que da (7.24) será la posición final.

pos\_iterativa = posicion;

# Capítulo 8

# Resultados

Para comprobar el funcionamiento del sistema simulado, se va a situar el blanco en una posición aleatoria dentro de la zona acción del sistema y se va proceder a interrogar el blanco, se almacenarán los ecos y se calculará el instante de tiempo en el que han llegado. Por último se aplicará el algoritmo de Taylor para comprobar la fiabilidad de este sistema así como la calidad de la simulación creada.

Se parte de un blanco situado en la posición [1500 , 3000 , 1000] que se mueve con una velocidad [222.22 , 0 , 0]. Las diferentes estaciones están localizadas en los siguientes lugares:

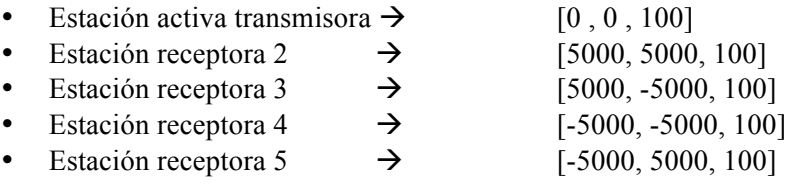

Debido a la situación del blanco, su velocidad y el tiempo de actualización del radar (tiempo entre interrogatorios) el blanco devuelve 4 ecos hasta que abandona la zona de acción, delimitada por la posición de las 4 estaciones pasivas receptoras. (*figura 7.5*)

### **Estación transmisora 1**

Resultados

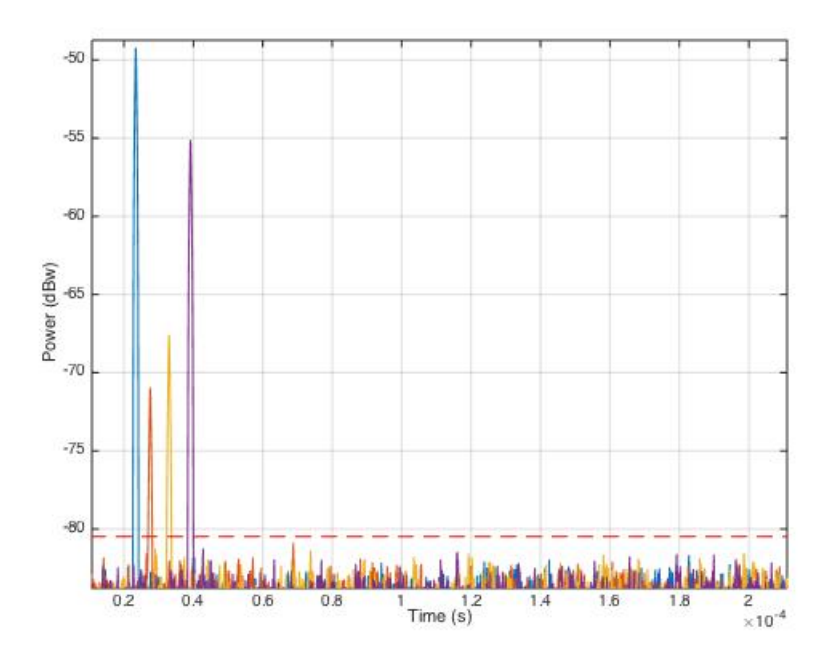

*Figura 8.1. Tiempos de llegada de los ecos a estación interrogadora 1.*

Los tiempos obtenidos para los interrogatorios en la primera estación son los siguientes:

Tiempos =

- 1.0e-04 \*
- 0.2342
- 0.2756
- 0.3300
- 0.3916

### **Estación receptora 2**

Resultados

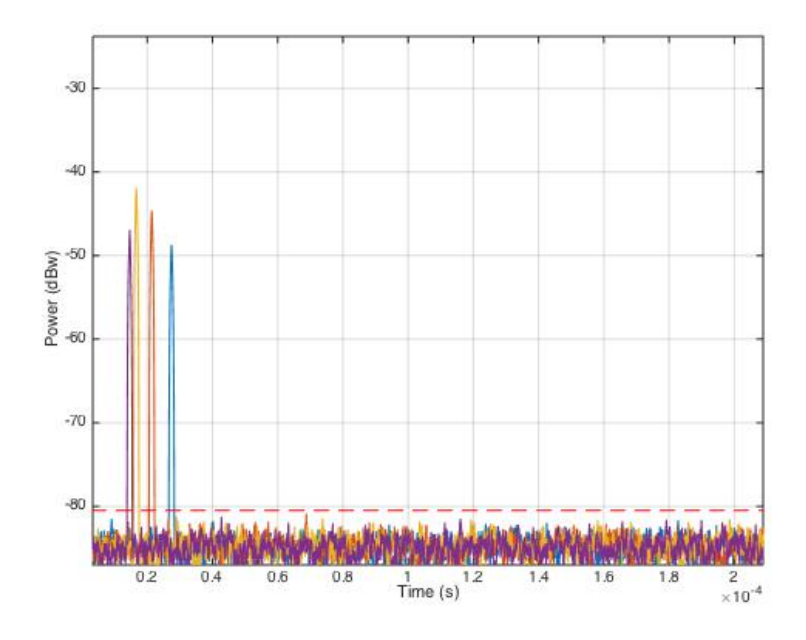

 *Figura 8.2. Tiempos de llegada de los ecos a estación receptora 2.*

Los tiempos obtenidos para los interrogatorios en la estación receptora 2 son los siguientes: Tiempos =

1.0e-04 \*

- 0.2545
- 0.2448
- 0.2484
- 0.2690

### **Estación receptora 3** Resultados

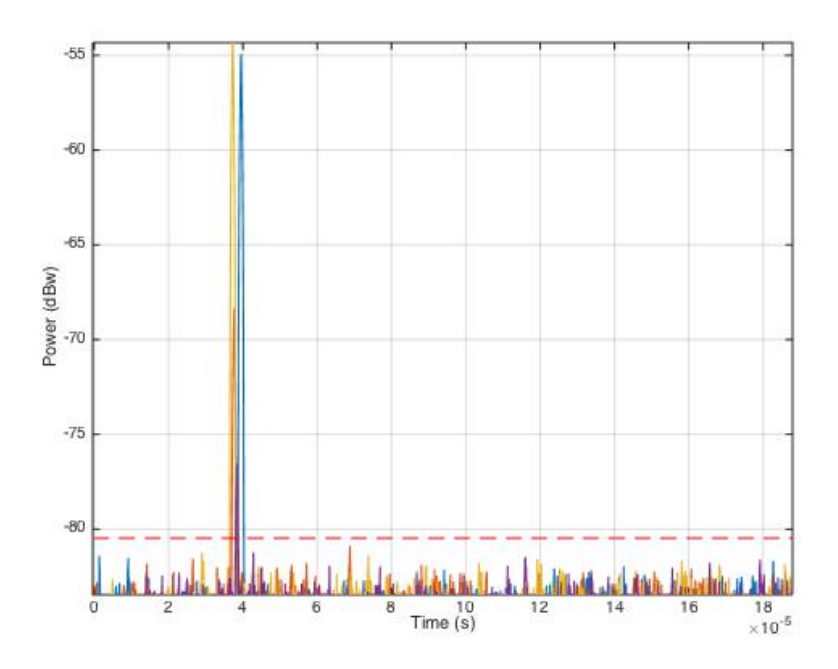

*Figura 8.3. Tiempos de llegada de los ecos a estación receptora 3.*

Los tiempos obtenidos para los interrogatorios en la estación receptora 3 son los siguientes: Tiempos =

 $1.0e-04$  \* 0.3948 0.3748 0.3724

0.3842

#### **Estación receptora 4**

Resultados

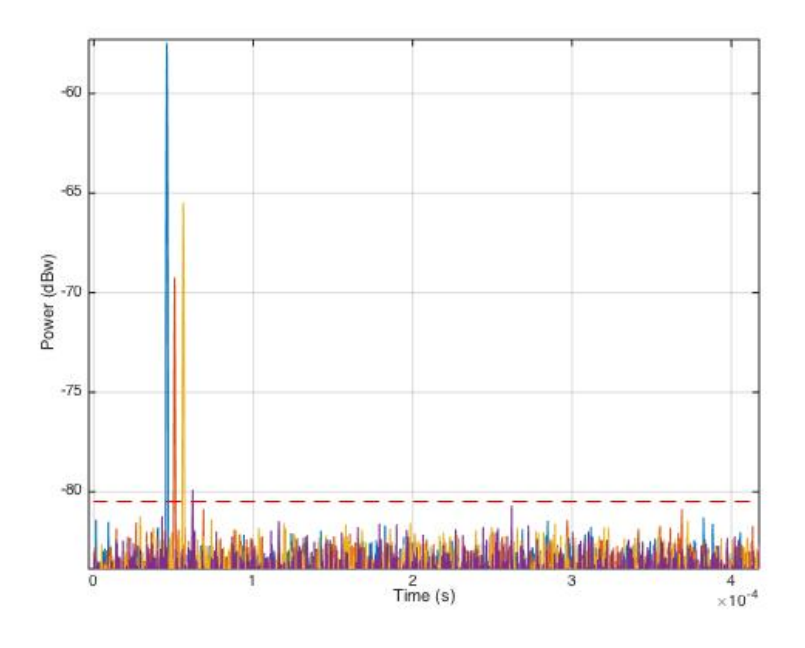

 *Figura 8.4. Tiempos de llegada de los ecos a estación receptora 4.*

Los tiempos obtenidos para los interrogatorios en la estación receptora 4 son los siguientes: Tiempos =

 $1.0e-04$  \* 0.4584 0.5068 0.5616 0.6206

#### **Estación receptora 5** Resultados

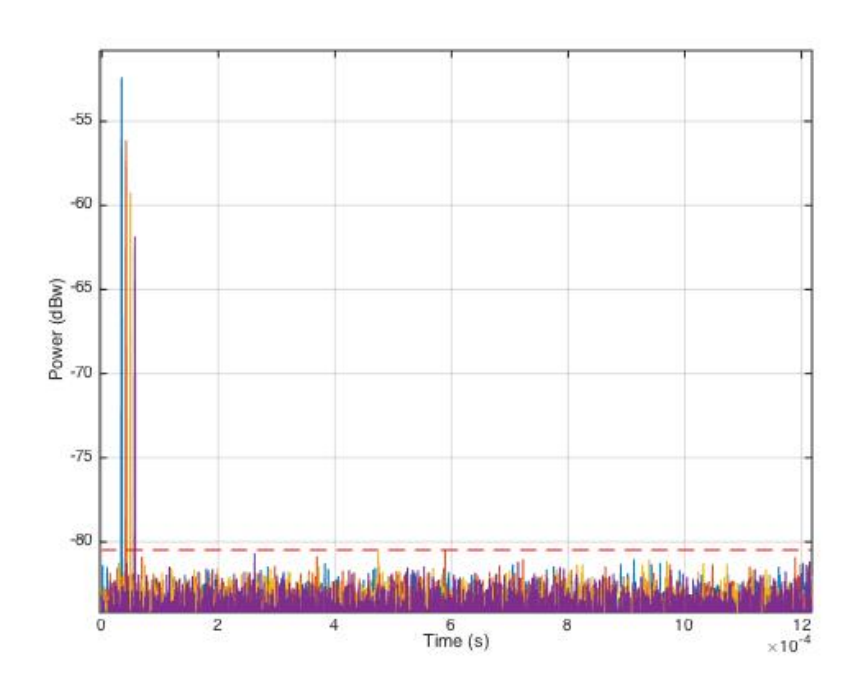

 *Figura 8.5. Tiempos de llegada de los ecos a estación receptora 5.*

Los tiempos obtenidos para los interrogatorios en la estación receptora 5 son los siguientes: Tiempos =

1.0e-04 \*

0.3402

0.4154

0.4910

0.5666

Ahora, establecido el punto de inicio del algoritmo en [0 , 0 , 100] si se aplica el algoritmo para los 4 ecos que han llegado a los receptores se obtienen los siguientes resultados:

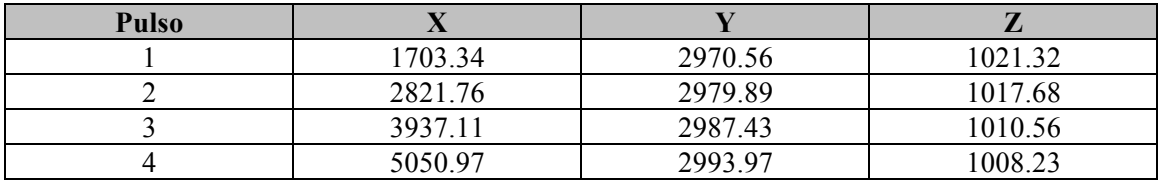

*Tabla 8.1 Resultados algoritmo.*

Siendo los resultados exactos:

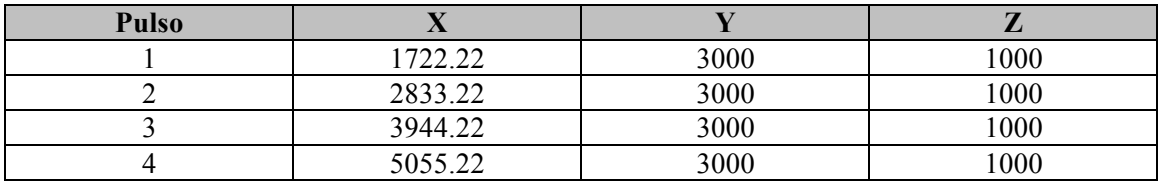

*Tabla 8.2 Resultados exactos.*

El algoritmo es más convergente con el paso de los pulsos debido a que se ha establecido como punto de inicio de un pulso, la posición estimada del pulso inmediatamente anterior.

Aunque este algoritmo puede proporcionar resultados muy próximos a la realidad, no siempre se van a proporcionar resultados aceptables. Hay ocasiones en las que la matriz G tendrá un número de condición muy alto, es decir un pequeño cambio en la entrada provoque un gran cambio en la salida. Esto provocará grandes errores en la medida. Por ello se deberán realizar mejoras en hardware o software. La principal medida que se puede tomar, es aumentar el número de estaciones a siete u ocho.

La principal ventaja de este algoritmo radica en que es de los pocos algoritmos relacionados linealmente con el ruido, por lo que si se consigue solucionar los problemas que pueda presentar la matriz G, el resultado será muy satisfactorio y se podrá tomar este algoritmo como una buena forma de estimar la posición del blanco.

# Bibliografía

- [1] Richards, M., *Fundamentals of Radar Signal Processing,* McGraw-Hill, New York, 2005.
- [2] Skolnik, M., *Introduction to Radar Systems,* McGraw-Hill, New York 3rd Ed., 2001.
- [3] Skolnik, M., Editor in Chief, *Radar Handbook,* McGraw-Hill, New York 2nd Ed., 1990.
- [4] Nathanson, F. E., *Radar Design Principles,* New York, McGraw-Hill, 1st Ed., 1969.
- [5] Transparencias asignatura Radiodeterminación Grado en Tecnologías y Servicios de Telecomunicación.
- [6] Transparencias asignatura Radar systems. Karlsruhe Institut of Technology.
- [7] Mantilla Gaviria, Ivan A. *New Strategies to Improve Multialteration Systems in the Air Traffic Control, Doctoral Thesis.* Valencia 2013.
- [8] http://es.mathworks.com/help/phased/examples/ground-clutter-mitigation-with-movingtarget-indication-mti-radar.html
- [9] http://es.mathworks.com/help/phased/ref/phased.constantgammaclutter-class.html
- [10] http://es.mathworks.com/help/phased/ug/angle-doppler-response.html
- [12] http://es.mathworks.com/help/phased/ref/surfacegamma.html
- [13] http://es.mathworks.com/help/phased/ref/phased.freespace-class.html
- [14] http://es.mathworks.com/help/phased/ref/phased.constantgammaclutter-class.html
- [15] http://es.mathworks.com/help/phased/examples/designing-a-basic-monostatic-pulseradar.html
- [16] http://www.telescopearray.org/tara/technical
- [17] http://www.radartutorial.eu/01.basics/Maximum%20Unambiguous%20Range.en.html
- [18] http://www.radartutorial.eu/01.basics/Range%20Resolution.en.html
- [19] http://web.ift.uib.no/Teori/KURS/WRK/TeX/sym1.html
- [20] http://www.rfcafe.com/references/electrical/ew-radar-handbook/images/imgDA.gif
- [21] www.mpdigest.com/issue/Articles/2012/May/Wireless/fig1.jpg
- [22] Wikipedia. https://en.wikipedia.org/wiki/Radar\_cross-section
- [23] Wikipedia. https://es.wikipedia.org/wiki/Radar\_secundario#Vigilancia\_A.C3.A9rea
- [25] www.radartutorial.eu/02.basics/PSR%20vs.%20SSR.en.html
- [26] www.radartutorial.eu/13.ssr/sr17.en.html
- [27] Wikipedia. https://en.wikipedia.org/wiki/Secondary\_surveillance\_radar
- [28] web.mit.edu/6.933/www/Fall2000/mode-s/atcrbs.html
- [29] www.radarindia.com/irsi13papers/13-fp-154.pdf
- [30] http://www.nutaq.com/blog/active-vs-passive-radar
- [31] http://era.aero/technology/multilateration/
- [32] http://multilateration.com
- [33] www.radartutorial.eu